## **PONTIFICIA UNIVERSIDAD CATÓLICA DEL PERÚ**

## **FACULTAD DE CIENCIAS E INGENIERÍA**

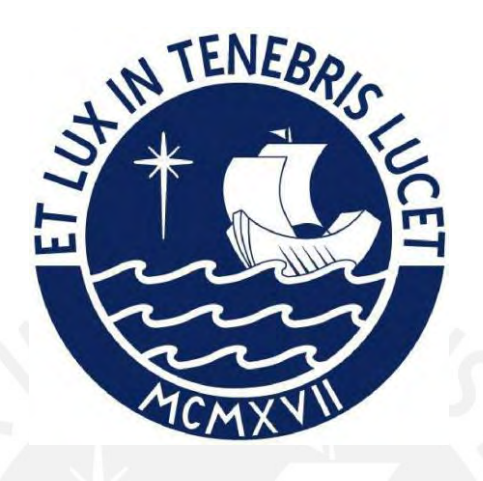

**Propuesta de gestión de espacios y rutas que permitan mantener la distancia física en tiempos post-Covid en el Complejo de Innovación** 

**Académica de la PUCP**

**Tesis para obtener el título profesional de Ingeniero Civil**

## **AUTOR:**

Ricardo Miguel Luna Torrejón

### **ASESOR:**

Ing. Fernando José Campos De la Cruz

Lima, julio, 2022

#### **RESUMEN**

A raíz de la crisis mundial provocada por la pandemia de COVID-19, muchas instituciones y universidades se vieron obligadas a modificar su sistema educativo presencial por uno enteramente virtual. Con el paso del tiempo, la cantidad de contagiados ha disminuido, lo cual ha permitido que se retomen las actividades presenciales progresivamente. En el caso peruano, se ha dispuesto el regreso a las universidades y colegios bajo la modalidad semipresencial, lo cual implica que en estos espacios se establezcan protocolos de retorno.

En la presente tesis se desarrolla una propuesta de gestión de espacios y rutas dentro del Complejo de Innovación Académica de la PUCP, con el objetivo de determinar un nuevo aforo, organización de mobiliarios y variedad de rutas que permitan a los usuarios mantener una densidad promedio adecuada tanto al movilizarse como al permanecer en los espacios de estudio de la biblioteca.

A pesar de la existencia de algunas investigaciones en las que se ha aplicado microsimulación en circunstancias de pandemia, no se ha encontrado precedentes en los que se utilice la densidad peatonal, y mucho menos en un entorno universitario. Esta tesis plantea una metodología de análisis de propuestas generadas con el uso de la microsimulación y el software Revit para buscar una solución frente a una situación en la que no se cuenta con datos reales o una metodología estándar. Por este motivo, la tesis es de carácter exploratorio.

La limitación de esta tesis es que fue realizada durante la pandemia Covid-19, por lo que fue imposible conseguir información real sobre la movilidad de los alumnos en la biblioteca. Sin embargo, la falta de datos para realizar el análisis no implica que no se puedan plantear escenarios de mejora. En este sentido, esta tesis describe la metodología que debe seguirse en este caso, y marca un punto de inicio en el proceso de retorno presencial. Es importante que las propuestas sean verificadas mediante microsimulación para garantizar un correcto plan de retorno a la universidad. Por tanto, el procedimiento debe ser mejorado continuamente y probado con datos reales cuando haya posibilidad.

La presente tesis propone una metodología que permite plantear tres escenarios y seleccionar la propuesta más adecuada para la biblioteca. Inicialmente se aplicó un cuestionario a una muestra representativa de estudiantes que brindó sus percepciones y opiniones sobre la situación de la biblioteca en el caso más crítico de temporada de exámenes para determinar el piso que se encontraba más lleno. Posteriormente, se realizó la reorganización de mobiliario en un modelo creado en Revit, el cual se obtuvo a partir de los planos de la biblioteca. Mediante una extensión de este software fue posible controlar la cantidad de sitios de estudio disponible, de modo que se cumpliera con la distancia física. Posteriormente este modelo fue simulado en *Viswalk*, en donde se hizo uso de la herramienta rutas parciales y se definieron los parámetros de fuerza social y las distribuciones de tiempo de permanencia y velocidad peatonal.

Mediante la microsimulación se pudo obtener los resultados de densidad promedio de cada uno de los escenarios propuestos, lo que permitió realizar un análisis detallado de estos. Finalmente, se eligió la propuesta que mantiene una organización uniforme del mobiliario, debido a que esta permite que entre la mayor cantidad de personas sin exceder el nivel de servicio máximo propuesto de 0.45 peatones/m<sup>2</sup>, correspondiente al nivel de servicio C. Además, los resultados indicaron que mediante una correcta gestión de espacios aplicando microsimulación se puede escoger la propuesta que permite mantener el distanciamiento sin necesidad de reducir en exceso el aforo previo permitido.

#### **DEDICATORIA**

Esta tesis va dedicada a mis padres por todo su amor, apoyo, fuerzas y confianza en mí. A Elliana, mi hermana, porque con ella las risas nunca faltan. A mi madrina, por su apoyo y amor incondicional. A Dorita y María, mis tías, por su motivación constante. A mamá Totis, por siempre tenerme presente en sus oraciones y a papá Miki, por inculcarme el valor de los estudios.

Al ingeniero Fernando Campos, mi asesor, porque sin su continuo apoyo y el tiempo brindado, no hubiera sido posible desarrollar esta tesis.

A Gerald, por siempre motivarme a ser mejor. A Joyce, por ser mi partner de amanecidas. A Holidays, por tantas aventuras vividas y a los No Fallas, porque sin ellos mi vida universitaria no habría sido tan buena como lo ha sido. A Fabi, Rous, Paula y Carmen, por siempre darme ánimos.

A mi yo del 2020, porque a pesar de haber pensado mil veces en rendirse, dio todo de sí para cumplir con este objetivo que hoy lo llena de orgullo.

Y, por último, pero no menos importante, a Dios, por haber puesto a cada una de estas personas en mi vida

## Índice de contenido

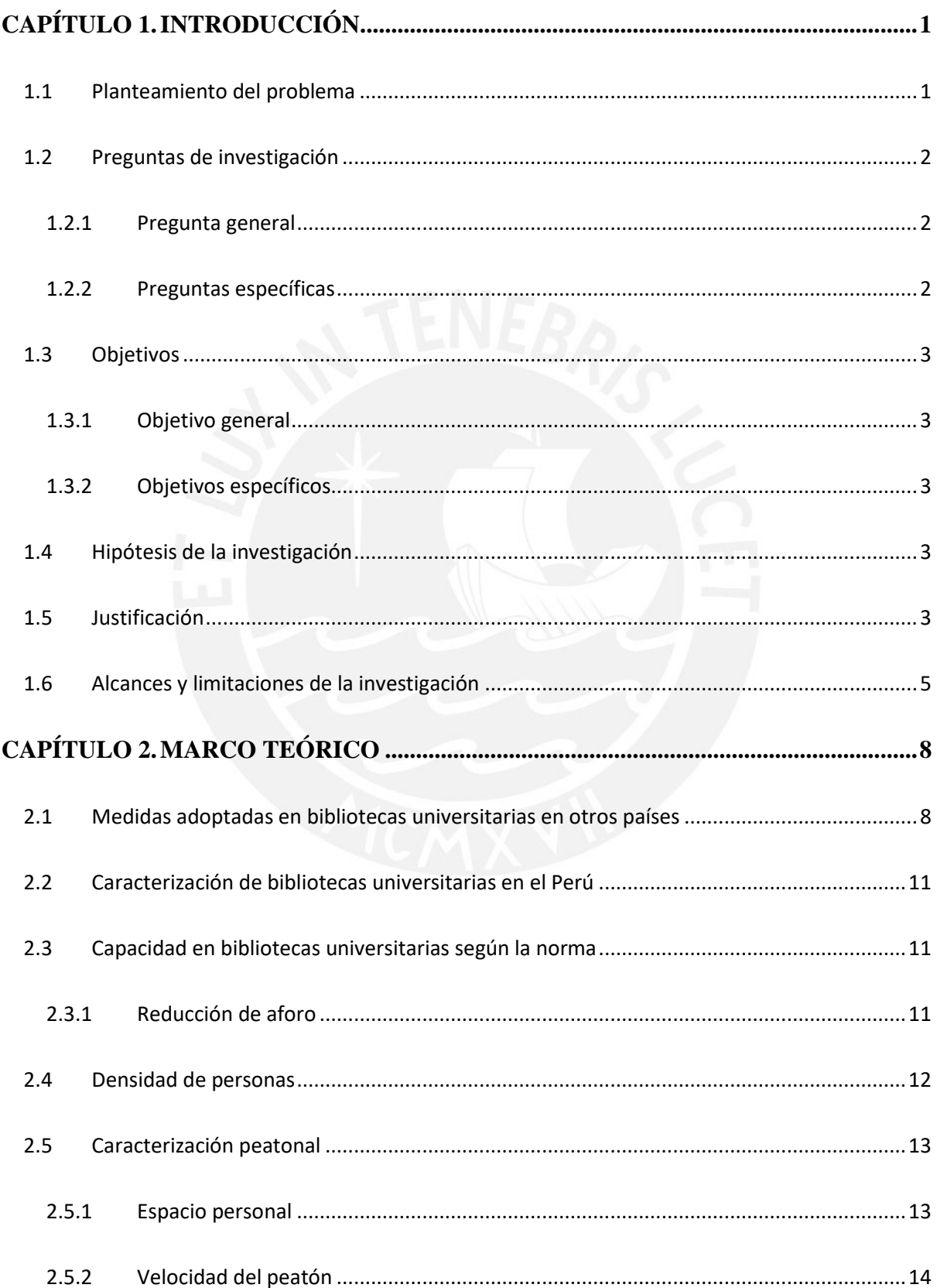

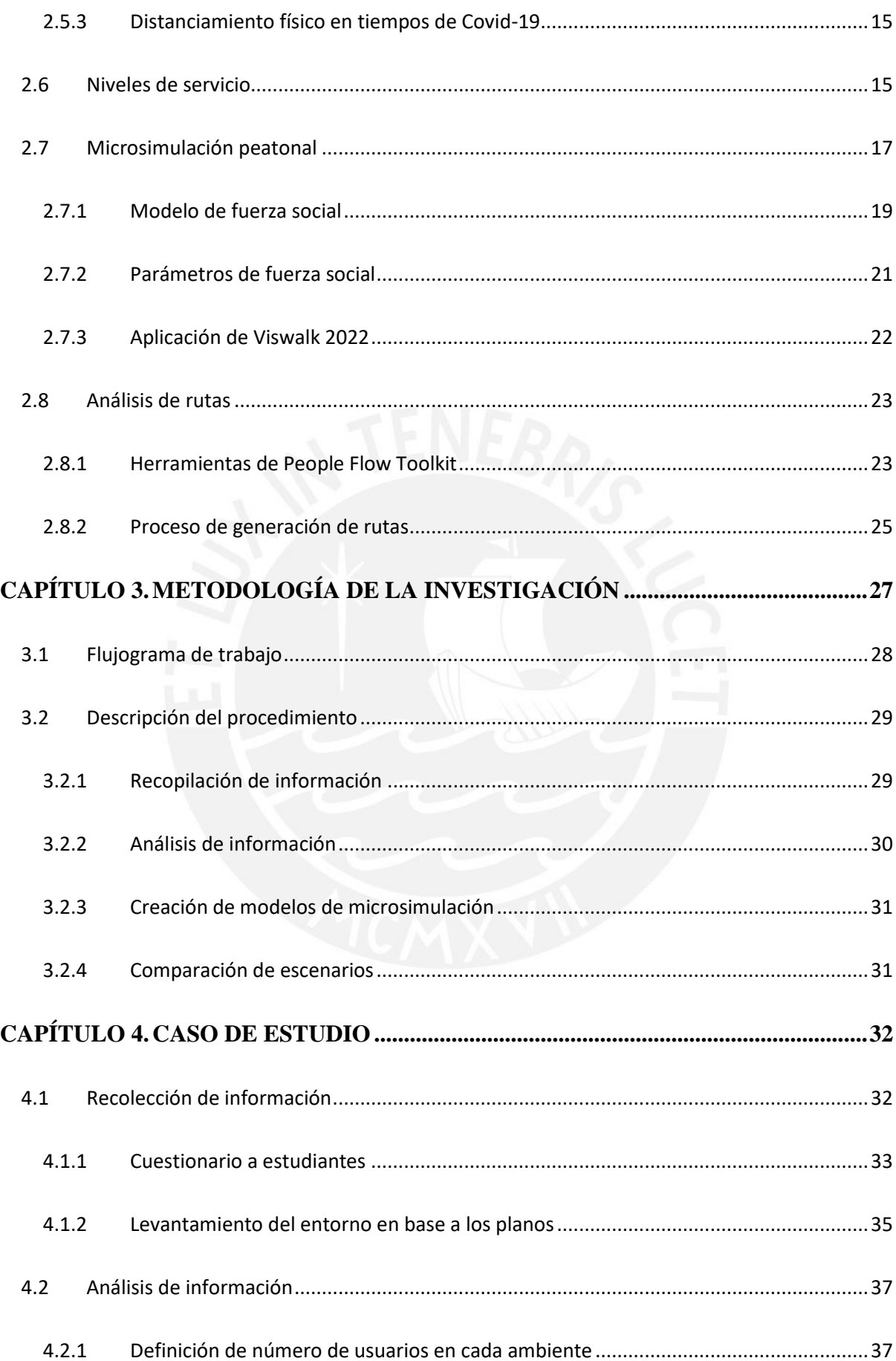

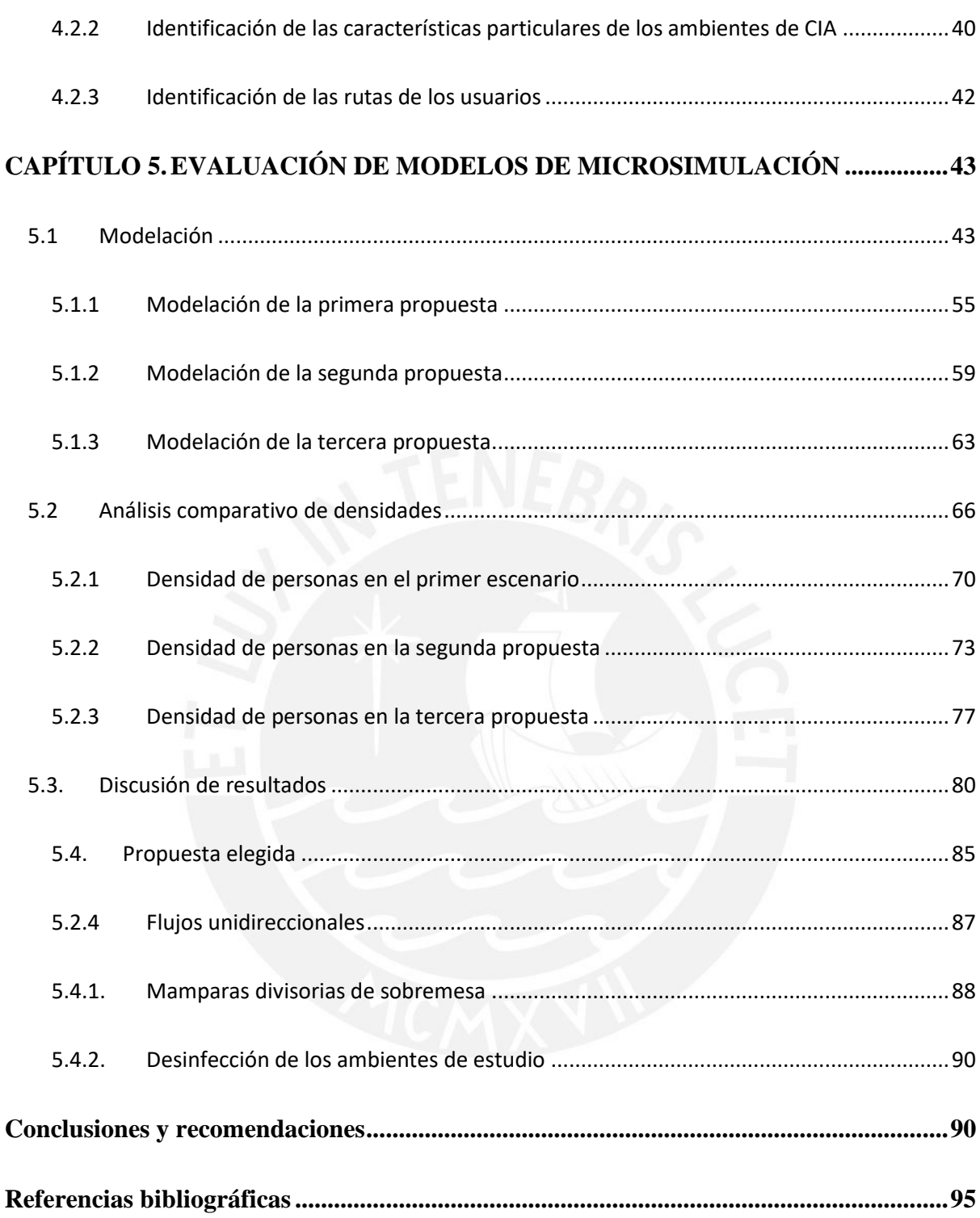

## **Índice de figuras**

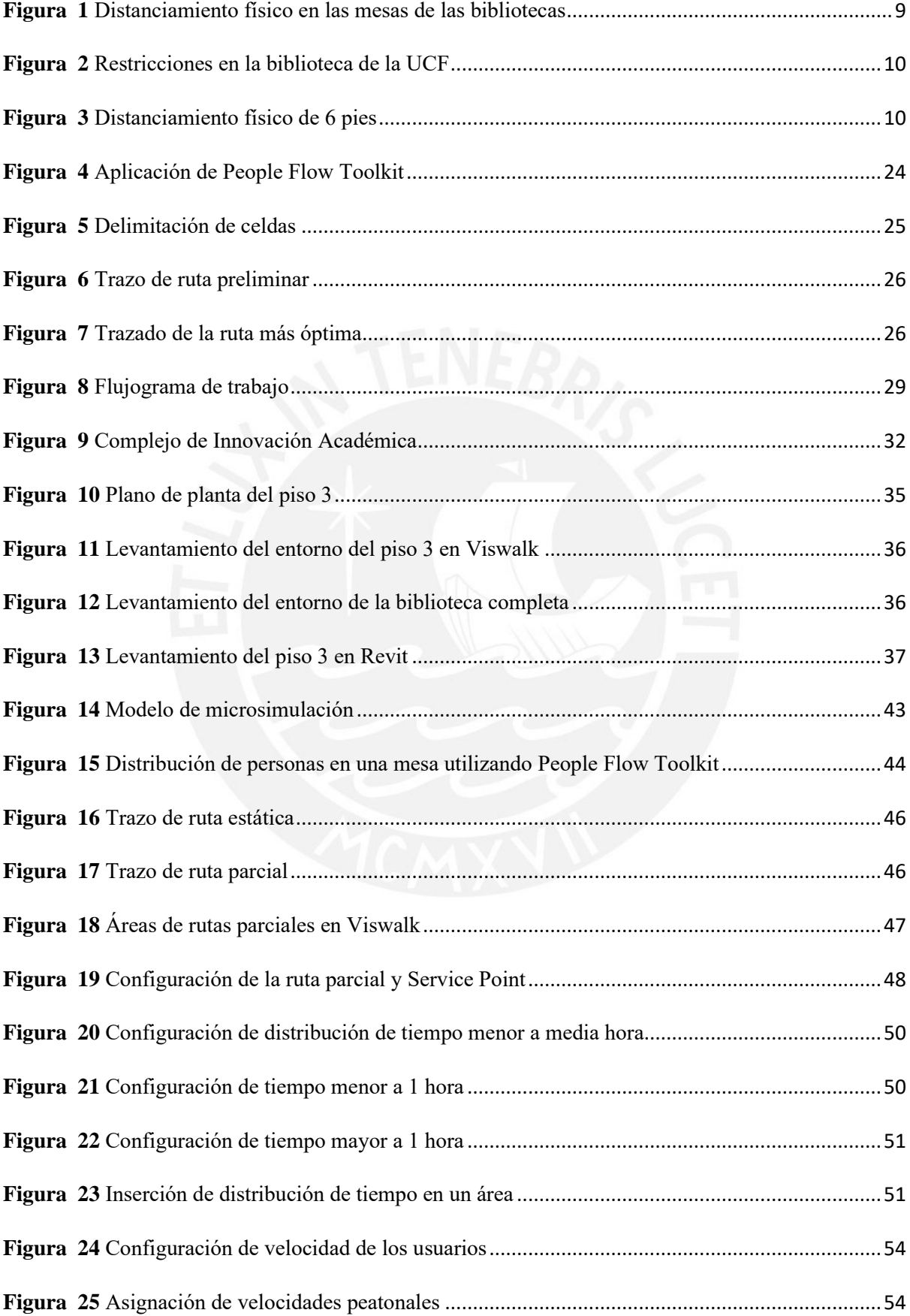

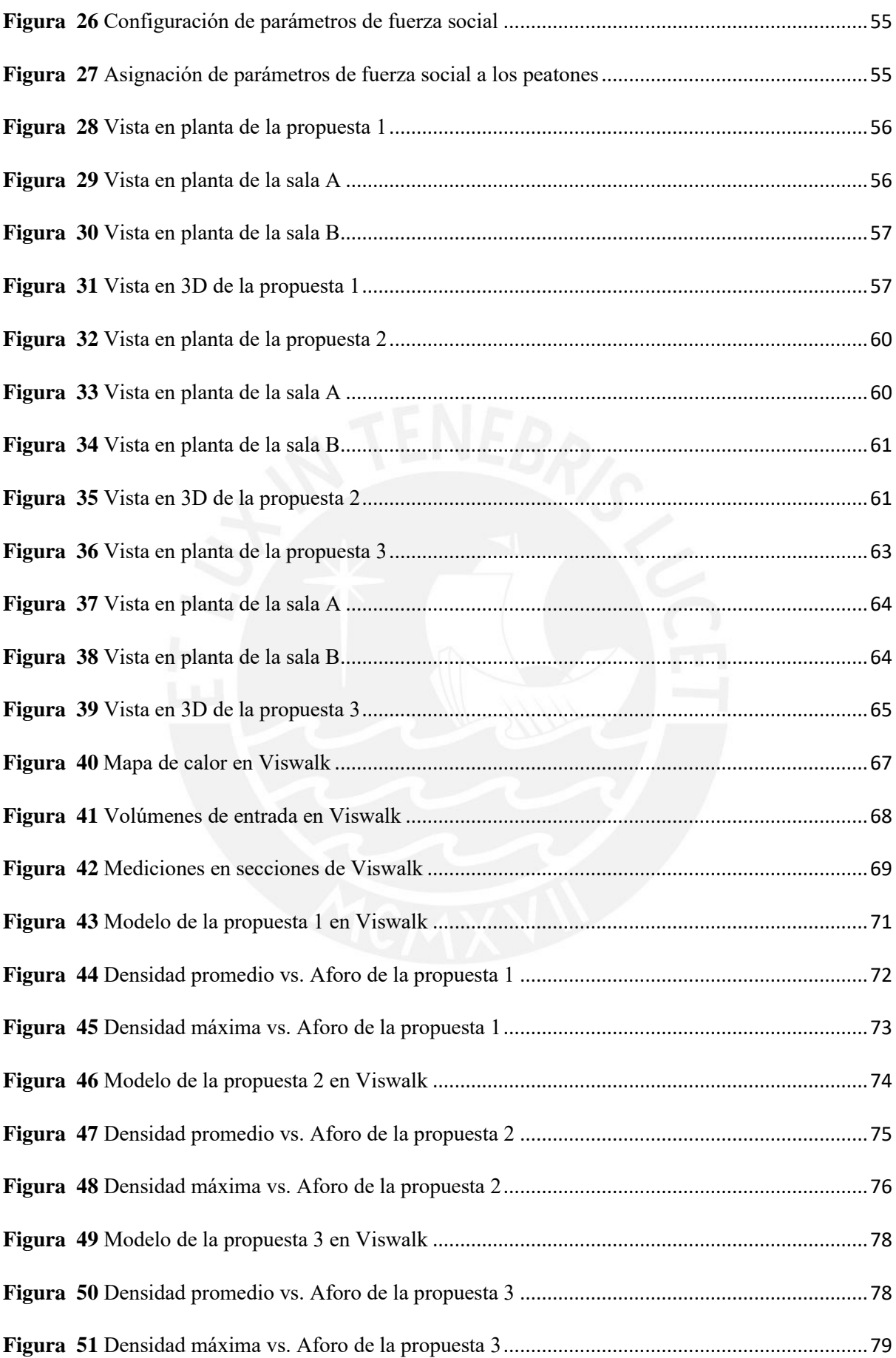

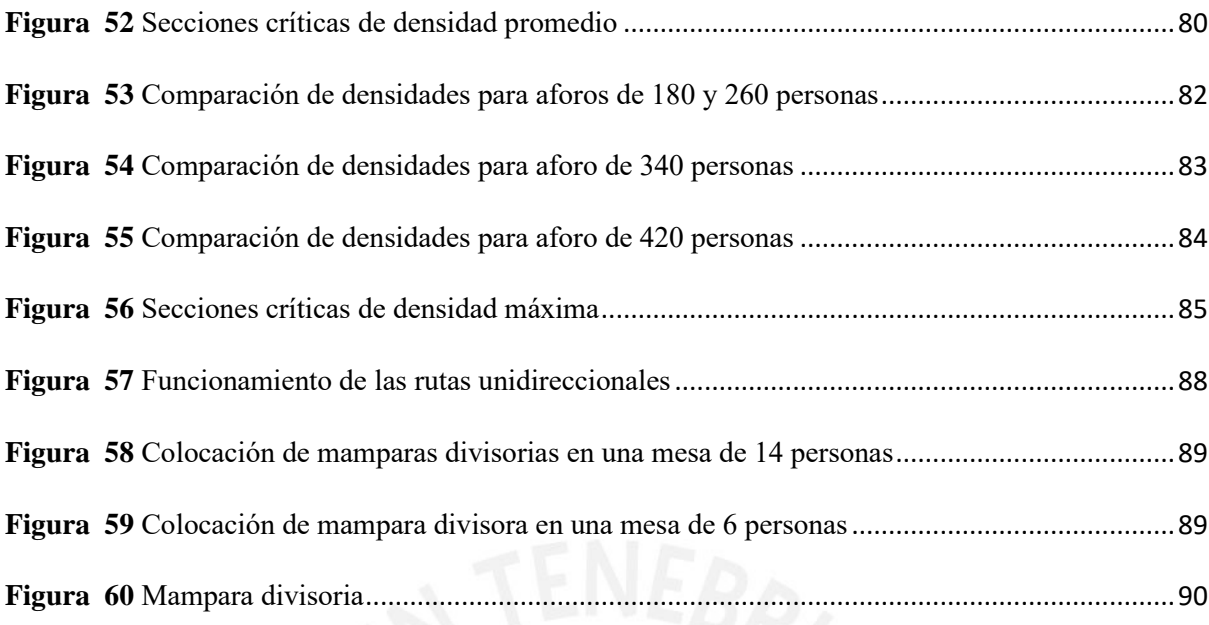

## **Índice de tablas**

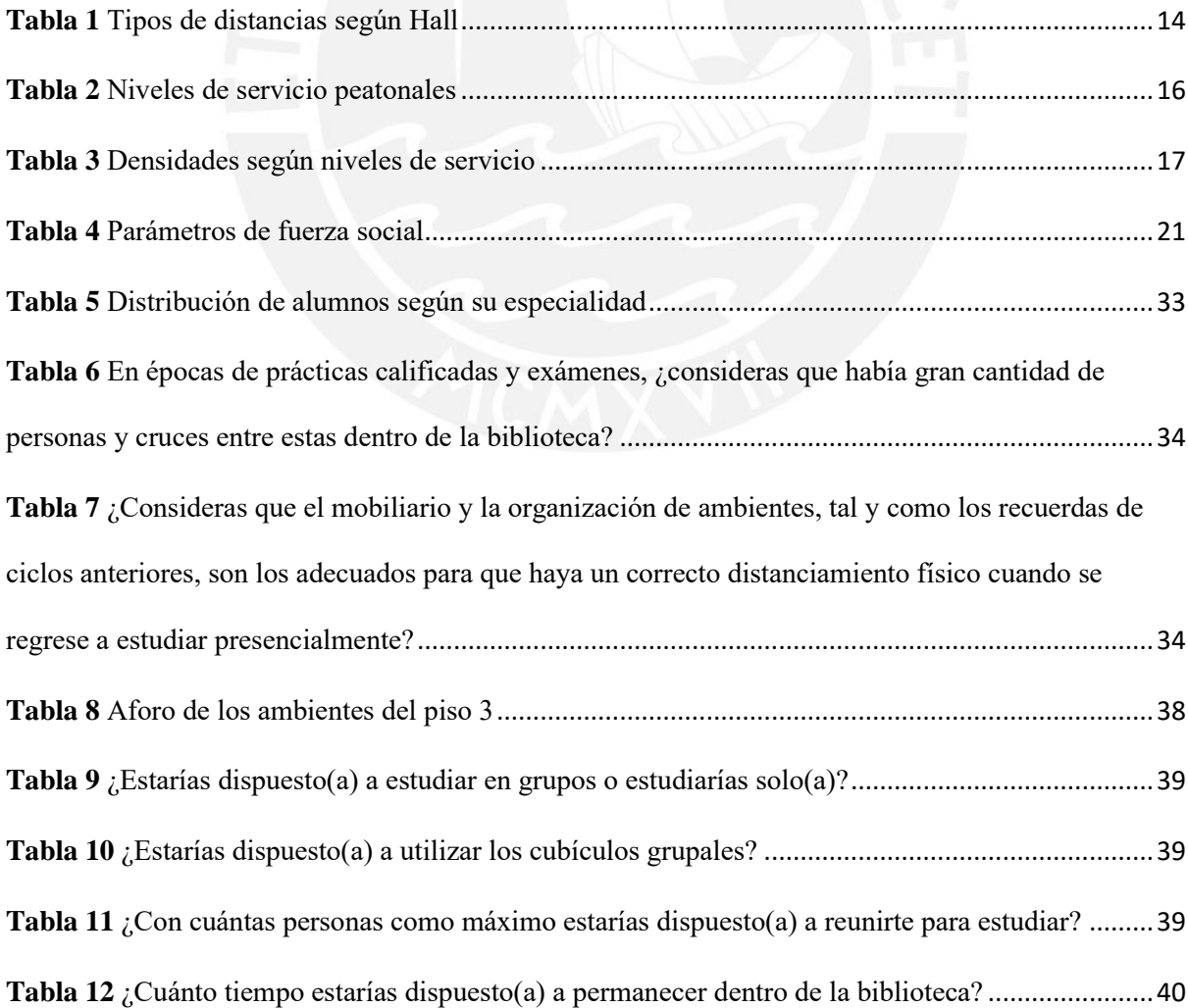

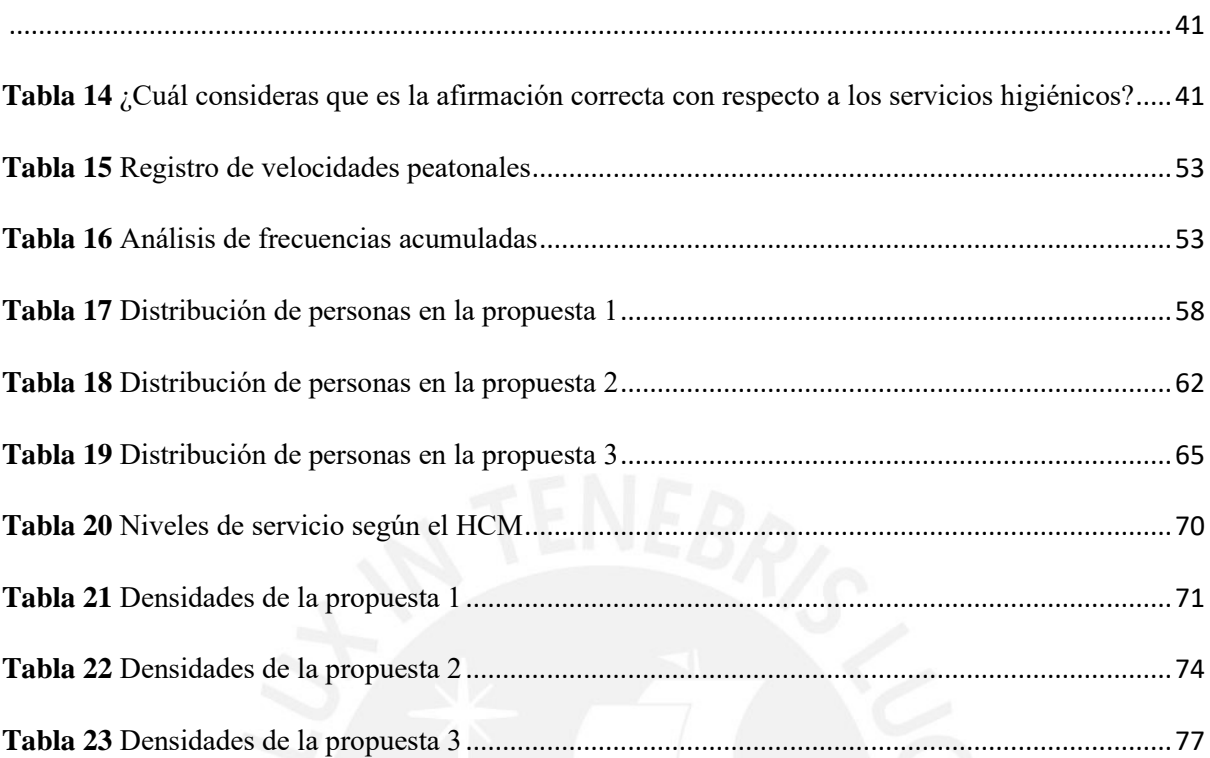

**Tabla 13** [¿En qué zona de la biblioteca consideras que había mayor densidad y cruces entre personas?](#page-50-0)

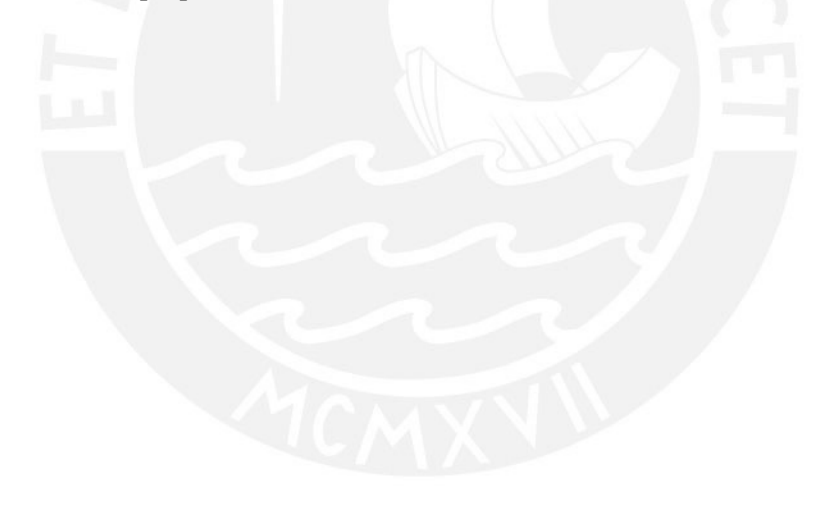

#### **CAPÍTULO 1. INTRODUCCIÓN**

#### **1.1 Planteamiento del problema**

A raíz de la crisis mundial provocada por la pandemia de COVID-19, muchas instituciones y universidades se vieron obligadas a cambiar su sistema educativo presencial por uno enteramente virtual (Leo a Daly, 2020). Esta medida fue necesaria para evitar la propagación de los contagios; sin embargo, al haber transcurrido más de dos años, el número de contagiados a nivel mundial ha disminuido. Este nuevo panorama ha permitido que las actividades presenciales se retomen progresivamente, y, en el caso peruano, se ha dispuesto el retorno a las universidades y colegios bajo la modalidad semipresencial. Anticiparse a un escenario de retorno a las aulas es importante, puesto que, de este modo, las universidades se encontrarán preparadas para afrontar la situación de un retorno de la mejor manera posible. Esto constituye un problema, pues para que las instituciones consideren la reapertura de sus instalaciones, es imprescindible pensar en una reorganización de los ambientes que permita priorizar la salud de los estudiantes.

Para lograr esto, es importante considerar las guías internacionales que se han implementado para universidades. Dentro del estudio deben tomarse en cuenta las áreas más utilizadas dentro de los campus, la afluencia de los alumnos, y los distintos ambientes que hay, tales como aulas, laboratorios, bibliotecas, servicios higiénicos y comedores. La reapertura de estos ambientes debe contribuir a la mejor educación de los estudiantes, al fortalecimiento de la relación alumno-alumno y al mejoramiento de las condiciones de estudio, que en muchos casos se perdieron debido a la falta de un espacio adecuado de estudio dentro del hogar.

Las medidas a adaptar deben ser analizadas minuciosamente, pues la reapertura de una universidad es un problema excepcionalmente complejo, similar a abrir una ciudad pequeña, debido a la diversidad de la población de estudiantes, sus modos de interacción y la variedad de sus perfiles de riesgo (McKinsey & Company, 2020).

Con la elección de este tema para el desarrollo del proyecto de tesis, se busca identificar y estudiar el piso de la biblioteca de la facultad de Ciencias e Ingeniería de la PUCP que cuente con la mayor densidad de flujo de estudiantes, considerando sus líneas de deseo, su ordenamiento en los espacios y su comportamiento. A partir de los resultados, se planea proponer una reorganización de mobiliario en los distintos ambientes e identificar diversas rutas que permitan mantener un correcto distanciamiento entre los usuarios para evitar la propagación de la Covid-19. Esta propuesta es probada después mediante la aplicación de la microsimulación con el software *Vissim/Viswalk*.

#### **1.2 Preguntas de investigación**

#### **1.2.1 Pregunta general**

¿Cómo debe ser la organización de mobiliario en los ambientes y cuáles son las rutas que debe haber dentro de la biblioteca para mantener una adecuada densidad promedio de personas que permita cumplir con el distanciamiento físico?

#### **1.2.2 Preguntas específicas**

- $i$ Qué aspectos deben ser considerados para que la nueva organización garantice una correcta realización de las actividades normales de los estudiantes?
- $i$ Qué nuevas rutas se pueden proponer para que los estudiantes no se crucen y los espacios no excedan su capacidad?
- ¿Cómo asegurarse de que esta nueva distribución será la adecuada?

#### **1.3 Objetivos**

#### **1.3.1 Objetivo general**

Plantear una propuesta de control de densidad de flujo de estudiantes que permita mantener el distanciamiento físico, mediante la reubicación de mobiliario y la identificación de rutas en los ambientes de las bibliotecas universitarias.

#### **1.3.2 Objetivos específicos**

- Definir el piso y ambientes de la biblioteca con mayor densidad de flujo de usuarios y determinar sus líneas de deseo
- Establecer un nuevo orden para el mobiliario y definir diversas rutas en un modelo de microsimulación, de manera que se respete la distancia física
- Evaluar y comparar las densidades promedio obtenidas para 4 valores de aforos en 3 escenarios distintos
- Seleccionar la alternativa que permita mantener una densidad promedio y aforo adecuados

#### **1.4 Hipótesis de la investigación**

La gestión de espacios y rutas alternas permite reducir la densidad promedio dentro de las instalaciones de la biblioteca y cumplir con el distanciamiento físico.

#### **1.5 Justificación**

Pensar en la reapertura de las universidades durante el contexto de pandemia fue un tema complejo —sobre todo cuando aún se detectaban muchos contagios—, pues para realizar tal acción se requiere considerar aspectos de aforo, salud y dinámica de movimiento de usuarios. Algunas universidades de otros países adaptaron la modalidad semipresencial a fines del 2020, en la que se daba acceso a algunos pabellones para que los estudiantes pudieran rendir sus evaluaciones presencialmente. Era mucho más sencillo comprender por qué se dio acceso los pabellones que entender la razón por la cual las bibliotecas universitarias también eran (y siguen siendo) una prioridad, y cuál sería la función que cumplirían al ser reabiertas.

Algunas investigaciones afirman que los estudiantes necesitan regresar a la universidad en la modalidad presencial. Después de más de dos años de confinamiento por la pandemia, hay estudios que evidencian que, mediante la modalidad a distancia, los estudiantes tienen menos motivación para estudiar, pues "el no suplir con la necesidad psicológica de relacionarse, afecta la motivación de las personas" (Deci & Ryan, 2015). Dicha afirmación permite sostener el argumento de que la biblioteca debe ser abierta, pues es un espacio que fomenta el estudio grupal y el trabajo en equipo.

El continuo avance de la vacunación en el Perú y la progresiva disminución de casos de personas contagiadas permite que el retorno presencial a las universidades sea una realidad. Lo que se desea lograr, es tener un plan establecido para cuando dicho momento llegue.

La biblioteca CIA cuenta con espacios de estudio en mesas grupales y cubículos, los cuales deben adaptarse y ser controlados mediante un aforo, de modo que los estudiantes puedan organizarse en pequeños grupos para estudiar. Así, se puede cumplir con la satisfacción de los usuarios al permitirles estudiar de forma presencial, con adecuada conexión a internet, y trabajando en equipo, lo cual era muy común dentro de la biblioteca en cuestión.

Asimismo, se les devolverá a los usuarios un ambiente adecuado de estudio, que en muchos casos se perdió debido a las restricciones de confinamiento. Un acondicionamiento de ambientes y el replanteo del uso de la biblioteca es necesario para asegurar la protección dentro de las instalaciones de la universidad y salvaguardar la integridad de los estudiantes, así como también del desarrollo de sus actividades académicas.

Si bien se tiene estudios de la movilidad y tráfico de peatones antes de la pandemia, el tráfico de peatones en la "nueva normalidad" es desconocido, por lo que resulta necesario rastrear el comportamiento de las personas en distintas situaciones o negocios (O'Donoghe et al., 2021). Realizar una investigación relacionada a la movilidad de los usuarios en un ambiente determinado de la universidad en tiempos de pandemia es muy importante, pues contribuirá a que otras universidades tengan información sobre cómo volver a abrir sus instalaciones de la forma más segura posible.

La presente investigación tiene limitaciones con respecto a los datos de entrada, pues no se cuenta con información para poder representar la realidad existente durante el periodo pre-pandemia; sin embargo, es muy importante la realización de propuestas de reapertura para que los estudiantes puedan tener un retorno más meditado, analizado y bien pensado en función a sus necesidades y su salud. Además, cabe recalcar que este trabajo de investigación marca un punto de partida con respecto a la movilidad de estudiantes dentro de la biblioteca y el análisis propuesto debe continuar probándose cuando los estudiantes ya tengan permitido volver a la universidad presencialmente. A modo de resumen, esta tesis plantea una propuesta como punto de partida frente a un problema muy complejo de resolver, y la mejora continua es lo que permitirá que termine de desarrollarse.

#### **1.6 Alcances y limitaciones de la investigación**

El estudio se centra en la biblioteca de Ciencias e ingeniería, la cual lleva por nombre Complejo de Innovación académica, y el alcance es de carácter exploratorio, pues se está investigando un tema del que no se tiene mucha información. Hay casos de estudio en los que se realiza microsimulación en edificios y espacios cerrados; sin embargo, no hay estudios que se realicen dentro de una biblioteca universitaria y que analicen propuestas de mejora frente a las circunstancias presentadas en un periodo post-pandemia.

El presente trabajo de tesis se realizó durante la pandemia originada por la COVID-19, por lo que fue complejo conseguir información suficiente para realizar un modelo de microsimulación del año 2019. No se tuvo acceso a las videograbaciones de seguridad dentro de las instalaciones del CIA, puesto que estas duran un periodo limitado de tiempo. Existen videograbaciones cortas que se utilizaron para estudios previos; sin embargo, tampoco se tuvo acceso a estas por el derecho que reserva la universidad de respetar la privacidad y seguridad de los alumnos. Por este motivo, no se pudo realizar un modelo de microsimulación del escenario pre-pandemia, pues si no se cuenta con la información necesaria, el modelo sería completamente irreal.

Como no se contó con data real del desplazamiento de los usuarios, la presente tesis se centra en analizar distintas propuestas de reorganización frente a un retorno a clases. Estos diseños se han realizado considerando opiniones y comentarios de los estudiantes que han hecho uso de la biblioteca en ciclos anteriores. Los alumnos fueron consultados acerca de cómo recordaban la situación en la biblioteca en época de exámenes antes del año 2020, así como también qué tan dispuestos se encontraban de regresar a la biblioteca en este periodo post-pandemia y cómo estarían dispuestos a comportarse en las instalaciones del CIA.

Asimismo, el levantamiento geométrico del espacio se realizó haciendo uso de los planos de la biblioteca, los cuales fueron solicitados a la Dirección de Infraestructura de la universidad.

Para realizar las comparaciones de los escenarios propuestos se analizaron las densidades promedio y máximas que se generaban en cada modelo de microsimulación. El programa *Viswalk* permite obtener un mapa de calor donde se puede observar aquellas zonas donde existe mayor densidad de personas, y estas se diferencian mediante colores. Inicialmente, se hizo uso de esta herramienta; sin embargo, se observó que el mapa de calor no era tan útil como se esperaba, pues no permitía realizar un análisis detallado de cómo variaba la densidad en el tiempo. Por este motivo, se actualizó la idea y se reemplazó la herramienta por el uso de secciones de medición. En estas secciones, el programa permite medir las velocidades, densidades, y demás parámetros con resultados precisos.

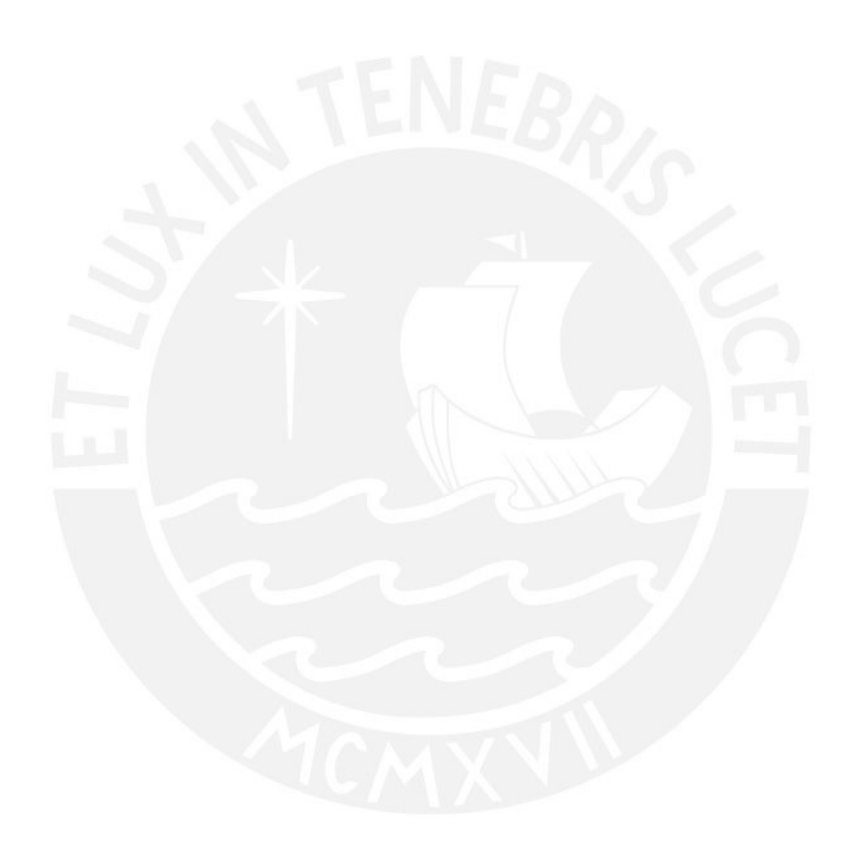

#### **CAPÍTULO 2. MARCO TEÓRICO**

En el presente capítulo se explican los conceptos y las bases teóricas que sustentan la metodología que se utiliza en este trabajo de tesis, así como también algunas propuestas que sirven como guía para ser aplicadas al caso de estudio. Inicialmente se mencionan los protocolos que se han aplicado en bibliotecas universitarias de otros países, lo cual permite tener una guía para posteriormente generar las propuestas en la biblioteca CIA. Además, se menciona el aforo permitido dentro de las bibliotecas universitarias peruanas según la normativa vigente, para poder compararlo posteriormente con el que será propuesto tomando en cuenta el distanciamiento físico. También, se caracteriza al protagonista del estudio: el peatón. Los conceptos de espacio personal y densidad peatonal son útiles para posteriormente entender cómo funciona la microsimulación, y, después, utilizarlos considerando las recomendaciones del Ministerio de Salud para evitar la propagación de las enfermedades por vía respiratoria. Finalmente, se define el modelo de fuerza social y los parámetros que se utilizan en el software *Viswalk* para justificar la utilización de la microsimulación en el presente caso de estudio.

#### **2.1 Medidas adoptadas en bibliotecas universitarias en otros países**

Existen países en las que el riesgo de contagio disminuyó mucho antes que en el resto del mundo, lo cual permitió que las bibliotecas universitarias reactivasen algunos servicios presenciales y creasen manuales que indicaban los protocolos a seguir para la reapertura en la nueva normalidad. En la guía publicada por Londoño et al. (2020), se mencionan los protocolos que se implementaron en un consorcio de universidades de Colombia y España para mantener la seguridad y salud en las bibliotecas universitarias. Entre las medidas mencionadas se encuentran desinfectar las instalaciones físicas, disponer de estaciones de gel glicerinado y mantener una correcta ventilación dentro de

las instalaciones. Uno de los planes realizados fue la campaña "Biblioteca, un espacio seguro", la cual fue creada con el propósito de hacer sentir a los usuarios que la biblioteca es un espacio que los cuida y vela por su bienestar. Para esto, elaboraron piezas de señalética que les permitió informar sobre el aforo máximo, las normas de circulación, las restricciones sobre el uso de las colecciones abiertas y los puntos de atención, y recomendaciones sobre cuidado personal.

Asimismo, se recomienda que el mobiliario destinado a los usuarios debe cumplir con el distanciamiento físico de dos metros, y que todo aquel que no cumpla con esta condición debe ser retirado o señalizado. También está recomendado instalar barreras o mini cubículos en acrílico o vidrio para evitar el contacto entre las personas en las mesas de estudio y puestos de atención al público. Además, se restringe el acceso a las colecciones abiertas y a los equipos informáticos destinados a la consulta de catálogos y uso colectivo.

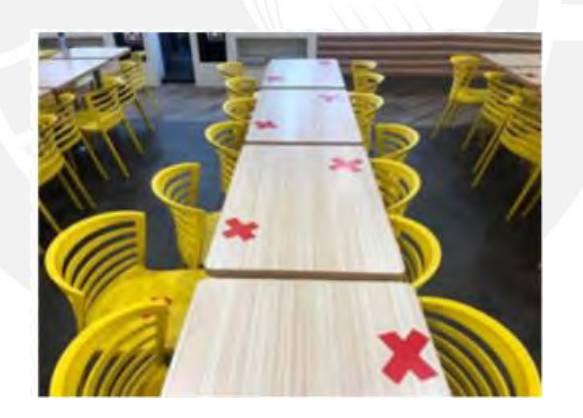

**Figura 1** Distanciamiento físico en las mesas de las bibliotecas

#### **Fuente:** UCF

En la guía de la Universidad de California (2020), se hace mención de las restricciones aplicadas a las colecciones abiertas y a los equipos informáticos destinados a la consulta de catálogos. Esto se debió a que se prefería evitar la utilización de aquellos servicios que son de uso común y que están en continuo contacto con distintos usuarios.

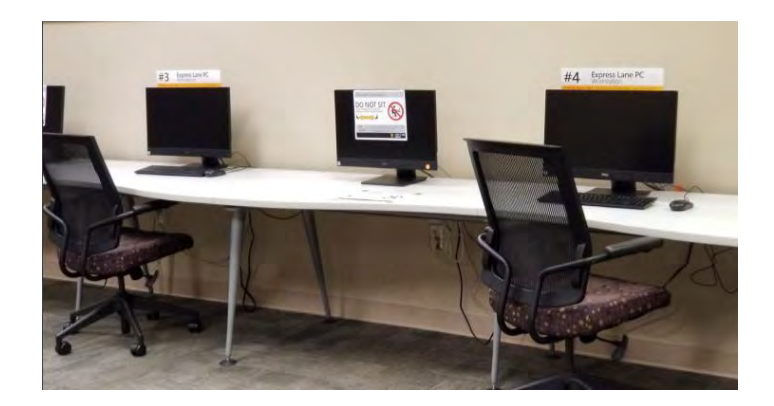

**Figura 2** Restricciones en la biblioteca de la UCF **Fuente:** UCF

<span id="page-19-0"></span>Algunas bibliotecas de Europa, como por ejemplo la Städtische Bibliotheken Dresden, permitía que las personas hicieran uso de los ambientes grupales, con un máximo de dos personas. Otras bibliotecas, como la de la Universidad de Viena, fomentaron el uso de un registro de reserva de asientos en línea para que hubiera una mejor utilización de los ambientes (Universität Wien, 2021). En todas las universidades investigadas, permanece la recomendación de mantener un distanciamiento físico adecuado. En la imagen siguiente se muestra una señal presentada en la guía de la Universidad Internacional de Florida (2020), la cual sugiere mantener un distanciamiento de 6 pies en todas las direcciones.

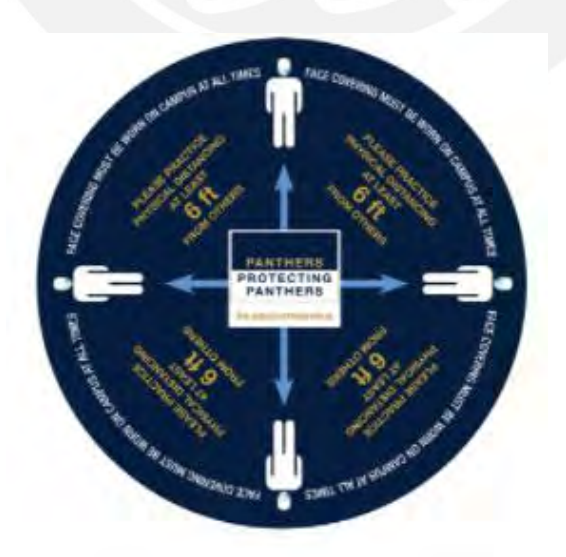

**Fuente:** Universidad de Florida. **Figura 3** Distanciamiento físico de 6 pies

#### **2.2 Caracterización de bibliotecas universitarias en el Perú**

En el presente trabajo de investigación, se presenta un estudio de movilidad dentro del Complejo de Innovación Académica, conocida por sus siglas CIA. Esta biblioteca se caracteriza por fomentar el estudio grupal, pues contiene cubículos grupales, mesas y pizarras que permiten el desarrollo del trabajo en equipo. Esta sección contiene información relevante con respecto al aforo permitido dentro de las bibliotecas universitarias en el Perú de acuerdo con las normas legales, y también al nuevo aforo que se planea establecer según algunas recomendaciones internacionales.

#### **2.3 Capacidad en bibliotecas universitarias según la norma**

En las normas establecidas por el Reglamento de Edificaciones para Uso de las Universidades (2012), se define la capacidad de los ambientes de estudio dentro de las universidades en el Perú. Estas normas indican que, en las salas de lectura o trabajo de las bibliotecas y centros de información, la capacidad es de 1.50 m<sup>2</sup> por cada alumnoasiento. Cabe mencionar que esta capacidad está definida para un escenario prepandemia, en el cual no se han considerado las recomendaciones de distanciamiento físico.

#### **2.3.1 Reducción de aforo**

Una investigación del estudio Leo a Daly (2020) propone una reducción de aforos para distintos tipos de ambientes dentro de una institución universitaria: aulas con mesas movibles, aulas con asientos con distribución en tribuna, servicios higiénicos, etc. Con el fin de realizar un mejor control del aforo dentro de los espacios compartidos en la biblioteca CIA, se propone una reducción de la capacidad al 30% (Leo a Daly, 2020). Este porcentaje se ha tomado de la investigación ya mencionada, y corresponde a un tipo de ambiente que tiene mesas móviles y espacios que fomentan el trabajo grupal activo, el cual coincide con el caso de la biblioteca en estudio.

Para asegurar que se cumpla la reducción de aforo, es necesario planear propuestas de redistribución de espacios dentro de la biblioteca. Estas pueden considerar la separación de los ambientes destinados al estudio individual o al estudio grupal, de modo que la distribución y la gestión de movilidad dentro de la biblioteca sea más eficiente. Además, puede proponerse una nueva distribución de los estantes y las mesas de estudio, así como también un replanteo en el uso de los cubículos grupales.

#### **2.4 Densidad de personas**

La densidad peatonal es una medida de ocupación del espacio y se mide en peatones/ $m^2$ . Esta representa la cantidad de personas que se encuentran dentro de un ambiente en un instante determinado. Se debe considerar que existen dos tipos de densidad: densidad de peatones en movimiento, y densidad de personas en áreas de espera (Guío, 2010). La medición de densidad peatonal se realiza principalmente cuando se quiere evaluar atributos como la comodidad de un ambiente, lo cual está relacionado con las condiciones operativas que este tiene para ofrecer a los usuarios (Guío, 2010).

Para obtener la densidad, lo usual es basarse en el trabajo de campo. Se debe definir previamente un área de observación y realizar el conteo de los peatones en dicha área. Este espacio delimitado debe ser lo suficientemente grande para que exista un número significativo de peatones en el ambiente, y lo suficientemente pequeño para que los peatones no ingresen y salgan constantemente del área que se está analizando. Una de las técnicas más usuales aplicadas para medir la densidad peatonal es el conteo de personas haciendo uso de cámaras de video. Existen investigaciones que afirman que los ambientes que tienen visitantes que permanecen por mucho tiempo y cuya distribución en el espacio es densa tienen mayor riesgo de transmitir Covid-19 (O'Donoghe et al., 2021). Esta información, aplicada al caso de estudio, sugiere que debe evitarse la densidad de personas en la biblioteca y que debe realizarse una correcta gestión de la movilidad de los usuarios dentro de esta para salvaguardar la integridad y la salud de los estudiantes.

#### **2.5 Caracterización peatonal**

Según las normas peruanas, los peatones son "todas las personas que transitan a pie por las vías (calles, pistas, veredas y caminos), quien empuja un coche, una silla de ruedas o conduce a pie un triciclo o ciclomotor de dos ruedas" (Ministerio de Transportes y Comunicaciones & Ministerio de Educación, 2008, p. 31). Entonces, se puede entender que un peatón es toda persona que se moviliza por medios distintos al motorizado. En el presente estudio, se analiza el comportamiento de los usuarios dentro de la biblioteca, y se puede identificar que estos realizan diversas acciones dentro de los distintos ambientes. Se encuentran caminantes, personas que se mantienen estáticas en sus puestos de trabajo, personas con movilidad reducida o personas que se quedan detenidas viendo el ambiente (por ejemplo, los usuarios que llegan a buscar espacios disponibles para estudiar). Para caracterizar a los usuarios de la investigación, se deben analizar dos características importantes: el espacio personal y la velocidad con que se desplazan.

#### **2.5.1 Espacio personal**

Existen estudios que se han realizado para explicar lo que sucede con el peatón o individuo cuando se encuentra encerrado en un determinado espacio. El antropólogo Hall introdujo el término de "distancias interpersonales" para denominar a los distintos espacios que existen cuando las personas se relacionan entre sí, y concluyó que la distancia social estaba relacionada con la física (Lotito, 2009). Hall definió cuatro tipos de distancias:

<span id="page-23-0"></span>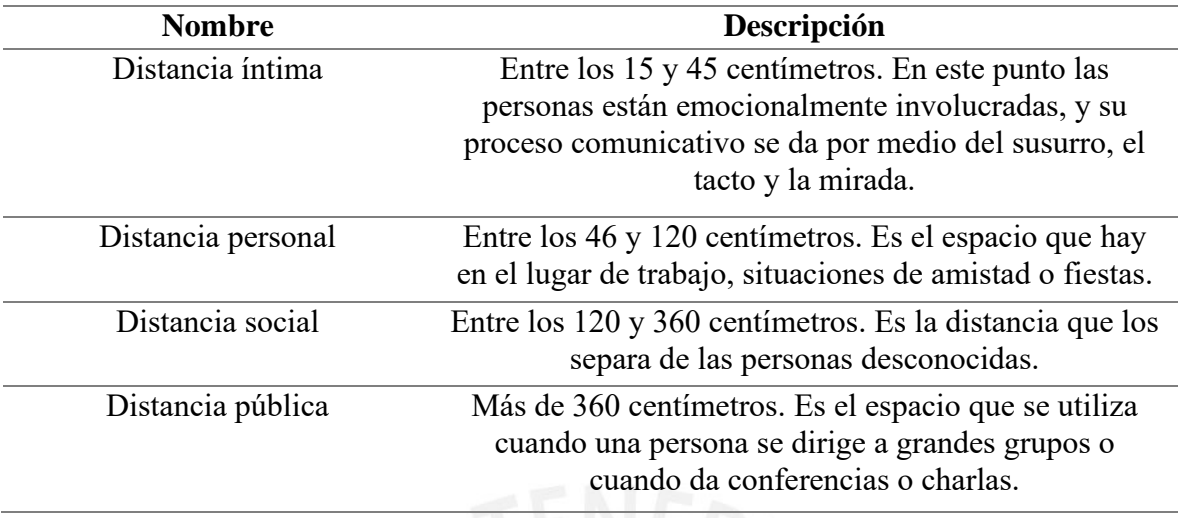

**Tabla 1** Tipos de distancias según Hall

#### **Fuente:** Elaboración propia**.**

Esta información es relevante, pues debe ser tomada en cuenta para asegurar una correcta reorganización de los ambientes de estudio para los usuarios. El objetivo es que estos tengan mayor comodidad al desplazarse sin que vean interrumpido su espacio personal.

#### **2.5.2 Velocidad del peatón**

La velocidad del peatón es la variable de flujo más importante. Esta se mide principalmente con observación directa en el campo, tomando un registro de la longitud que recorre el usuario y el tiempo que demora en recorrer dicha distancia (Guío, 2010). Existen varios factores que influyen en la velocidad de la caminata, tales como el estado de la infraestructura, las condiciones climáticas, las condiciones físicas de los usuarios, el tipo de zona, la presencia de obstáculos, si la persona camina o no en grupo, etc. Según el estudio de Tarawneh (2001), la velocidad promedio de un peatón de 20 años o menos es de 1,29 m/s; y la de uno mayor a 65 años, de 1.17 m/s. Asimismo, su estudio demostró que los peatones que caminan solos se desplazan aproximadamente 0.02 m/s más rápido que aquellos que caminan en grupo. Esto se debe a que las personas frecuentemente mantienen conversaciones entre sí, especialmente cuando se conocen, lo cual hace que caminen con más lentitud.

#### **2.5.3 Distanciamiento físico en tiempos de Covid-19**

De acuerdo con el Ministerio de Salud del Perú (2020), la mejor forma de reducir la propagación de la enfermedad de COVID-19, es disminuir el contacto de las personas frente a frente. Es recomendable que el distanciamiento físico (o, también, llamado social) sea de dos metros, lo que equivale aproximadamente a dos brazos extendidos con respecto a personas con quienes no se convive, tanto en espacios cerrados como al aire libre. Este distanciamiento permite limitar el contacto con superficies contaminadas y personas infectadas, y es una medida para frenar la propagación de este virus en las comunidades.

Según la Organización Mundial de la Salud (2020), se debe mantener una distancia de al menos un metro con las otras personas. Otras entidades internacionales como la CDC (Centers for Disease Control and Prevention, 2020) indican que el distanciamiento físico debe ser de seis pies, lo que equivale a aproximadamente 1.80 metros.

#### **2.6 Niveles de servicio**

Los niveles de servicio (LOS por sus siglas en inglés), permiten evaluar la calidad de las condiciones del tráfico para los peatones y para controlar las dimensiones de las instalaciones o espacios diseñados para los peatones (Buchmüller et al., 2006). Los estándares definen seis niveles de servicio, los cuales representan también los niveles de comodidad de los usuarios en la infraestructura y están basados en densidades peatonales. A continuación, se presenta una tabla que describe cada uno de los niveles existentes de la A a la F.

### **Tabla 2** Niveles de servicio peatonales

l,

l.

j.

<span id="page-25-0"></span>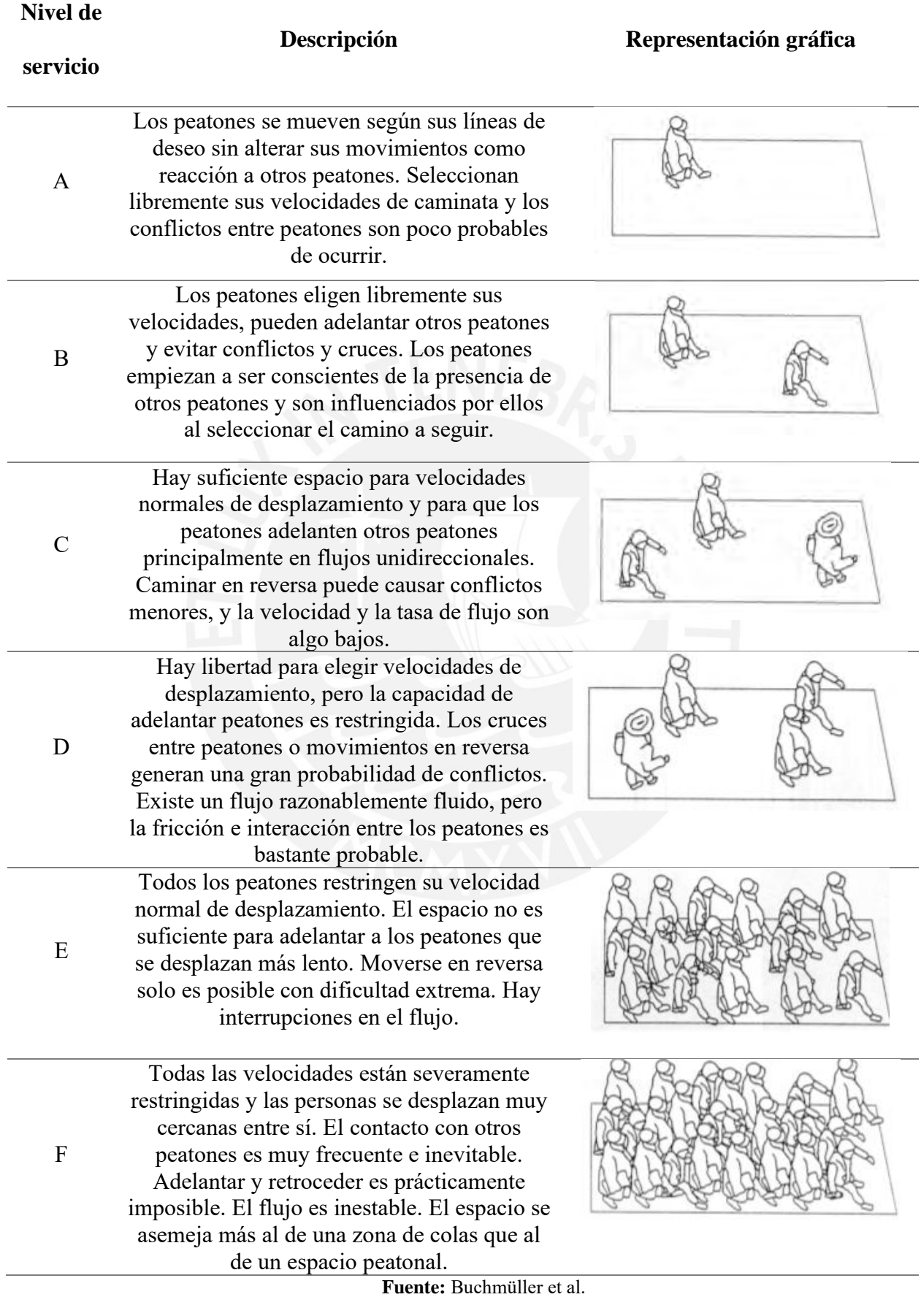

Además, existen estándares de valores de densidad para cada uno de estos niveles de servicio. La siguiente tabla presenta los valores establecidos según el Highway Capacity Manual (HCM) del 2016, el manual para el diseño de carreteras de Alemania (HBS) del 2011, y según Fruin.

<span id="page-26-0"></span>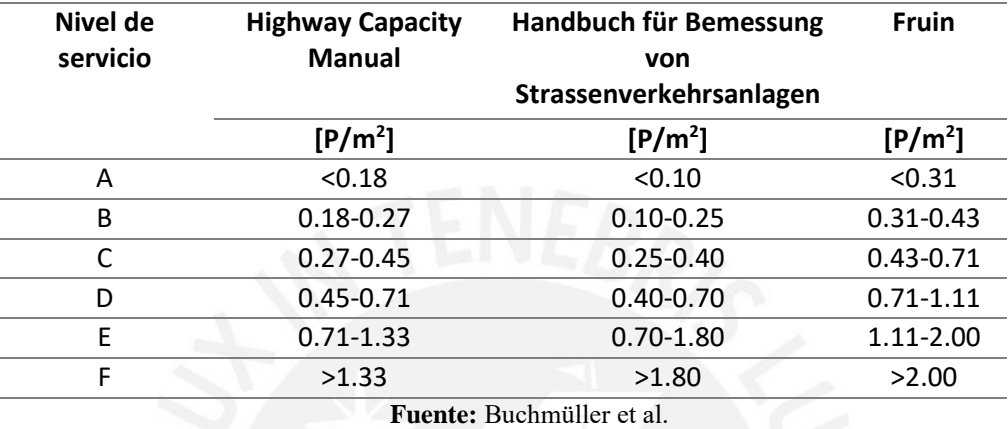

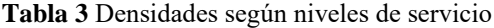

#### **2.7 Microsimulación peatonal**

A medida que las ciudades van aumentando su densidad, va aumentando también el interés por entender y predecir el comportamiento de las personas en los distintos ambientes donde se desenvuelven, con el objetivo de diseñar mejor infraestructura, planear las áreas urbanas de una forma más eficiente o anticipar la reacción de los usuarios frente a las aglomeraciones en determinado espacio.

Los peatones interactúan constantemente entre ellos, lo cual hace que se diferencien de los vehículos, los cuales no tienen patrones aleatorios de comportamiento (Wembo y Yarlagadda, 2014). Para representar este comportamiento complejo que tienen los peatones, se ha propuesto varios modelos. Inicialmente se puede clasificar la microsimulación en dos grandes grupos: modelos macroscópicos y modelos microscópicos.

Por un lado, el enfoque macroscópico plantea que las masas de peatones se comportan como un todo, como una unidad. Como la principal actividad de movimiento humano se centra en pasar a través de edificios o caminar en áreas urbanas, se compara el comportamiento de esta masa de peatones a las moléculas de un fluido que se desplaza de un punto a otro. En este enfoque, se considera irrelevantes las características individuales de cada peatón en el movimiento total del flujo. La teoría de tratar a los peatones como si fueran moléculas es útil cuando se requiere obtener resultados macro, como, por ejemplo, saber cuántas personas pueden ocupar un corredor. Sin embargo, si se requiere conocer cómo reaccionan las personas frente a una aglomeración, o cómo las interacciones entre peatones afectan al flujo total, el enfoque macroscópico se vuelve menos útil (Wembo y Yarlagadda, 2014).

Por otro lado, se tiene el enfoque microscópico, el cual considera las características físicas y de comportamiento de los peatones al movilizarse. El movimiento de los peatones es impredecible, debido a que existen factores aleatorios en su desplazamiento. Por ejemplo, a diferencia de los vehículos, los peatones pueden caminar hasta cierto punto, detenerse, y de pronto cambiar sus direcciones sin un previo proceso de deceleración. Tomando en cuenta los efectos ya mencionados, se han creado cinco tipos de modelos que intentan representar la dinámica peatonal:

• Modelo celular costo-beneficio: Se enfoca en la interacción de los peatones dentro de una simulación gráfica de computadora, y simula a los peatones como una partícula en una celda. Este modelo está restringido por la capacidad computacional, lo que hace que no sea un modelo práctico de usar. Además, para representar el efecto de repulsión entre peatones y obstáculos, este modelo utiliza valores aleatorios para asignar la ocupación de las celdas, lo que hace que pierda el significado físico de la simulación.

- Modelo de fuerza magnética: Considera que cada peatón y obstáculo posee un polo positivo, y el objetivo del peatón posee un polo negativo. La intensidad de la carga magnética de cada peatón y la distancia física entre estos produce una fuerza magnética que ocasiona que el peatón se dirija hacia su meta, evadiendo obstáculos.
- Modelo autómata celular: Considera que el camino o vía es una cuadrícula de celdas, y cada celda puede contener solo un peatón en cada instante. Para el siguiente instante, el peatón puede permanecer o "saltar" a otra celda. Este modelo es efectivo para determinar que una dirección o lugar serán elegidos por el peatón como su destino; sin embargo, no es útil para representar el comportamiento de los peatones en un ambiente a escala más alta.
- Modelo de fuerza social: Considera que un peatón está sometido a varias fuerzas que lo motivan en su desplazamiento. Se basa en el supuesto de que un peatón tiene la intención de llegar a determinado destino en un tiempo determinado.
- Modelo de red de colas: Este enfoque utiliza la red de Montecarlo. Sugiere que cada habitación es un nodo, y que las puertas entre ellos son enlaces. Este modelo plantea que los peatones ingresan a un nodo, hacen cola en un enlace y llegan a otro nodo, y de esta forma continúan su movimiento en busca de la puerta de salida.

De los cinco modelos mencionados, el de fuerza social es el modelo microscópico peatonal más popular, y ha sido implementado en varias simulaciones peatonales. A continuación, se da una mayor explicación con respecto a este modelo, el cual es utilizado en el software que permitirá realizar la microsimulación del presente trabajo de tesis.

#### **2.7.1 Modelo de fuerza social**

El modelo de fuerza social es una forma de representar el comportamiento de los peatones en un ambiente determinado, y está basado en una ecuación de movimiento que depende de la velocidad deseada del peatón. La fuerza social es una cantidad vectorial que representa el efecto del ambiente (por ejemplo, otros peatones o bordes), en el comportamiento de determinado peatón. Según el estudio de Helbing y Molnár (1998), la fuerza social describe la motivación de un peatón para actuar. Esta motivación provoca la producción física de una fuerza de aceleración o deceleración como una reacción al medio en el que se encuentra cada peatón. En otras palabras, la persona actúa como si estuviera sometida a fuerzas externas. A continuación, se presentan las cuatro fuerzas que determinan el movimiento de un peatón:

- **1)** Dirección: Cuando un peatón desea llegar a cierto punto de destino, elige la forma más cómoda de llegar, normalmente una ruta sin desviaciones: la ruta más corta. Existe una formulación que permite obtener la dirección deseada tomando en cuenta la posición actual y la posición siguiente del peatón.
- **2)** Repulsión: Se basa en que el movimiento de los peatones está influenciado por el movimiento de otros peatones. Dependiendo de la densidad peatonal y la velocidad a la que va, cada peatón mantiene cierta distancia de los otros peatones. Normalmente, un usuario se siente incómodo mientras más cerca se encuentra de una persona extraña. Este efecto también se da cuando la persona se encuentra cerca del borde de un edificio, pared, calles, obstáculos, etc.
- **3)** Atracción: Los peatones se sienten atraídos por otras personas que pueden ser sus amigos, artistas de la calle, conocidos, mostradores de tiendas, etc. Esta fuerza puede ser modelada de forma similar a la de repulsión. Estas fuerzas son las causantes de la formación de grupos de peatones.
- **4)** Fluctuaciones: Esta toma en cuenta las variaciones del comportamiento que se relacionan con situaciones ambiguas, en las que las alternativas de comportamiento son equivalentes. Puede ser, por ejemplo, evitar un obstáculo cruzando por la derecha

o por la izquierda. Estas fluctuaciones surgen de desviaciones accidentales de las reglas usuales de movimiento.

Finalmente, se establece una formulación matemática para definir la fuerza social, que es la suma de todos los efectos anteriores.

#### **2.7.2 Parámetros de fuerza social**

En el manual de uso del software Viswalk (2018), se puede encontrar los siguientes

parámetros, los cuales están basados en el modelo de fuerza social.

<span id="page-30-0"></span>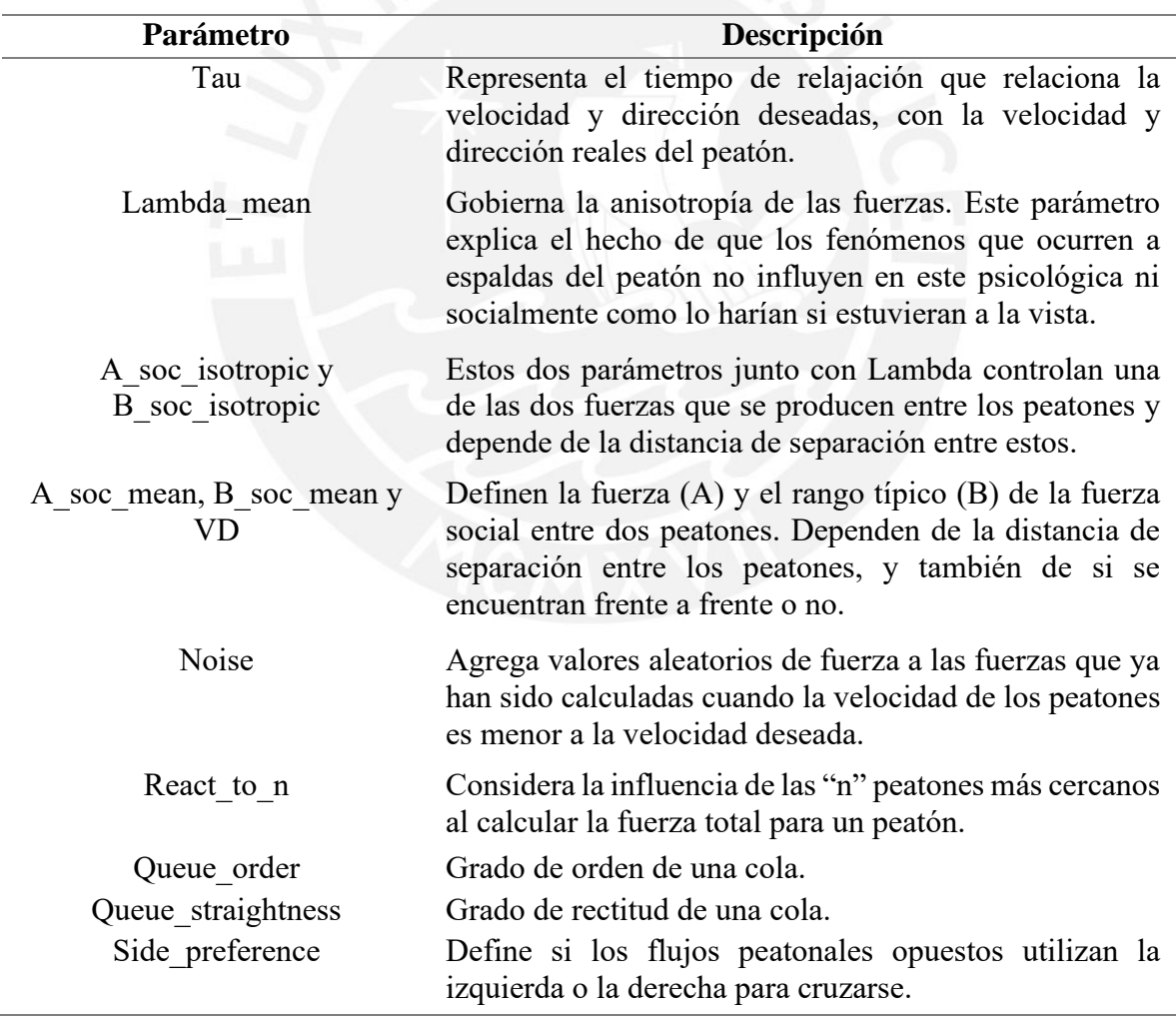

# **Tabla 4** Parámetros de fuerza social

**Fuente:** Elaboración propia

Estos son los parámetros que se utilizan en la generación del modelo de microsimulación para obtener una representación realista del comportamiento de los estudiantes en los tres escenarios que se proponen.

#### **2.7.3 Aplicación de Viswalk 2022**

Según el estudio de Chen, Hellinga, Chang y Fu (2019), el diseño, locación y forma de los obstáculos en un corredor tienen influencia en la dinámica de los peatones, y generan congestionamiento e incremento en el tiempo de viaje. El estudio realizado por estos autores ratifica la idea de que debe hacerse una adecuada gestión del movimiento de las personas en los recorridos que realizan dentro de la biblioteca. A pesar de la complejidad que esto supone, dicha gestión se puede realizar mediante la aplicación de la microsimulación, la cual es la herramienta innovadora que permite saber si la propuesta de rutas alternas que se presenta en el trabajo de tesis es la adecuada. El programa utilizado se llama Viswalk 2022, y es una herramienta que permite representar la dinámica del caminar humano de forma precisa, ya que considera parámetros de fluctuación y variabilidad en las personas al transportarse. Mediante este programa, se representa el escenario dentro de las instalaciones de la biblioteca y el comportamiento de los usuarios dentro de estas. El modelo creado se analiza repetidamente hasta que se obtiene una representación similar a lo que se observa en la realidad (Cabrera, 2012).

Viswalk 8 es un software de microsimulación creado por la empresa alemana PTV, y presenta una solución que toma en consideración el inestable comportamiento humano en cualquier situación. Viswalk permite realizar una representación precisa de la dinámica y el comportamiento del caminar humano dentro de un entorno virtual (PTV 2020). Mediante esta se puede simular la interacción entre peatones tomando en cuenta las fuerzas que actúan entre ellos. Asimismo, se puede representar escenarios con aglomeraciones, interacciones de los peatones con medios de transporte, evacuaciones en edificios, etc.

En la presente tesis se hace uso este software para realizar la modelación de comportamiento de usuarios en tres escenarios de propuesta dentro de la biblioteca.

#### **2.8 Análisis de rutas**

Para elaborar una correcta reubicación de mobiliario y trazo de rutas, se requiere de un software que permita realizar ciertos cambios tomando en cuenta el distanciamiento físico establecido debido a la emergencia sanitaria. Esto se puede realizar mediante el software Revit, el cual a partir de la versión 2020 incluye la función "análisis de ruta", que permite calcular la distancia y el tiempo de desplazamiento en el modelo. Esta herramienta se complementa con la extensión "People Flow Toolkit", la cual tiene la función de diseñar espacios considerando el distanciamiento físico.

#### **2.8.1 Herramientas de People Flow Toolkit**

Esta extensión de Revit 2020 tiene cuatro principales funcionalidades, las cuales se presentan y explican a continuación.

- Múltiples rutas: Primero es necesario seleccionar un punto de partida y un punto de llegada en el modelo. Esta herramienta permite obtener todas las rutas posibles que hay desde el punto de partida hasta el punto de llegada, manteniendo cierta distancia entre estas rutas planteadas. La distancia a considerar es un dato de entrada del propio usuario.
- Indicador unidireccional: Permite colocar una familia que indica que el flujo de peatones va en una sola dirección. Este indicador es respetado por el programa al momento que se trazan las rutas y se calculan los tiempos de viaje.
- Contenido de personas: Permite colocar una familia en el modelo que representa a una persona. Alrededor de la persona se delimita su espacio personal considerando el distanciamiento físico que puede ser modificado según las distintas necesidades. Esta familia, al igual que el indicador unidireccional, es respetada por el programa al realizar el trazado de rutas. La herramienta es útil para calcular el número de personas que entra en determinado ambiente o mobiliario.
- Cuadrícula espacial: Permite distribuir una habitación en celdas que pueden ser cuadrículas o hexágonos. Las dimensiones de estas celdas son definidas por el usuario según la distancia física que desea que exista entre las personas que colocará dentro del ambiente señalado.

En el presente caso de estudio, la herramienta de *People Flow Toolkit* que se utiliza para determinar los aforos de los ambientes es el contenido de personas. A continuación, se presenta una imagen que muestra la inserción de la familia de la persona en el modelo de Revit, y cómo influye su presencia en el trazado de rutas.

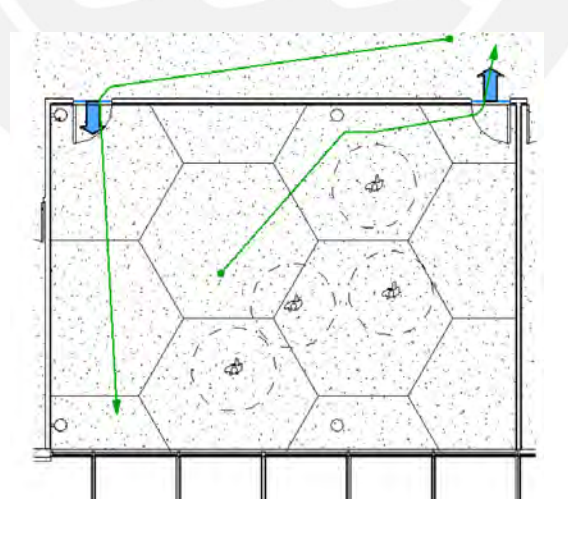

<span id="page-33-0"></span>**Figura 4** Aplicación de People Flow Toolkit

**Fuente:** Autodesk

#### **2.8.2 Proceso de generación de rutas**

Revit realiza un análisis interno al realizar el trazado de rutas más óptimas dentro de dos puntos, tomando en cuenta el camino más corto. Cuando el usuario del programa marca dos puntos del plano para obtener la ruta más óptima, el software ejecuta los siguientes pasos. Primero, Revit divide el plano en planta en celdas cuadradas de 20 cm de lado. A estas celdas se les asigna valores según la distancia a la que se encuentran del punto de destino, y son coloreadas según los intervalos de distancia que tienen. El programa detecta aquellas celdas que se encuentran dentro de obstáculos, y los colorea de color negro para que no sean tomadas en cuenta en el trazado de la ruta.

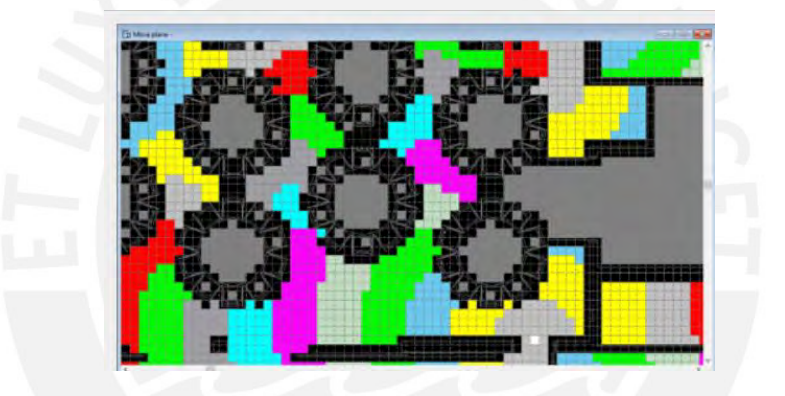

**Figura 5** Delimitación de celdas **Fuente:** Autodesk

<span id="page-34-0"></span>A partir de esto, Revit genera una línea preliminar uniendo los puntos centrales de las celdas del camino más corto. Este camino es realizado mediante distintos nodos. Para que esta ruta deje de ser preliminar, el programa coloca circunferencias de radio de 3 cm dentro de cada nodo, para poder detectar los obstáculos. Si algún obstáculo es detectado en esta circunferencia, el programa modifica la ruta y crea una esquina forzada. Cuando ya se realizó esto, Revit hace otra comprobación de la ruta mediante la colocación de circunferencias de radio 56,6 cm. Si algún obstáculo es detectado en este segundo filtro, la línea de nuevo se ve forzada a modificarse. Una vez hecho esto, se obtiene una línea de recorrido que pasa bordeando a los obstáculos.

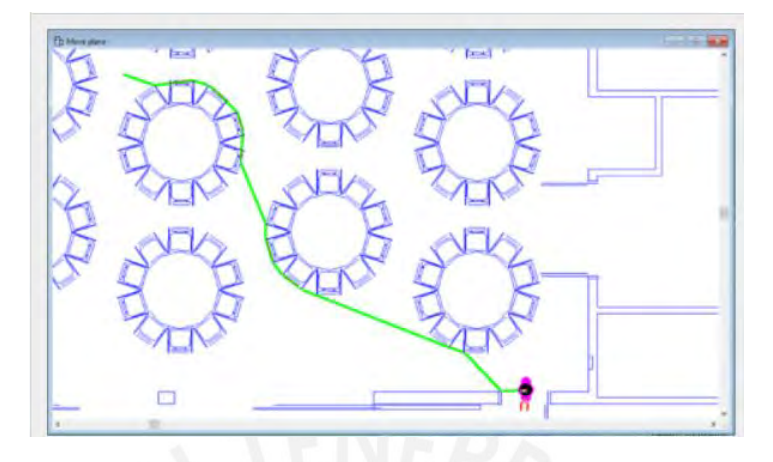

**Figura 6** Trazo de ruta preliminar **Fuente:** Autodesk

<span id="page-35-0"></span>Finalmente, para obtener la ruta más óptima, el programa realiza un desfase a esta línea. Cada nodo del camino trazado se desfasa 30 cm del obstáculo. Estos 30 cm consideran 25 cm del radio del cuerpo y 5 cm de oscilación de la persona. Cuando dos puntos se encuentran muy cerca entre sí, se combinan para suavizar el camino final y se obtiene la ruta más óptima entre dos puntos.

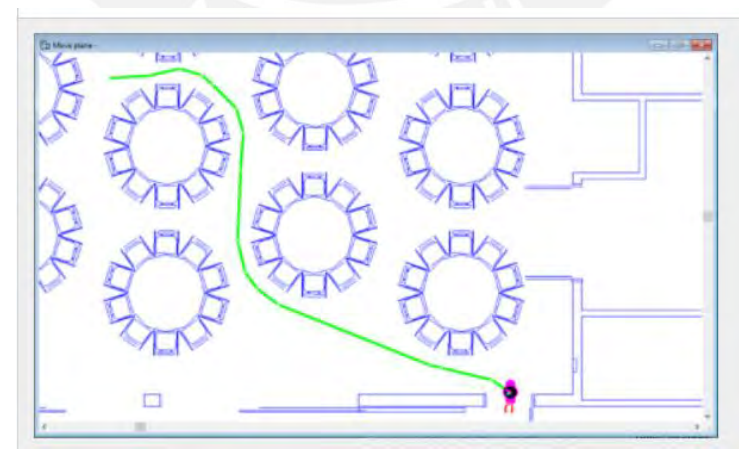

<span id="page-35-1"></span>**Figura 7** Trazado de la ruta más óptima

**Fuente:** Autodesk
# **CAPÍTULO 3. METODOLOGÍA DE LA INVESTIGACIÓN**

En el presente capítulo se explican los procedimientos que se realizaron para obtener una correcta gestión de recorridos y densidades en la biblioteca CIA. Inicialmente, se presenta el flujograma de trabajo, el cual explica gráficamente la secuencia que se aplica en la presente tesis. Posteriormente, se realiza una descripción más detallada del procedimiento y se explica paso a paso las etapas seguidas desde la recopilación de información hasta la creación de la propuesta final. El alcance de la investigación de esta tesis tiene carácter exploratorio, pues consiste en investigar un tema poco tratado que es la movilidad de estudiantes dentro de una biblioteca universitaria mediante la aplicación de la microsimulación y Revit.

Esta investigación tiene un enfoque mixto, debido a que consiste en una combinación del enfoque cualitativo y el enfoque cuantitativo. El primero es utilizado al momento de recopilar las respuestas de los estudiantes mediante un cuestionario, para consultarles acerca de su comportamiento dentro de la biblioteca en épocas pre-pandemia y post-pandemia. El enfoque cuantitativo es utilizado en algunas preguntas del cuestionario, pues se recopiló información con respecto al tiempo que los estudiantes están dispuestos a permanecer dentro de la biblioteca en caso de una reapertura, así como también la cantidad de personas con las que están dispuestos a juntarse, lo cual fue útil como dato de entrada al realizar las propuestas. Además, las respuestas a las preguntas cualitativas, a pesar de tratarse de percepciones y opiniones de los estudiantes, pueden analizarse mediante porcentajes.

Es necesario volver a hacer hincapié en las limitaciones que se tuvo al momento de realizar este trabajo de investigación. Como se mencionó anteriormente, no se cuenta con datos de entrada reales que permitan representar el comportamiento de los usuarios de la biblioteca en un periodo pre-pandemia. El procedimiento correcto a realizarse habría sido recurrir a los videos de seguridad para poder realizar el conteo de peatones en las distintas rutas que existen dentro de los pisos de la biblioteca en una hora. Posteriormente, estos datos deberían haber sido ingresados al software *Viswalk*, y calibrados para poder obtener resultados coherentes.

Finalmente, hubiera sido necesario validar los resultados obtenidos con la grabación de los usuarios de la biblioteca en un día distinto al que se analizó para realizar la calibración. Cuando ya se tiene esto, recién sería momento para realizar la propuesta de mejora, donde se sabe que los parámetros de fuerza social ya han sido previamente calibrados y solo se espera probar cómo funciona la nueva propuesta planteada.

En este caso, sin embargo, al no contar con información real de entrada, se recurrió a realizar el diseño de 3 propuestas distintas que toman en consideración el distanciamiento social. Como no es posible modelar el escenario pre-pandemia, se modelan los 3 escenarios propuestos con el fin de compararlos entre ellos y obtener la propuesta más adecuada que permita obtener el aforo máximo posible sin exceder la densidad adecuada.

# **3.1 Flujograma de trabajo**

A continuación, se presenta el flujograma de trabajo que explica la metodología de una forma más gráfica y resumida.

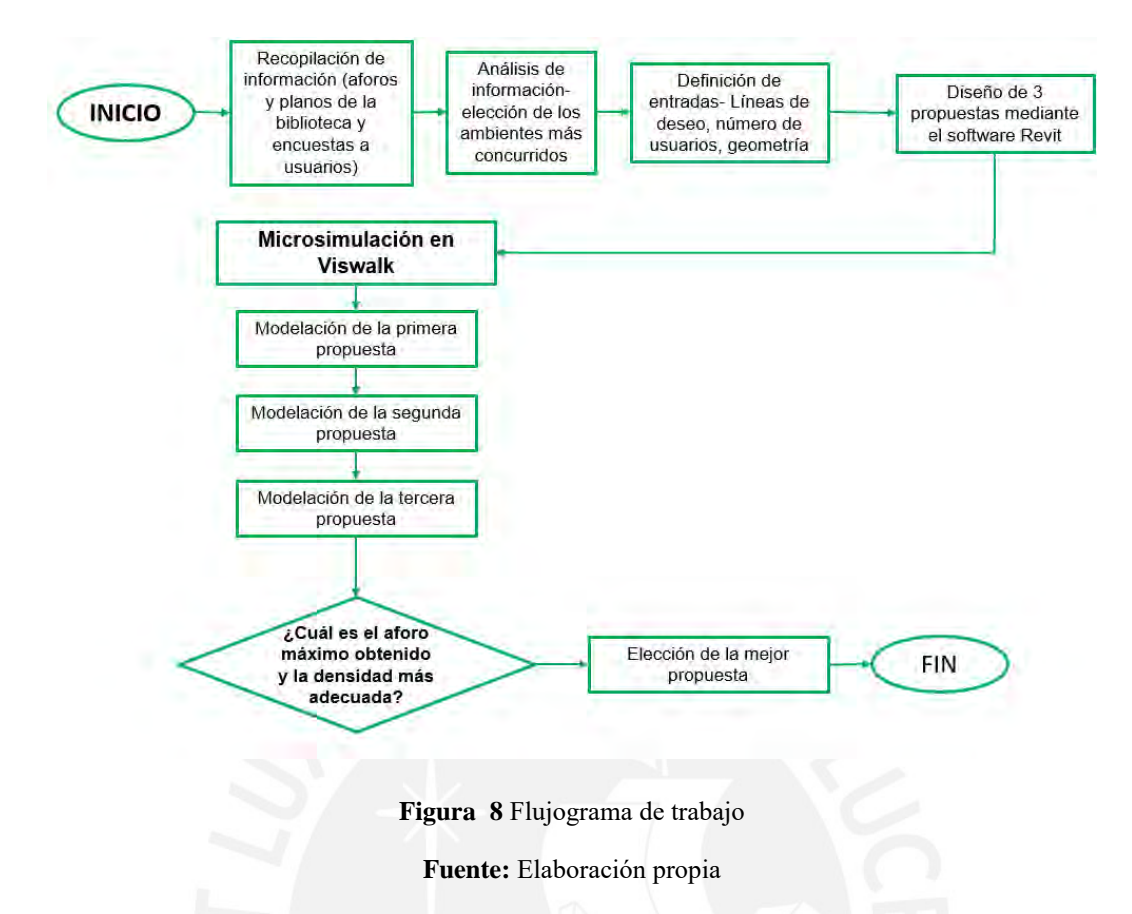

### **3.2 Descripción del procedimiento**

En esta sección, se detallan paso a paso las etapas que se han seguido para el desarrollo del presente trabajo de investigación.

## **3.2.1 Recopilación de información**

Una de las fuentes de información utilizadas en este trabajo de información son los mismos usuarios de la biblioteca. Se encuestó a 272 estudiantes de la universidad, de distintas edades y especialidades, para obtener información con respecto a los hábitos y comportamientos que tenían dentro de las instalaciones de la biblioteca cuando se podía asistir a la universidad mediante la modalidad presencial. Los estudiantes encuestados fueron principalmente de la facultad de Ciencias e Ingeniería, debido a que la biblioteca en estudio recibía, en su mayoría, alumnos de dicha facultad. Se realizaron preguntas con respecto a la cantidad de personas con las que solían juntarse para estudiar en la biblioteca, así como también el tiempo que solían mantenerse allí. Además, se les consultó sobre los ambientes que más llenos se encontraban en la biblioteca.

A pesar de no ser información precisa para ser representada en un modelo de microsimulación de un escenario pre-pandemia, sí es muy útil para tener una idea del caso crítico de la biblioteca. Se obtuvieron distintas respuestas con respecto a cuál era el piso que más lleno se encontraba usualmente y el 56% de los encuestados coincidió en que el tercer piso era donde se daba el caso más crítico en época de exámenes.

Los encuestados no solamente respondieron preguntas con respecto al escenario prepandemia, sino que también respondieron acerca de sus percepciones y los comportamientos que tendrían frente a un escenario de un eventual regreso presencial a la universidad. Esta información recopilada es útil para posteriormente realizar la propuesta de mejora dentro de la biblioteca, tomando en cuenta el tiempo que los estudiantes están dispuestos a permanecer dentro de estos espacios, así como también el porcentaje de estos que está dispuesto a estudiar con sus grupos de trabajo.

### **3.2.2 Análisis de información**

Con la información recibida, se determinó cuál era el piso más concurrido para poder realizar el primer modelo de microsimulación. De los planos y tablas brindados por la Dirección de Infraestructura, se determinó el aforo de los ambientes que se encuentran dentro del piso elegido. Adicionalmente, se analizaron las respuestas de los estudiantes con respecto a cuáles son aquellos elementos que buscan en una biblioteca para sentirse cómodos desarrollando sus actividades normales y cuáles son los cambios que esperan para sentirse seguros en un eventual regreso a la presencialidad en la universidad. Del análisis de la información se obtuvo la cantidad de personas que pueden entrar en

las mesas grupales y el tiempo aproximado que los estudiantes están dispuestos a

permanecer. Además, se establecieron cuáles son las líneas de deseo en el piso elegido, de modo que los usuarios se pudieran desplazar desde la entrada al piso por medio de las escaleras hacia cada uno de los ambientes de estudio.

## **3.2.3 Creación de modelos de microsimulación**

Con la geometría que se observa en los planos que fueron brindados por la Dirección de Infraestructura de la universidad, se procedió a realizar el levantamiento del plano en el software *Viswalk*. Para esto previamente fue necesario realizar los planos en Autocad, de modo que solo quedaran las líneas más importantes requeridas para realizar el levantamiento en *Viswalk*.

Se realizaron tres propuestas de mejora, las cuales fueron diseñadas en Revit tomando en cuenta el distanciamiento físico entre las personas. En este sentido, primero se realizó el levantamiento del entorno en Revit, donde es mucho más sencillo cambiar de lugar el mobiliario y ver el resultado en 3D, y posteriormente fue importado a Autocad. Finalmente, este modelo fue llevado a *Viswalk* para poder realizar la definición de áreas.

## **3.2.4 Comparación de escenarios**

Cuando se obtuvieron los 3 escenarios ya modelados en Revit con todas las áreas y rutas delimitadas, se obtuvieron las densidades peatonales en determinadas secciones de cada uno de los modelos. Cada modelo fue probado con 4 distintos valores de aforos, para que fuera posible determinar el aforo máximo que puede utilizarse sin exceder la densidad más adecuada para los usuarios.

Comparando las densidades de los tres escenarios se seleccionó la mejor de las propuestas y el aforo máximo definitivo del piso seleccionado.

# **CAPÍTULO 4. CASO DE ESTUDIO**

La presente investigación se centra en la biblioteca de la facultad de Ciencias e Ingeniería de la PUCP, la cual lleva por nombre Complejo de Innovación Académica. Como se puede apreciar en la [Figura 9,](#page-41-0) este edificio consta de 4 pisos y 2 sótanos. Las entradas principales se encuentran en el primer piso, donde hay 3 entradas y 1 salida. Las otras entradas se encuentran en el sótano 1 y sótano 2.

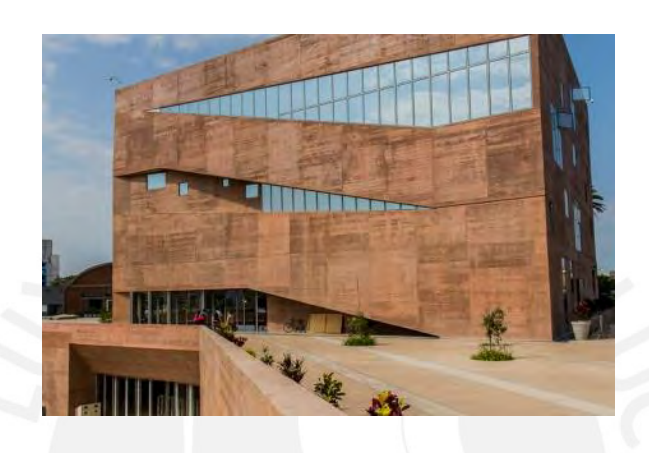

**Figura 9** Complejo de Innovación Académica **Fuente**: Google imágenes

# <span id="page-41-0"></span>**4.1 Recolección de información**

Se realizaron preguntas a 272 estudiantes de la Pontificia Universidad Católica del Perú. Se tomó una muestra no probabilística de los estudiantes, pues el cuestionario no tenía como fin ser concluyente ni pretende generalizar los resultados a una población más amplia, sino que se busca obtener individuos que permitan entender la problemática del caso de estudio y responder a las preguntas de investigación (Hernández et al., 2016). Por este motivo, no se calculó una cantidad de encuestados específica como si se tratara de un muestreo probabilístico. Sin embargo, se encuestó a la mayor cantidad de estudiantes que se pudo, con la finalidad de obtener distintas respuestas que representaran la problemática que se estudia en esta tesis. Además, no se cuenta con la información de cuántos alumnos utilizaban las instalaciones del Complejo de Innovación Académica, pues si bien esta biblioteca es considerada como de la Facultad de Ciencias e Ingeniería, sus ambientes no son utilizados únicamente por alumnos de esta facultad. En este sentido, en el cuestionario se tomaron en cuenta a todos los estudiantes que habían utilizado la biblioteca CIA en los años anteriores, sean de la Facultad de Ciencias e Ingeniería o no. Dentro de los encuestados se obtuvo información de distintas especialidades. En la tabla mostrada a continuación se puede observar el porcentaje de alumnos que llenaron el cuestionario según las carreras que estudian.

| <b>Especialidad</b>         | Cantidad | Porcentaje |
|-----------------------------|----------|------------|
| Arquitectura                | 6        | 2.21%      |
| Derecho                     |          | 0.37%      |
| Educación                   | 2        | 0.74%      |
| Física                      | 1        | 0.37%      |
| Gestión y alta<br>dirección | 2        | 0.74%      |
| Ingeniería biomédica        | 3        | 1.10%      |
| Ingeniería civil            | 140      | 51.47%     |
| Ingeniería de minas         | Ί        | 2.57%      |
| Ingeniería electrónica      | 7        | 2.57%      |
| Ingeniería geológica        |          | $0.37\%$   |
| Ingeniería industrial       | 50       | 18.38%     |
| Ingeniería informática      | 14       | 5.15%      |
| Ingeniería mecánica         | 13       | 4.78%      |
| Ingeniería mecatrónica      | 24       | 8.82%      |
| Psicología                  | 1        | 0.37%      |
|                             | 272      | 100%       |

**Tabla 5** Distribución de alumnos según su especialidad

#### **Fuente:** Elaboración propia

## **4.1.1 Cuestionario a estudiantes**

Con la finalidad de conocer la percepción y opiniones de los estudiantes con respecto a la densidad de personas que se acumulaba en la biblioteca, se les consultó si consideraban que había muchos cruces. Esta información fue necesaria para poder determinar que efectivamente hay un problema de densidad en la biblioteca en

escenarios críticos. A continuación, se presenta una tabla que recopila las respuestas

de los estudiantes a la pregunta planteada.

**Tabla 6** En épocas de prácticas calificadas y exámenes, ¿consideras que había gran cantidad de personas y cruces entre estas dentro de la biblioteca?

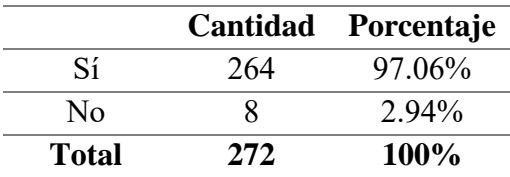

**Fuente:** Elaboración propia

Además, se les consultó si consideraban que el mobiliario y la organización de los ambientes tal y como se les recuerda de los años anteriores son los adecuados para un regreso presencial a la universidad. Se elaboró una tabla que registra las respuestas obtenidas.

<span id="page-43-0"></span>**Tabla 7** ¿Consideras que el mobiliario y la organización de ambientes, tal y como los recuerdas de ciclos anteriores, son los adecuados para que haya un correcto distanciamiento físico cuando se regrese a estudiar presencialmente?

|              |     | Cantidad Porcentaje |  |  |
|--------------|-----|---------------------|--|--|
| Sí           | 123 | $45.22\%$           |  |  |
| No           | 149 | 54.78%              |  |  |
| <b>Total</b> | 272 | 100%                |  |  |

**Fuente:** Elaboración propia

De las tablas presentadas anteriormente se puede observar que el 97% de los encuestados considera que sí había gran cantidad de personas y cruces dentro de la biblioteca en el escenario planteado. Además, de la [Tabla 7](#page-43-0) se puede identificar que el 55% de los encuestados considera que la biblioteca no tiene una buena organización de mobiliario y ambientes que garanticen un adecuado distanciamiento físico. De las respuestas obtenidas para este grupo de personas, se puede concluir que existe una oportunidad de mejora dentro de los espacios de la biblioteca para solucionar el problema de la excesiva densidad y el incumplimiento del distanciamiento físico.

## **4.1.2 Levantamiento del entorno en base a los planos**

El levantamiento del entorno se realizó con base en los planos que fueron brindados por el Departamento de Infraestructura de la universidad. Los planos fueron entregados en formato PDF y se hizo la respectiva importación a Autocad, para poder realizar un trazo más limpio de las líneas principales de la arquitectura de la biblioteca, con el fin de no sobrecargar el programa Viswalk al importar los planos. Se realizaron los planos de los 4 pisos de la biblioteca, además del primer y segundo sótano. A continuación, se muestra una imagen del plano realizado para el piso 3 de la biblioteca CIA.

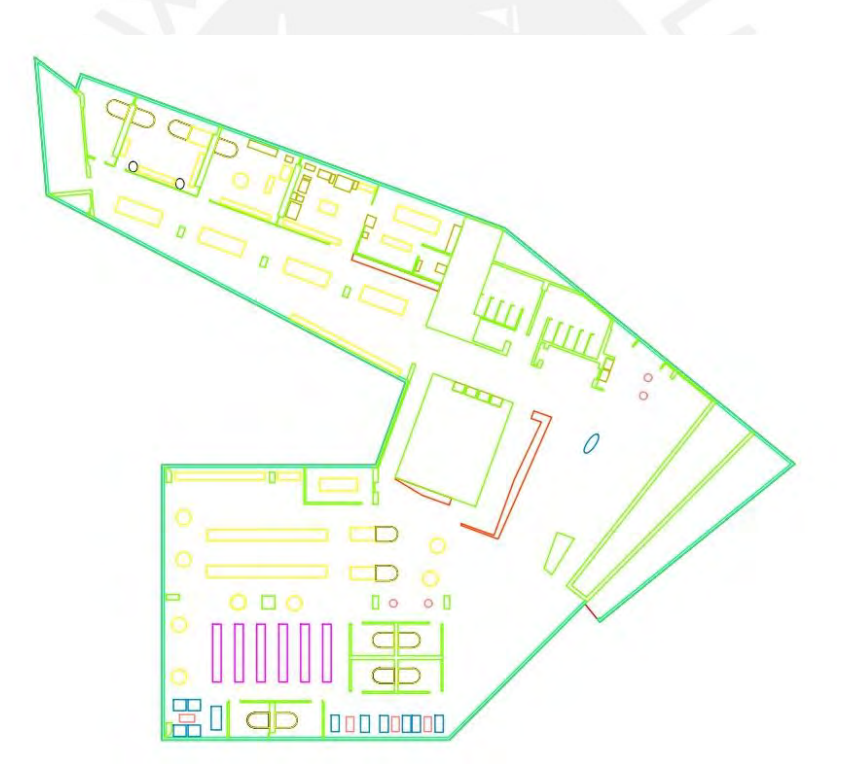

**Figura 10** Plano de planta del piso 3 **Fuente:** Elaboración propia

Se tuvo especial cuidado con la delimitación de las áreas, los muros y los obstáculos, pues estos deben ser de fácil identificación para evitar complicaciones al momento de importar el plano al software *Viswalk*. Cada grupo de elementos que tienen la misma altura fue colocado dentro de una capa diferente para facilitar el proceso de importación en *Viswalk*.

En *Viswalk*, se determinó que las alturas de los muros serían de 2.5 m para que se permitiera ver el movimiento de los usuarios de la biblioteca cuando se desplazaran. Asimismo, las mesas de estudio fueron fijadas en 1 metro de altura, las mesas de la sala de estar en 0.4 m, y la de los estantes en 1.3 m de altura. Así, se obtuvo el modelo del edificio completo en el software. A continuación, se presentan dos imágenes. En la [Figura 11](#page-45-0) se muestra el levantamiento del entorno del piso 3. En la [Figura 12](#page-45-1) se muestra el levantamiento del entorno completo de la biblioteca en el software.

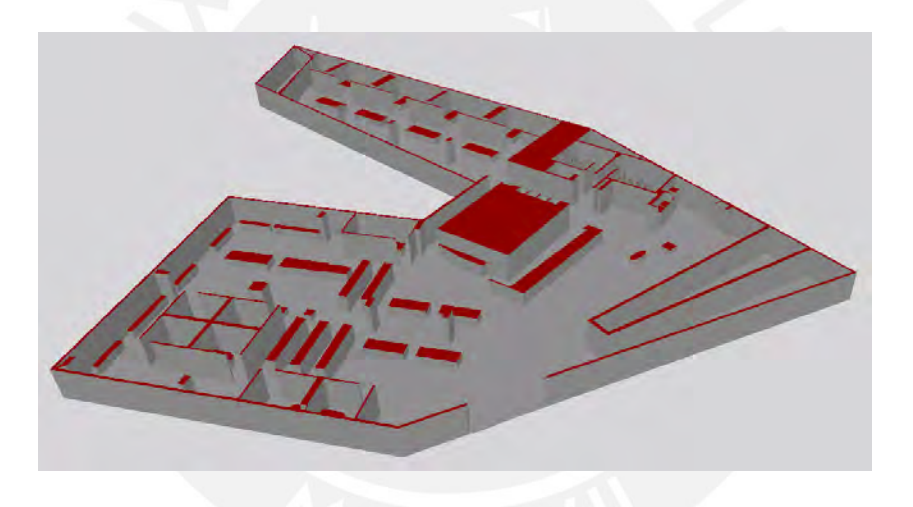

**Figura 11** Levantamiento del entorno del piso 3 en Viswalk

<span id="page-45-0"></span>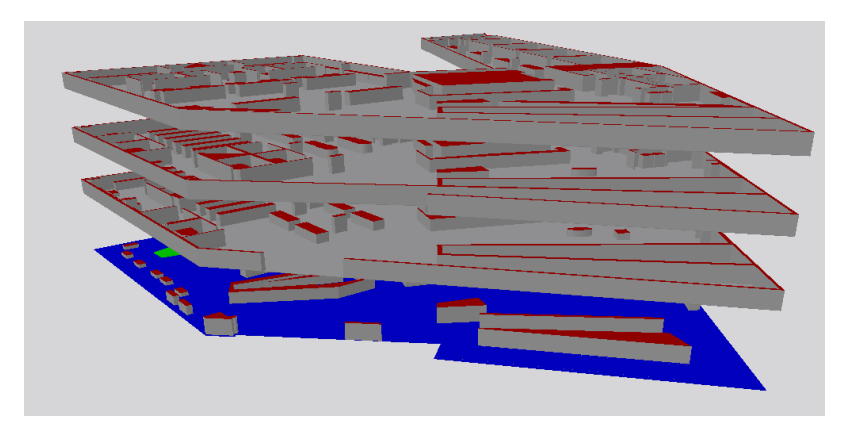

<span id="page-45-1"></span>**Figura 12** Levantamiento del entorno de la biblioteca completa **Fuente:** Elaboración propia

Los planos realizados en Autocad fueron vinculados a un modelo de Revit, software que facilitó el proceso de rediseño de ambientes y que permitió considerar el distanciamiento físico de una forma más eficiente. A continuación, se presenta una imagen donde se puede observar el levantamiento del entorno del piso 3 en el software de modelamiento 3D. Cabe resaltar que mediante la utilización de este programa fue más sencillo realizar la reubicación de mobiliario.

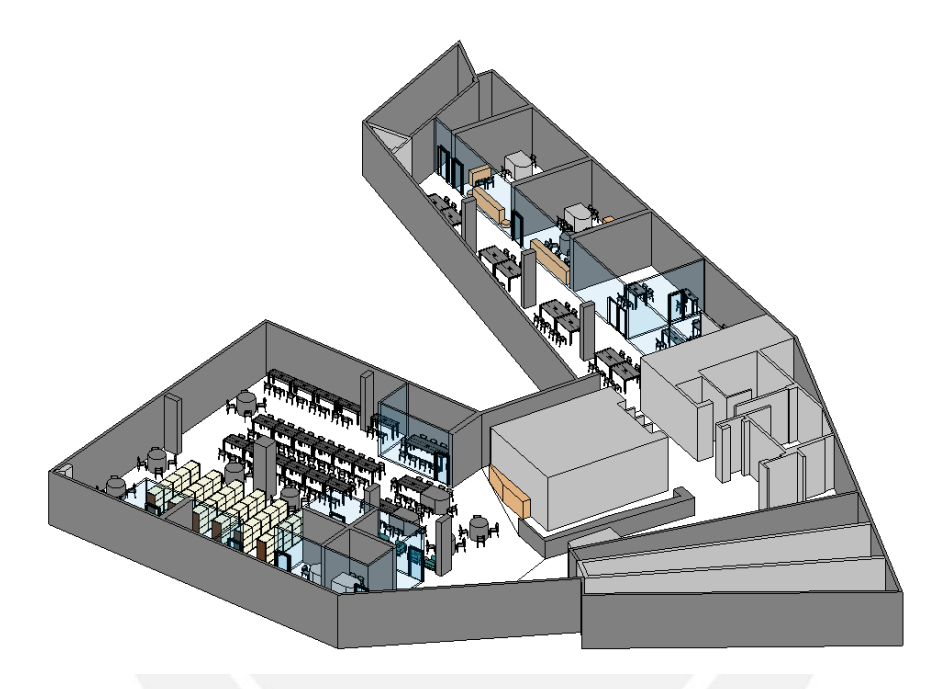

**Figura 13** Levantamiento del piso 3 en Revit **Fuente:** Elaboración propia

## **4.2 Análisis de información**

Mediante la utilización de las respuestas de los estudiantes en el cuestionario y los aforos de la biblioteca brindados por el Departamento de Infraestructura de la PUCP, se pudo obtener información con respecto a las características de las instalaciones de la biblioteca y algunos aspectos a tener en cuenta al momento de realizar la propuesta de rediseño.

# **4.2.1 Definición de número de usuarios en cada ambiente**

El número de usuarios en cada ambiente de la biblioteca es distinto en cada propuesta realizada en la presente tesis, pero se debe reconocer que se partió de un aforo ya

conocido, el cual fue modificado para cada una de las propuestas. Este aforo fue brindado por el Departamento de Infraestructura de la PUCP a través de varias tablas, donde se muestran cada uno de los ambientes que comprende la biblioteca, el área que posee cada uno de estos, y la cantidad de personas que entran en este espacio. A continuación, se presenta una tabla donde se registran los ambientes y la cantidad de personas que entran en el tercer piso de CIA, según como fue diseñado inicialmente para un escenario típico pre-pandemia.

| <b>Ambiente</b>            | Aforo          |
|----------------------------|----------------|
| Sala de lectura A          | 130            |
| Sala de lectura B          | 46             |
| Cubículo 16                | 6              |
| Cubículo 17                | 16             |
| Cubículo 18                | 14             |
| Cubículo 19                | 5              |
| Cubículo 20                | 5              |
| Cubículo 21                | 5              |
| Cubículo 22                | 5              |
| Cubículo 23                | 5              |
| Cubículo 24                | 5              |
| Sala VEO: Área de servicio | 5              |
| Sala VEO: Area de trabajo  | 8              |
| Módulo de atención         | $\overline{4}$ |
| Sala de videoconferencia   | 10             |
| Zona de café               | 4              |
| Total                      | 273            |

**Tabla 8** Aforo de los ambientes del piso 3

#### **Fuente:** Elaboración propia

Como se ha mencionado, para las propuestas no se utiliza el mismo aforo para el que fue diseñada la biblioteca, sino que se reduce para poder cumplir con el distanciamiento físico dentro de los distintos ambientes. Para poder realizar propuestas que fueran acorde con las necesidades de quienes usan estos ambientes, se recurrió a las respuestas de los cuestionarios. Con el fin de conocer la cantidad de mesas grupales o de estudio individual a considerarse en las propuestas, se les preguntó a los estudiantes su disposición a estudiar en grupos de personas, la cantidad de personas con las que se reunirían y el tiempo que se quedarían dentro de las instalaciones del CIA. A continuación, se presentan tablas que registran las respuestas de los estudiantes con respecto a estos temas.

**Tabla 9** ¿Estarías dispuesto(a) a estudiar en grupos o estudiarías solo(a)?

|     | Cantidad Porcentaje |
|-----|---------------------|
| 74  | 27.21%              |
| 198 | 72.79%              |
| 272 | <b>100%</b>         |
|     |                     |

**Fuente:** Elaboración propia

**Tabla 10** ¿Estarías dispuesto(a) a utilizar los cubículos grupales?

|              |     | Cantidad Porcentaje |  |  |
|--------------|-----|---------------------|--|--|
| Sí           | 209 | 76.84%              |  |  |
| No           | 63  | 23.16%              |  |  |
| <b>Total</b> | 272 | $100\%$             |  |  |
|              |     |                     |  |  |

**Fuente:** Elaboración propia

**Tabla 11** ¿Con cuántas personas como máximo estarías dispuesto(a) a reunirte para estudiar?

| <b>Número</b>         | Cantidad | Porcentaje |
|-----------------------|----------|------------|
|                       | 3        | 1.52%      |
| $\mathcal{D}_{\cdot}$ | 62       | 31.31%     |
| 3                     | 88       | 44.44%     |
| 4                     | 34       | 17.17%     |
| 5                     | 10       | 5.05%      |
| 6                     |          | 0.51%      |
| <b>Total</b>          | 198      | 100%       |

|                                      |     | Cantidad Porcentaje |
|--------------------------------------|-----|---------------------|
| Iría únicamente para realizar tareas |     |                     |
| puntuales y me retiraría ni bien     | 56  | 20.59%              |
| termine.                             |     |                     |
| Menos de 1 hora                      | 6   | $2.21\%$            |
| Entre 1 y 2 horas                    | 81  | 29.78%              |
| Entre 2 y 3 horas                    | 67  | 24.63%              |
| Más de 3 horas                       | 62  | 22.79%              |
| Total                                | 272 | 100%                |

**Tabla 12** ¿Cuánto tiempo estarías dispuesto(a) a permanecer dentro de la biblioteca?

#### **Fuente:** Elaboración propia

De la información obtenida se puede concluir que en los diseños a proponerse debe haber especial consideración con los estudiantes que están dispuestos a estudiar en grupos, pues estos son mayoría dentro de la cantidad de estudiantes encuestados (73%). Asimismo, se observa que, del total de estudiantes encuestados, el 77% manifestó su disposición a estudiar dentro de los cubículos grupales, los cuales son espacios cerrados destinados a un estudio más privado. Además, de este grupo de personas, se puede observar que existe la preferencia de estudio en grupos de 3 y 4 personas, los cuales representan el 44 y 31% de la muestra encuestada, respectivamente.

Finalmente, es importante recalcar que dentro de la muestra encuestada existe una preferencia por permanecer dentro de la biblioteca un tiempo estimado entre 1 y 2 horas. Este dato es tomado en cuenta al momento de realizar el modelo de microsimulación en el programa *Viswalk*.

### **4.2.2 Identificación de las características particulares de los ambientes de CIA**

Se pudo identificar algunas áreas del espacio ocupadas por máquinas expendedoras y un bebedero. Esta zona no interrumpe de forma significativa el desplazamiento de los usuarios debido a que se encuentra en una esquina, en una zona apartada.

También, existe un espacio destinado a la zona de recepción, a la que recurren los usuarios al momento de solicitar su turno para ingresar a los cubículos, o para solicitar alguna información particular. Esta se encuentra al centro de cada uno de los pisos. Dentro de cada piso existen ambientes destinados al estudio grupal, cuyo aforo típico es de 5 o 6 personas. Estos están separados del resto de los ambientes y son espacios cerrados. Los principales obstáculos dentro de los pisos de la biblioteca son las mesas de estudio, las cuales se encuentran dentro de las salas de lectura A y B, además de los estantes de libros.

Como el objetivo de realizar propuestas que se adapten a las necesidades de los usuarios de la biblioteca, se les preguntó como parte del cuestionario cuáles eran los ambientes que solían tener mayor afluencia de personas y cruces entre estas. Además, se les consultó con respecto a los servicios higiénicos.

**Tabla 13** ¿En qué zona de la biblioteca consideras que había mayor densidad y cruces entre personas?

| Zona                                          |     | Cantidad Porcentaje |
|-----------------------------------------------|-----|---------------------|
| Entre las mesas, mientras se<br>buscaba sitio | 196 | 72.06%              |
| Escaleras                                     | 31  | 11.40%              |
| Pasillos                                      | 39  | 14.34%              |
| Cerca a los baños                             |     | 2.21%               |
| <b>Total</b>                                  | 272 | 100%                |

**Fuente:** Elaboración propia

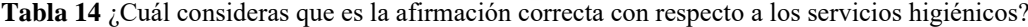

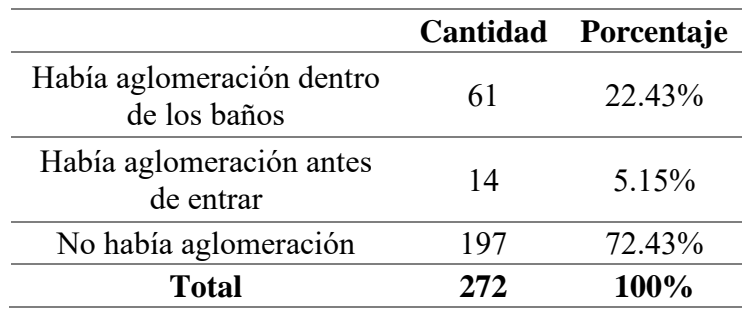

De las respuestas obtenidas de las tablas se puede concluir que en las propuestas de rediseño debe haber un especial cuidado con mantener homogénea la densidad y reducir los cruces en los espacios que se encuentran entre las mesas, es decir, en las salas de lectura. La aglomeración cerca de los baños en el modelo de microsimulación no tendrá gran impacto en el estudio, debido a que en la biblioteca no existían problemas considerables en estas zonas, así como tampoco en los pasillos y escaleras.

# **4.2.3 Identificación de las rutas de los usuarios**

Se determinaron las zonas de entrada y salida de los usuarios a los pisos de la biblioteca. Se trazaron las rutas consideradas principales, las cuales van desde los puntos de entrada hacia las mesas de estudio, zonas de estar, servicios higiénicos o cubículo, y de estas zonas a las salidas. Las rutas intermedias, como por ejemplo aquellas rutas no comunes de usuarios desplazándose de una mesa a otra, o de una mesa a los servicios higiénicos no fueron consideradas debido a que no se cuenta información con respecto a cómo se movilizaban los usuarios a estas rutas, y porque en los escenarios de propuesta estas rutas no tienen ninguna razón de existir.

El trazado de rutas será independiente para cada una de las propuestas de rediseño, debido a que entre estas hay diferencias entre las posiciones de mobiliario, ubicación de mesas, etc.

# **CAPÍTULO 5. EVALUACIÓN DE MODELOS DE MICROSIMULACIÓN**

Se realizó la modelación de tres escenarios de propuesta, entre los cuales se ha variado la cantidad de personas que entra en cada mesa, así como también en los cubículos, además de la disposición de la estantería y mobiliario en general.

A partir de estos modelos se realizó el trazado de rutas, la definición de volumen de personas que ingresa en una hora a la biblioteca, así como también la cantidad de personas que entra en cada una de las mesas. Este número varía entre modelos y depende de si se haya priorizado el estudio grupal o no.

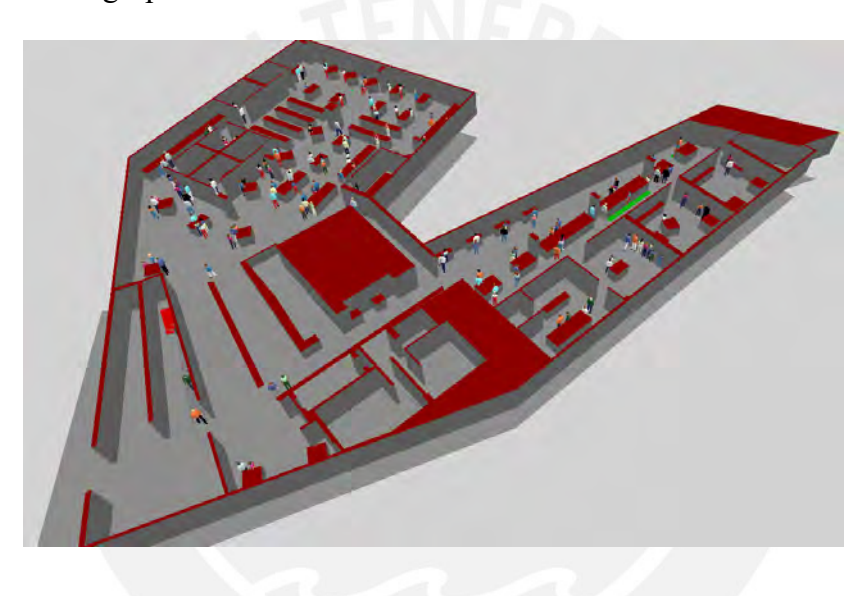

**Figura 14** Modelo de microsimulación **Fuente:** Elaboración propia

# **5.1 Modelación**

Cada uno de los escenarios propuestos fue inicialmente diseñado con el software Revit. Las herramientas de la extensión *People Flow Toolkit* fueron utilizadas para determinar gráficamente cuántas personas podían entrar en cada una de las mesas y los cubículos teniendo en cuenta un adecuado distanciamiento físico.

Con esta herramienta se puede colocar la familia de una persona que muestra una circunferencia con el radio igual al distanciamiento físico requerido. Para los tres casos propuestos, se ha considerado un distanciamiento de 1.5 metros. A continuación, se presenta una imagen que muestra cómo funciona la herramienta.

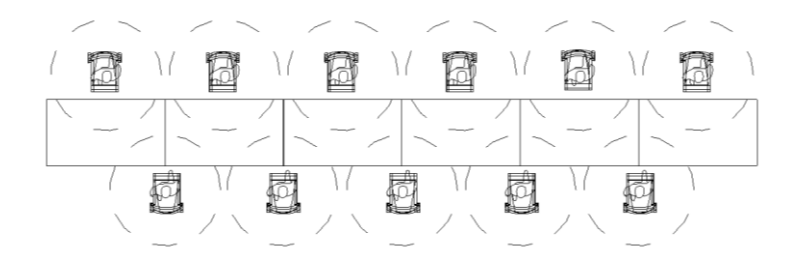

**Figura 15** Distribución de personas en una mesa utilizando People Flow Toolkit **Fuente:** Elaboración propia

En la imagen se puede observar seis mesas que forman una más larga, que está siendo ocupada por 11 personas que guardan un distanciamiento de 1.5 m en todas las direcciones. Inicialmente, esta mesa tenía los asientos necesarios para que entren 24 personas.

En este caso presentado se puede determinar que el aforo de la mesa larga se redujo en un 55%. En general, se puede concluir que la utilización de esta herramienta para determinar cuántas personas pueden ingresar como máximo en cada ambiente, disminuye el aforo de todos los ambientes de la biblioteca, y, por ende, de la biblioteca en su totalidad. En algunos casos, la disminución del aforo es más evidente; en otros, se compensa esta reducción de aforos, agregando una nueva mesa en un espacio que se encontraba vacío, debido a que el objetivo es encontrar el máximo aforo que permita mantener un diseño eficiente que no exceda la densidad, y no únicamente reducir los aforos, pues esto perjudicaría el principal objetivo de la reapertura de la biblioteca. Lo que se busca es obtener una adecuada reorganización de ambientes y no únicamente reducir aforos sin un criterio de por medio.

Mediante esta herramienta también se determinaron las rutas más cercanas de entrada y salida, de modo que no hubiera cruces entre las personas, y, además, que no se excediera la densidad de usuarios dentro de la biblioteca.

Es importante resaltar que no se tomó en consideración si algunos de los muebles de la biblioteca se encuentran empotrados o con ubicación ya definida. Por tratarse de una propuesta que está brindando solución a un problema urgente como es el retorno presencial al campus, se ha previsto la recolocación de estos muebles en una ubicación que permita una mejor distribución de espacios de estudio. Además, no se ha tomado tanto en cuenta tampoco el lado estético o arquitectónico del lugar, por tratarse de un diseño que se puede considerar "de emergencia".

Como el caso que se está analizando es una biblioteca y hay presencia de mobiliario en el cual la gente se establece durante un tiempo determinado para estudiar, hay ciertos aspectos que deben tomarse en cuenta al realizar el modelamiento en el software:

• La cantidad de personas que entran en una determinada mesa.

• El tiempo que las personas permanecen dentro de la biblioteca.

El software *Viswalk* ha sido diseñado pensando en el desplazamiento peatonal, mas no en situaciones en las que las personas deben estar detenidas. Los casos en las que las personas permanecen durante cierto tiempo en un determinado lugar se suelen dar en las ocasiones donde esperan en las paradas de bus para subirse a un vehículo, o situaciones donde se deben hacer colas. Para simular mejor el efecto de que las personas se dirigen a las mesas y permanecen allí hasta que deciden irse, se hizo uso de la herramienta rutas parciales. Esta herramienta permite trazar una ruta desde la entrada hacia la salida del piso, pero pasando por un punto a partir del cual el usuario realiza la elección de hacia dónde dirigirse. En cada una de las mesas y cubículos se ha colocado áreas pequeñas que han sido definidas como áreas donde se forman colas. Finalmente, con la opción *Service* *Point*, se logra que las personas se dirijan a cada una de las mesas y elijan entre diversas rutas, siempre y cuando no se exceda la capacidad de la mesa.

Por ejemplo, si se tiene una mesa donde se ha calculado que solo pueden entrar 4 personas, al momento de definir la ruta parcial con *Service point*, se indica que las personas tomarán esta ruta únicamente si hay menos de 4 personas haciendo cola en este punto. Cabe resaltar que en cada área se fija el tiempo que las personas permanecen "haciendo cola", que para efectos de este estudio será su tiempo de permanencia para estudiar. En la [Figura 17](#page-55-0) se observa la definición de una de las rutas parciales.

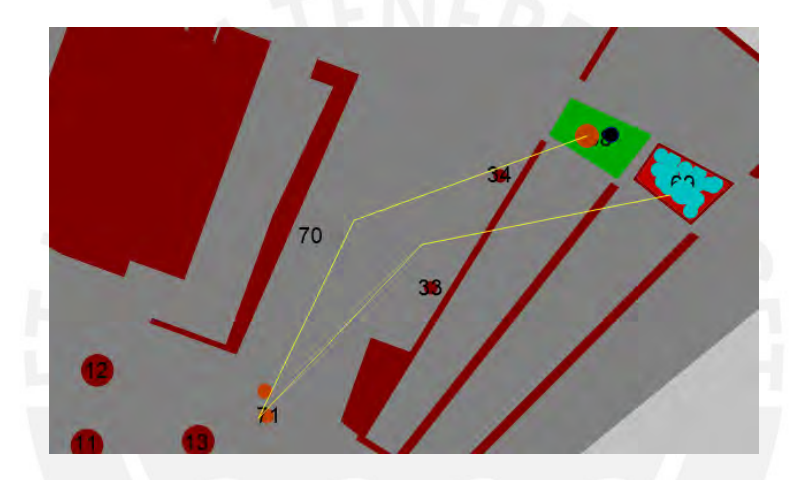

**Figura 16** Trazo de ruta estática **Fuente:** Elaboración propia

<span id="page-55-1"></span><span id="page-55-0"></span>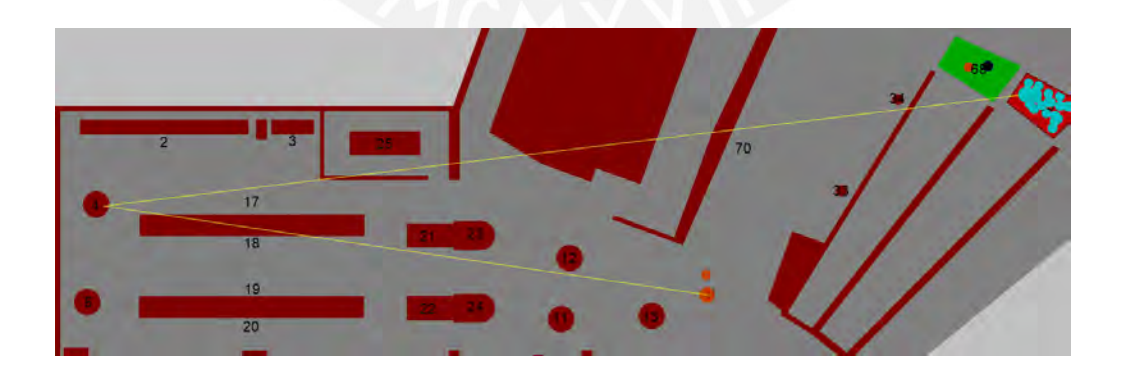

**Figura 17** Trazo de ruta parcial

En la [Figura 16](#page-55-1) se observa el trazo de una ruta estática desde la entrada hacia la salida con un punto de paso situado sobre el área 71. En la [Figura 17](#page-55-0) se observa el trazo de una ruta parcial desde el área 71 hacia la salida, con un punto de paso situado sobre la mesa 4, la cual tiene una capacidad máxima de 4 personas.

Las imágenes presentadas muestran solo una de las varias rutas parciales existentes dentro del programa. En realidad, se crearon distintas áreas de rutas parciales. Algunas áreas conectan todos los mobiliarios que tienen capacidad de tres personas; otra área conecta todos los mobiliarios que tienen capacidad de cuatro personas, y así sucesivamente. En la imagen de abajo se muestran las áreas situadas en la entrada de la sala A, a partir de las cuales los peatones realizan su elección para movilizarse. En el ejemplo, las áreas de rutas parciales están enumeradas del 145 al 149.

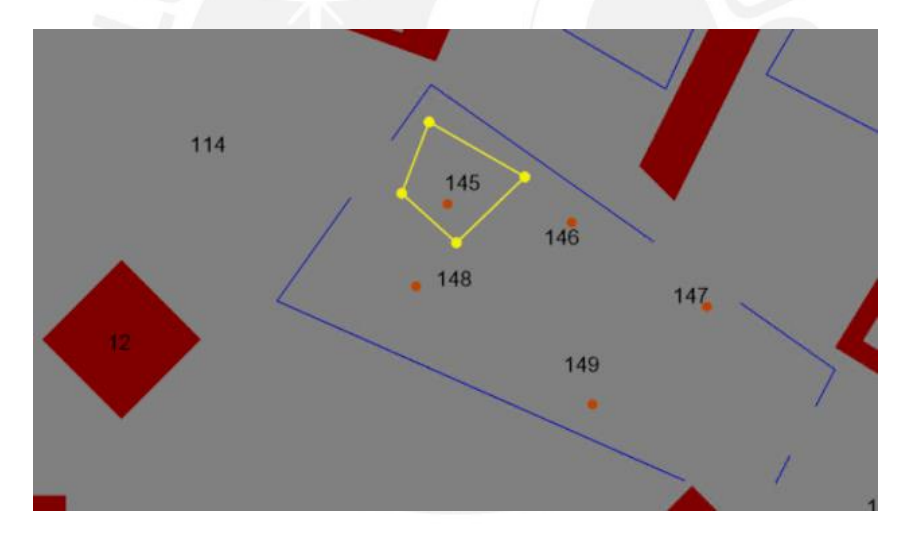

**Figura 18** Áreas de rutas parciales en Viswalk **Fuente:** Elaboración propia

Lo que sucede en el programa al realizar el trazo de una ruta estática y una ruta parcial es lo siguiente: la persona parte desde la entrada, camina por el pasillo y llega a la entrada de la sala A. A partir de este punto, la persona tiene diversas opciones para realizar una elección, y, aleatoriamente, el programa hace que la persona escoja alguna de las áreas (entre la 145 y la 149). Por ejemplo, la persona puede elegir el área que conecta todos los

mobiliarios que tienen capacidad de 4 personas. Después de esto, la persona elige a cuál de todas las mesas de 4 personas se va a dirigir. Cabe resaltar que la herramienta *Service Point* solo permitirá que la persona se dirija a una mesa donde hay menos de 4 personas "haciendo cola" en dicha mesa. Una vez hecha la elección aleatoria, la persona se dirige a la mesa, permanece ahí durante un tiempo establecido, y se dirige a la salida. De este modo, las rutas parciales permiten representar la elección de los usuarios de la biblioteca entre las distintas mesas existentes.

A continuación, se muestra la configuración que se realiza para generar una ruta parcial a partir de un área existente. En el ejemplo presentado en la [Figura 19,](#page-57-0) la configuración indica que los peatones pueden elegir cualquier ruta que lleve a un área donde no hayan más de 4 personas haciendo cola.

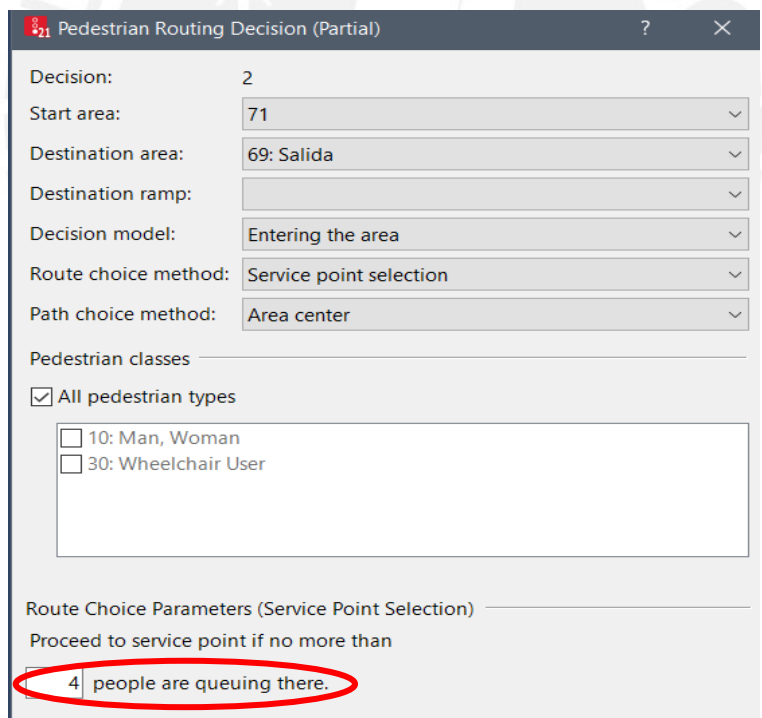

**Figura 19** Configuración de la ruta parcial y *Service Point*

**Fuente:** Elaboración propia

<span id="page-57-0"></span>Como se mencionó anteriormente, el comportamiento peatonal dentro de la biblioteca no consiste únicamente en personas desplazándose, sino en usuarios que se desplazan,

permanecen en los espacios de estudio durante un determinado tiempo, y luego se retiran de la biblioteca. El software *Viswalk* permite simular este efecto mediante la herramienta distribución de tiempo. En la biblioteca no todos los usuarios permanecen la misma cantidad de tiempo, y, por ende, debe existir una distribución que defina el periodo que se mantienen en los distintos ambientes. Por ejemplo, los cubículos se reservan para que el grupo de estudiantes permanezca allí más de una hora. Las mesas de estudio; sin embargo, no se reservan ni tienen un tiempo definido, por lo cual aquí la incertidumbre es mayor.

Las propuestas se realizaron tomando en cuenta las respuestas de los usuarios entrevistados en la etapa de recolección de información. A ellos se les preguntó la cantidad de tiempo que estarían dispuestos a permanecer dentro de la biblioteca. Existen porcentajes de personas que solo acudirían a la biblioteca para realizar actividades puntuales. Sin embargo, la gran mayoría respondió que permanecería más tiempo en las instalaciones del CIA. Se decidió crear tres distribuciones de tiempo para los distintos ambientes de la biblioteca, los cuales son: menos de media hora; más de media hora, pero menos de una hora; y más de una hora.

A continuación, la [Figura 20,](#page-59-0) [Figura 21](#page-59-1) y [Figura 22](#page-60-0) muestran la configuración de cada una de las distribuciones de tiempo. Estas son creadas como distribuciones empíricas, donde se indica el menor y mayor valor de la distribución en segundos, y se ubican puntos intermedios en base a las frecuencias obtenidas de cada distribución.

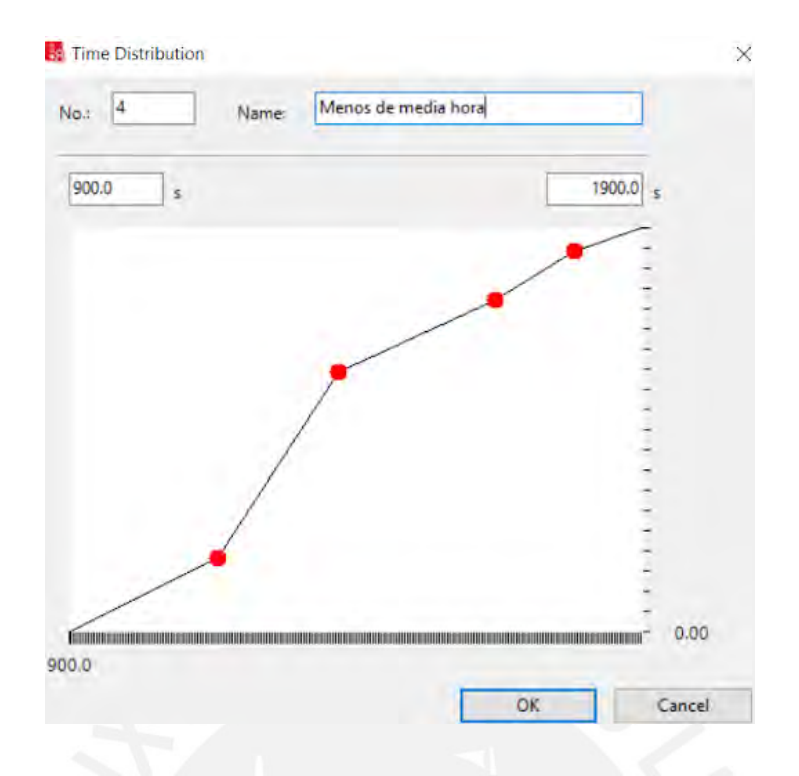

<span id="page-59-0"></span>**Figura 20** Configuración de distribución de tiempo menor a media hora

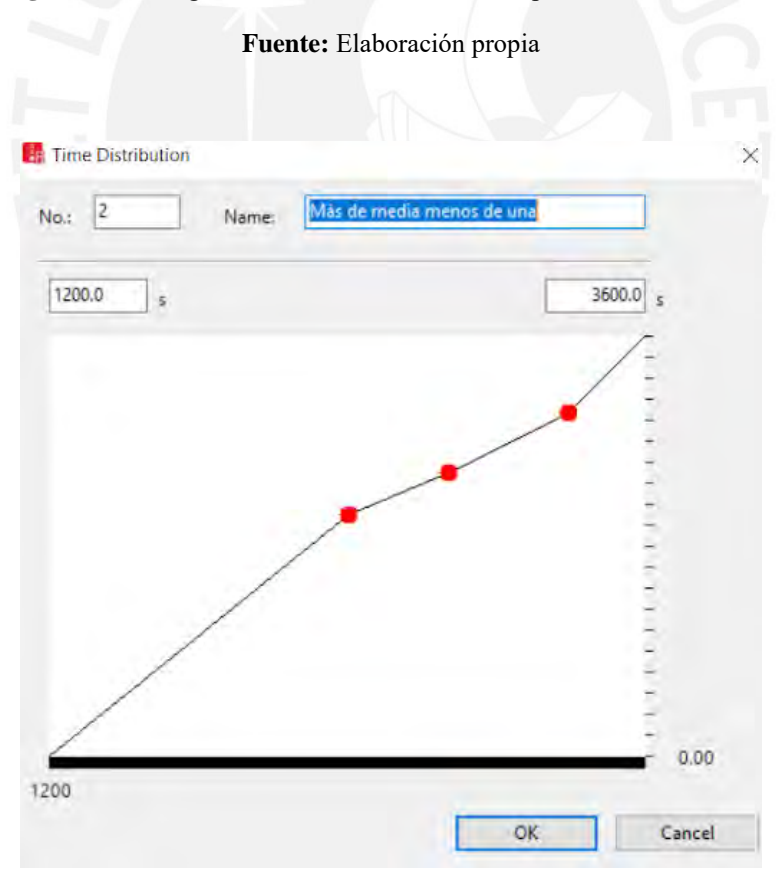

<span id="page-59-1"></span>**Figura 21** *Configuración de tiempo menor a 1 hora*

**Fuente:** Elaboración propia

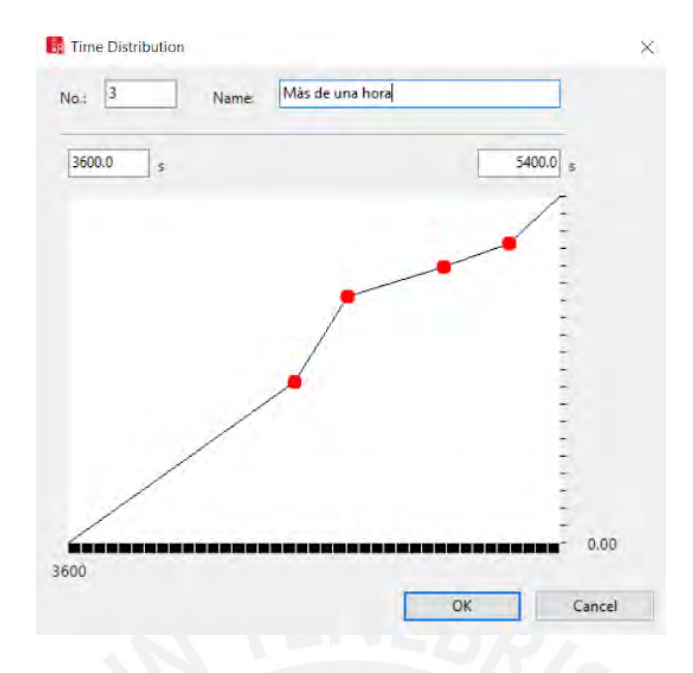

**Figura 22** Configuración de tiempo mayor a 1 hora **Fuente:** Elaboración propia

<span id="page-60-0"></span>Por ejemplo, se observa que para la distribución "más de media hora, pero menos de una hora", se tienen como menor valor 1200 segundos y máximo valor 3600 segundos. Posteriormente, dentro de cada área de estudio se realiza la configuración "distribución de tiempo". En el caso de los cubículos se seleccionó la distribución "más de una hora", mientras que en el resto de mesas se colocaron las tres distribuciones de manera aleatoria. En la siguiente imagen se muestra la configuración del tiempo de espera en una de las áreas del modelo.

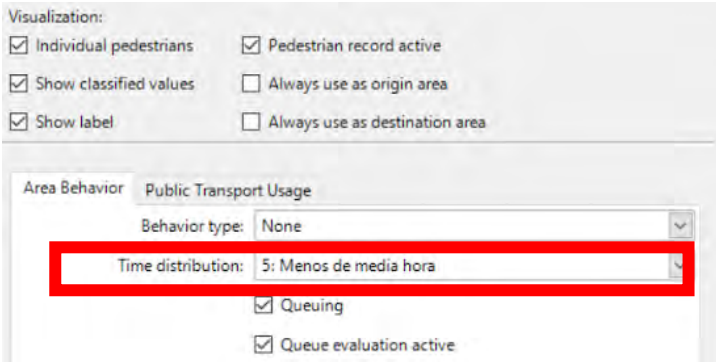

**Figura 23** Inserción de distribución de tiempo en un área

**Fuente:** Elaboración propia

De esta manera, se logra representar el efecto de las personas mientras permanecen estudiando en las mesas y cubículos.

El siguiente parámetro importante en la generación del modelo es la velocidad peatonal. Comúnmente, el procedimiento para determinar la velocidad peatonal consiste en delimitar un espacio de longitud conocida y registrar el tiempo que la persona demora en recorrer dicha distancia, de modo que con ambos parámetros se pueda calcular la velocidad. Este procedimiento se hubiera podido seguir si se contara con las videograbaciones de los usuarios de la biblioteca; sin embargo, como no se cuenta con dicha información, se recurrió a la obtención de datos de estudios similares, donde los peatones tienen comportamientos parecidos a los de los usuarios de la biblioteca.

Los datos de entrada para la generación de la distribución de velocidad fueron obtenidos de la investigación del ingeniero Gianfranco Carpio (2020). En su tesis, se analizó el comportamiento peatonal en el mercado Bolívar. La similitud que se encontró entre este estudio y el de la presente tesis, es la forma en cómo se desplazan los peatones de ambos escenarios. Los usuarios del mercado Bolívar se desplazaban por varios pasillos, y tenían eventuales paradas en los puestos de vendedores ambulantes, en los cuales permanecían una determinada cantidad de tiempo antes de continuar con su camino. Esto se asemeja a las paradas que realizan los estudiantes en el CIA al quedarse en las mesas a estudiar durante determinado tiempo antes de continuar con su camino.

Además, en el estudio del mercado Bolívar se registró la velocidad para distintos tipos de peatones según la carga que llevaban: sin bolsas, con bolsas, y con carrito. Los datos utilizados en la presente tesis son aquellas correspondientes a peatones con bolsas, debido a que en la biblioteca asisten estudiantes que cargan peso, normalmente de mochilas o bolsos. Finalmente, se hizo uso de la siguiente tabla de datos que registra las velocidades correspondientes a 30 peatones con bolsas.

| Velocidad de peatones con bolsas (m/s) |      |      |      |      |      |  |  |
|----------------------------------------|------|------|------|------|------|--|--|
| 0.81                                   | 0.79 | 0.68 | 0.69 | 0.66 |      |  |  |
| 1.27                                   | 1.16 | 0.86 | 0.85 | .09  | 1.91 |  |  |
| 1.14                                   | 1.01 | 0.65 | 1.19 | 1.28 | 0.88 |  |  |
| 1.08                                   | 0.81 | 0.67 | 0.8  | 0.99 | 0.83 |  |  |
| 0.89                                   | 0.93 | 0.64 | () 9 | -09  | .05  |  |  |

**Tabla 15** Registro de velocidades peatonales

**Fuente:** Gianfranco Carpio (2020)

A partir de estos datos, se obtienen las frecuencias relativas a partir de un análisis estadístico, el cual se presenta en la siguiente tabla.

| Límite<br>inferior<br>(km/h) | Límite<br>superior<br>(km/h) | <b>Marca</b><br>de clase<br>(km/h) | fi            | Fi | hi   | $f\%$ | <b>Frecuencias</b><br>acumuladas<br>$(\%)$ |  |
|------------------------------|------------------------------|------------------------------------|---------------|----|------|-------|--------------------------------------------|--|
| 2.3                          | 2.8                          | 2.55                               | 6             | 6  | 0.20 | 20.00 | 20                                         |  |
| 2.8                          | 3.3                          | 3.05                               | 11            | 17 | 0.37 | 36.67 | 56.67                                      |  |
| 3.3                          | 3.8                          | 3.55                               | 5             | 22 | 0.17 | 16.67 | 73.33                                      |  |
| 3.8                          | 4.3                          | 4.05                               | 6             | 28 | 0.20 | 20.00 | 93.33                                      |  |
| 4.3                          | 4.8                          | 4.55                               | $\mathcal{D}$ | 30 | 0.07 | 6.67  | 100                                        |  |
|                              |                              |                                    |               |    |      |       |                                            |  |

**Tabla 16** Análisis de frecuencias acumuladas

### **Fuente:** Elaboración propia

Con los valores de la última columna, se ingresan las frecuencias acumuladas para generar la distribución de velocidad en el software, para posteriormente asignarla a los peatones en la opción *Pedestrian Compositions*. A continuación, la [Figura 24](#page-63-0) y [Figura](#page-63-1)  [25](#page-63-1) muestran el proceso de asignación de velocidades.

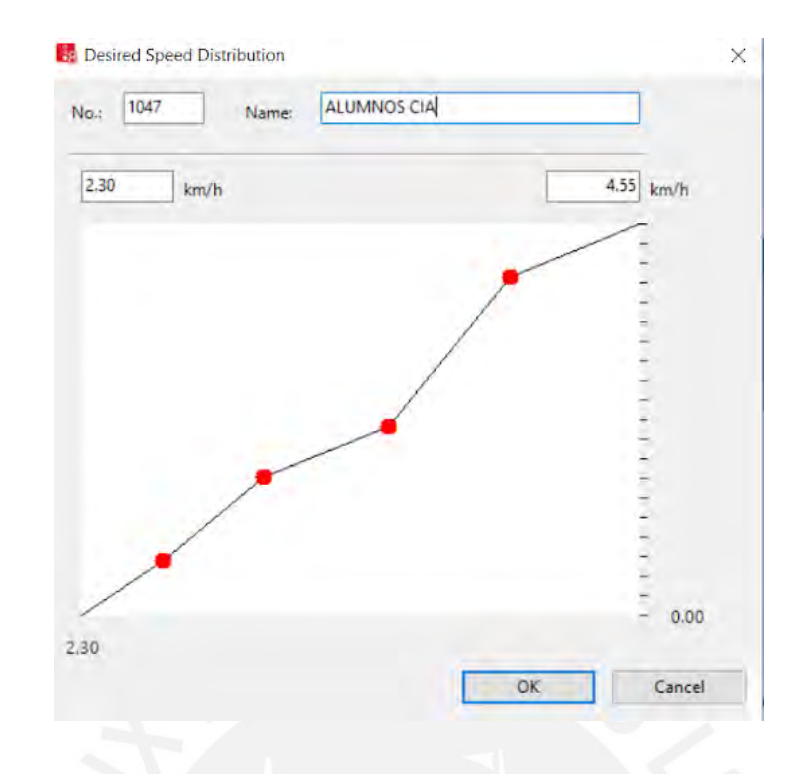

**Figura 24** Configuración de velocidad de los usuarios

**Fuente:** Elaboración propia

<span id="page-63-0"></span>

| Count: 2 PedType | <b>DesSpeedDistr</b>           | RelFlow |
|------------------|--------------------------------|---------|
| 1 100: Man       | 1047: ALUMNOS CIA              | 1,000   |
|                  | 2 200: Woman 1047: ALUMNOS CIA | 1.000   |

**Figura 25** Asignación de velocidades peatonales **Fuente:** Elaboración propia

<span id="page-63-1"></span>Finalmente, se configuran los parámetros de fuerza social. Al igual que la velocidad se debe medir en campo. Los parámetros de fuerza social deben ser calibrados, es decir, se debe probar que los valores escogidos representan efectivamente la realidad, y esto se logra mediante un análisis estadístico. Como se mencionó al inicio de la presente tesis, en esta investigación no se cuenta con datos para realizar una calibración, por lo que se optó por utilizar los valores de parámetros de fuerza social que fueron empleados en la tesis del mercado Bolívar. Una vez más, se realizó esta acción debido a la similitud que

se encontró entre los usuarios del mercado con los usuarios de la biblioteca. Los valores por defecto del programa fueron cambiados con la herramienta *Walking Behaviors* y se establecieron los parámetros mostrados a continuación. Posteriormente, se asignó este comportamiento a los peatones mediante la herramienta *Pedestrian Types*.

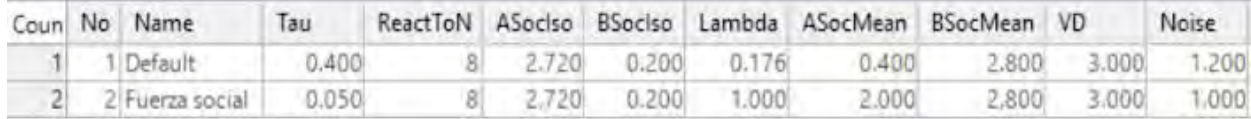

### **Figura 26** Configuración de parámetros de fuerza social

#### **Fuente:** Elaboración propia

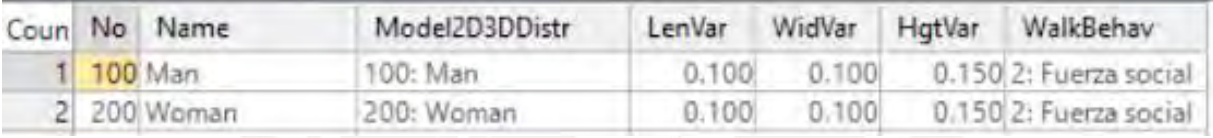

**Figura 27** Asignación de parámetros de fuerza social a los peatones

**Fuente:** Elaboración propia

### **5.1.1 Modelación de la primera propuesta**

La primera propuesta fue realizada partiendo del diseño original del piso 3 de la biblioteca CIA. Lo primero que se realizó con la herramienta *People Flow Toolkit* fue determinar cuántas personas podían entrar en cada una de las mesas y cubículos. El diseño de esta propuesta está enfocado principalmente en realizar un espacio distribuido eficientemente para los usuarios que estudian en grupos, más que un rediseño de forma arquitectónica. A continuación, se presenta una imagen de cómo se realizó la distribución de espacios y aforos en el programa Revit mediante la herramienta ya mencionada.

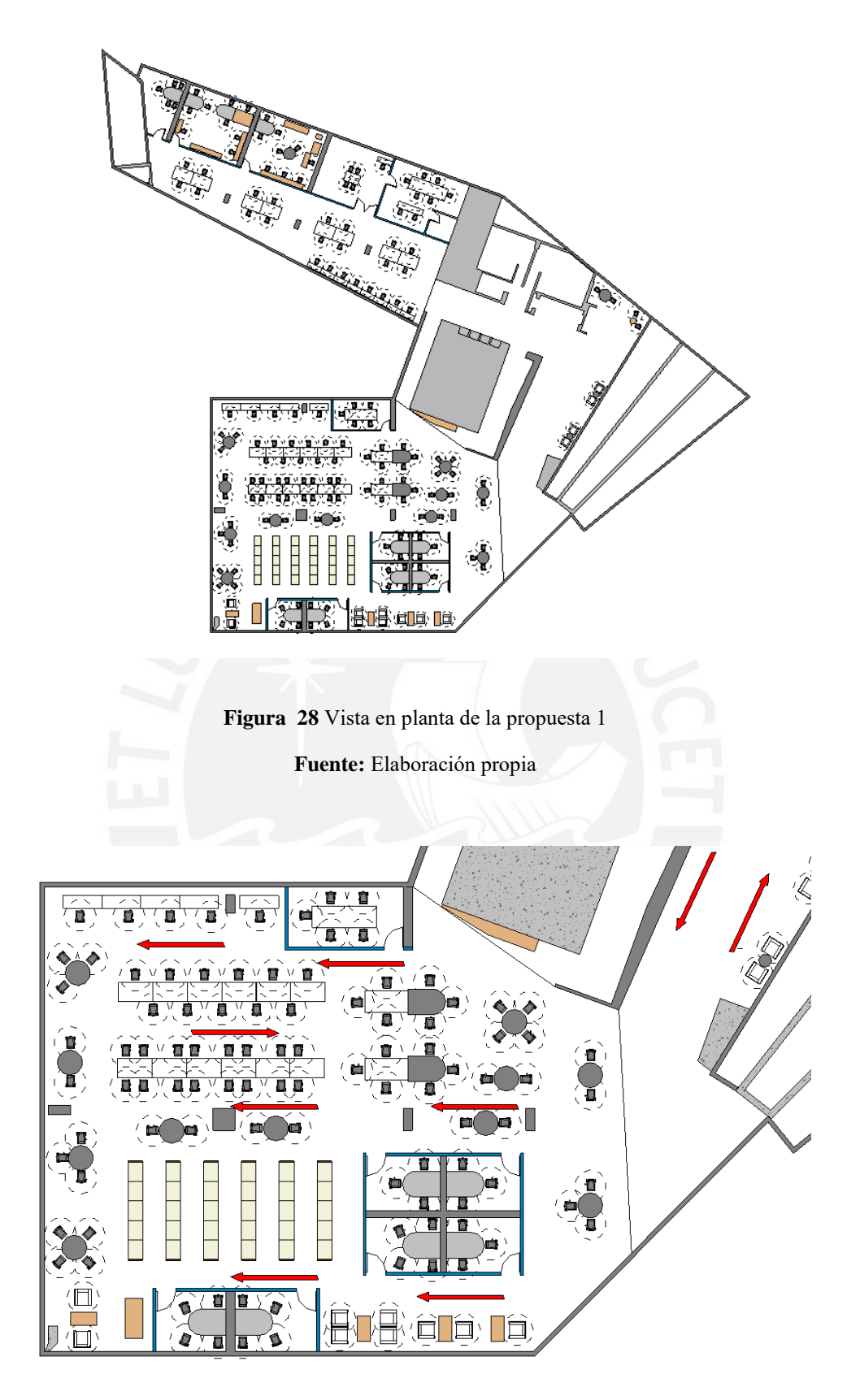

**Figura 29** Vista en planta de la sala A **Fuente:** Elaboración propia

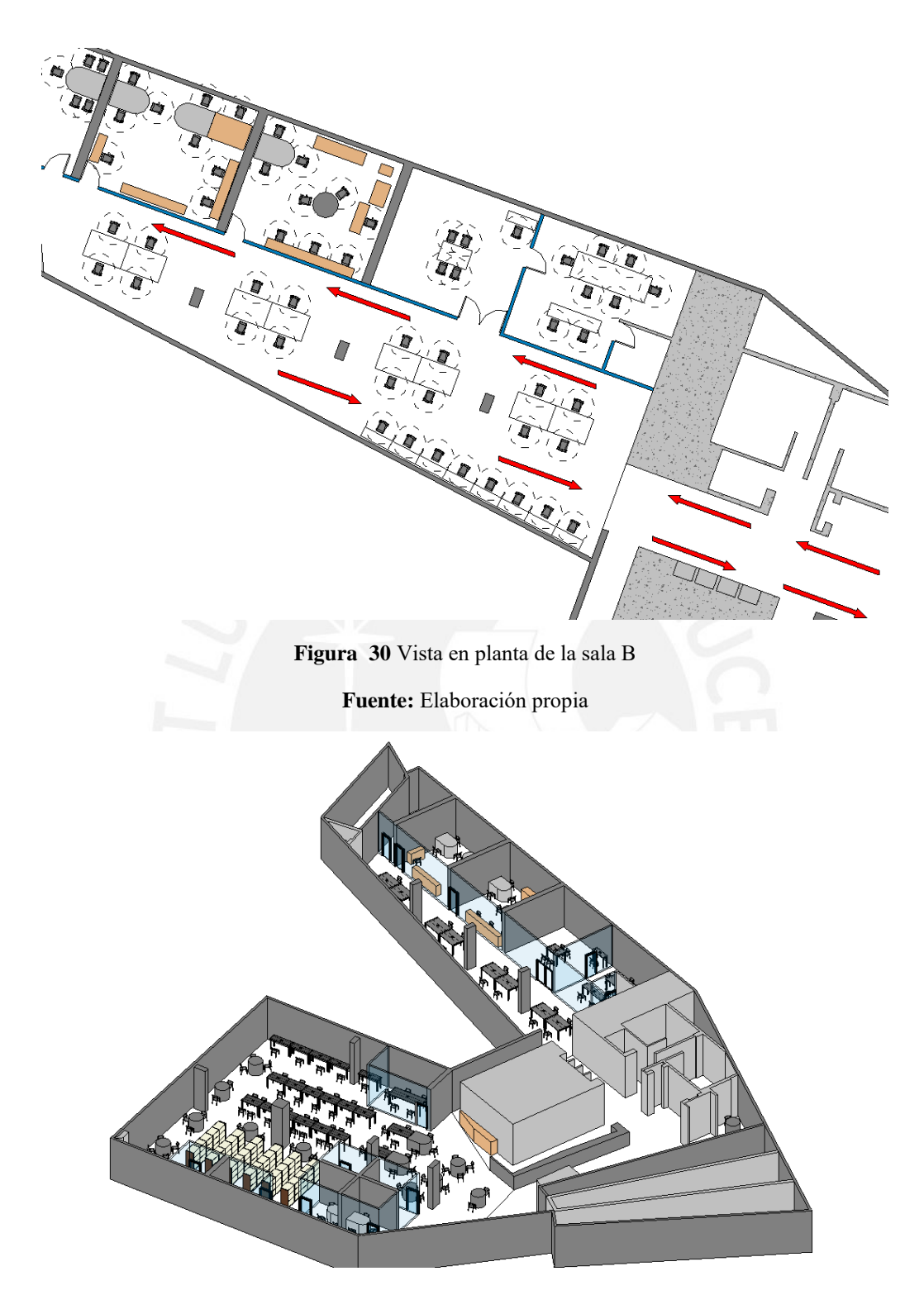

**Figura 31** Vista en 3D de la propuesta 1

A continuación, se presenta una tabla que registra la cantidad de espacios que se han destinado para cada grupo de personas según los ambientes de la biblioteca.

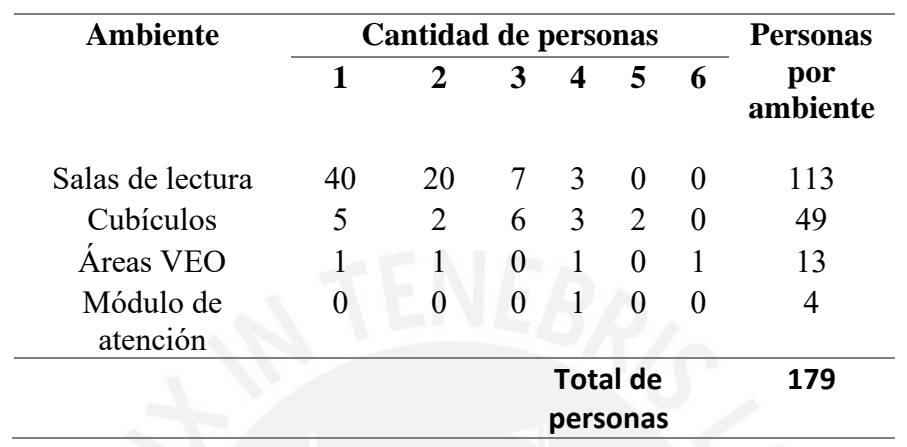

**Tabla 17** Distribución de personas en la propuesta 1

**Fuente:** Elaboración propia

De la tabla presentada se puede observar que en las salas de lectura predominan los espacios de estudio individual, pues es lo que ha permitido el diseño de esta propuesta. En las salas de lectura, por ejemplo, se observa que, con respecto a los espacios de estudio grupal, hay una preferencia por los grupos de personas que estudian en parejas, porque es lo que permite la distribución de las mesas de estudio. En los cubículos, hay predominancia en los espacios grupales de 3 personas, mientras que los cubículos de 6 ya no existen debido a que reunirían muchas personas y esto aumentaría el riesgo de contagio. A partir de los datos obtenidos se realiza la multiplicación de las personas por cada uno de los espacios grupales y se obtiene que, si se toma en cuenta que todos los asientos de la biblioteca son ocupados, el aforo es de 179 personas. Sin embargo, esto es un valor irreal, puesto que siempre hay usuarios que ingresan a revisar si es que hay asientos disponibles para su utilización.

Se realizó el trazo de rutas parciales para esta propuesta, tomando en cuenta flujos unidireccionales de ida y de vuelta en el pasillo principal que se encuentra al terminar las escaleras. Se hizo la división de porcentajes según el aforo de cada una de las mesas, tomando en cuenta el caso en el que las personas que ingresan son 179.

Cabe resaltar que esta propuesta sería la más adecuada en un escenario en el cual el avance de los contagios aún mantiene un nivel relativamente alto o las restricciones aún son muy estrictas, por lo que predominan los espacios de estudio de una persona.

## **5.1.2 Modelación de la segunda propuesta**

Para esta propuesta se siguió el mismo procedimiento que para la primera, solo que se tomaron distintas consideraciones al momento de hacer el diseño. Se hizo uso de la herramienta *People Flow Toolkit* para determinar la cantidad de personas que entran en cada ambiente y en cada una de las mesas. El diseño planteado en esta propuesta no se asemeja al diseño original, y muchas de las mesas y mobiliario fueron recolocados para obtener una mejor distribución del espacio, como por ejemplo los estantes y las mesas que antes estaban juntas.

A continuación, se presentan imágenes del modelo realizado en Revit, en plano de planta y en 3D.

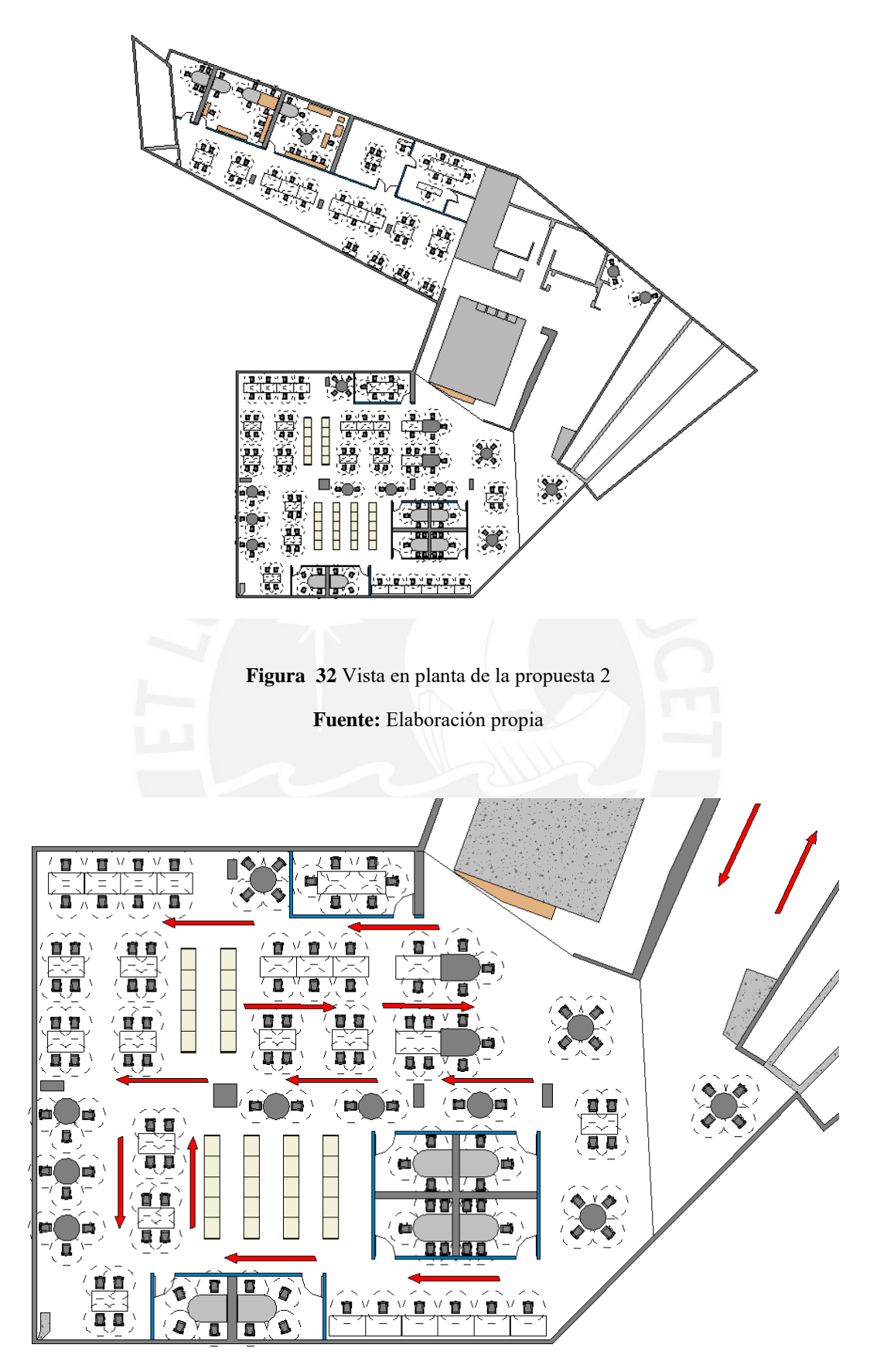

**Figura 33** Vista en planta de la sala A

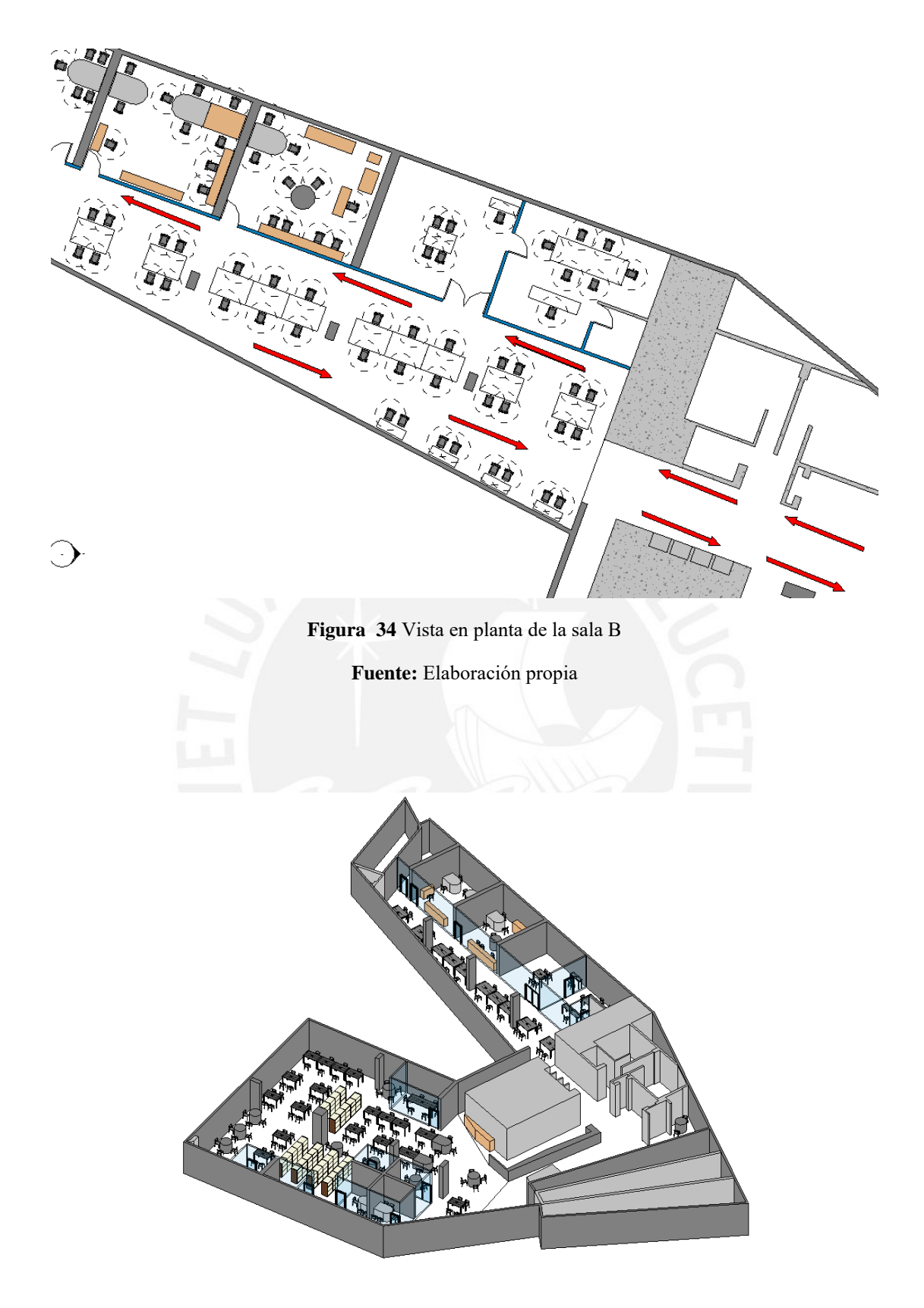

**Figura 35** Vista en 3D de la propuesta 2

Si se realiza una comparación con el primer escenario propuesto, se puede notar que hay una notable reducción del aforo; sin embargo, este ha sido compensado con la adición de algunas mesas grupales para que el aforo total no se vea tan afectado. Este escenario toma más en cuenta las personas que están dispuestas a realizar estudio de forma grupal. A continuación, se presenta una tabla que registra la cantidad de personas que entran en esta propuesta.

| <b>Ambiente</b>       | <b>Cantidad de personas</b> |    |   |                             |          | <b>Personas</b> |                 |
|-----------------------|-----------------------------|----|---|-----------------------------|----------|-----------------|-----------------|
|                       |                             | 2  | 3 | 4                           | 5        | 6               | por<br>ambiente |
| Salas de lectura      | 34                          | 10 | 5 | 19                          | $\theta$ | $\theta$        | 145             |
| Cubículos             | 2                           | 6  | 4 | $\mathcal{D}_{\mathcal{L}}$ | 3        |                 | 55              |
| Áreas VEO             | 2                           | 0  | 0 |                             | $\Omega$ |                 | 12              |
| Módulo de<br>atención | 0                           |    | 0 |                             | $\theta$ | $\theta$        |                 |
|                       |                             |    |   | <b>Total de</b><br>personas |          |                 | 216             |

**Tabla 18** Distribución de personas en la propuesta 2

### **Fuente:** Elaboración propia

Del cálculo se obtiene que en total pueden entrar 216 personas. Se observa que se ha realizado un diseño con mesas tomando como preferencia a los grupos de 4 personas, como fue obtenido en los cuestionarios realizados a los estudiantes. Este diseño garantiza el distanciamiento físico con respecto a las personas desconocidas y permite tener un mayor aforo. Los cálculos muestran que el aforo inicial se ha reducido en un 21% con respecto al diseño original.

De igual forma como la propuesta inicial, se realizó el trazo de rutas parciales tomando en cuenta los nuevos aforos de cada una de las mesas.
### **5.1.3 Modelación de la tercera propuesta**

Para esta tercera propuesta se ha seguido los mismos pasos que se siguieron para las dos anteriores. A partir del uso de la herramienta *People Flow Toolkit* se tiene el siguiente plano en planta y en 3D.

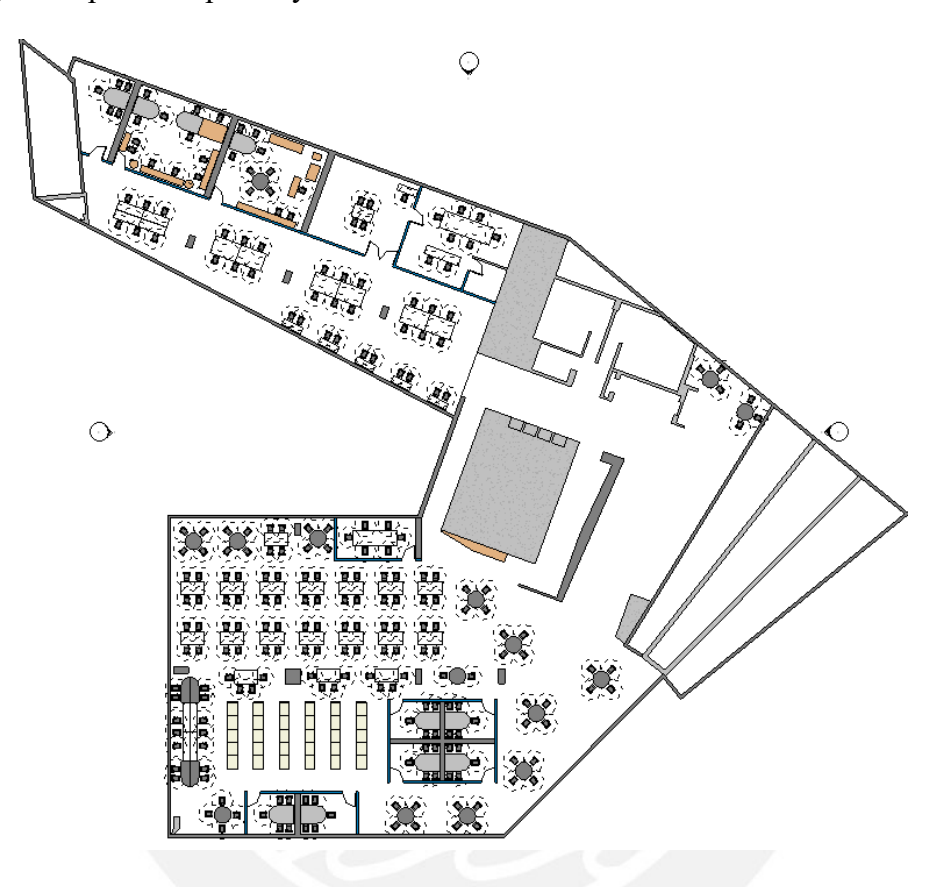

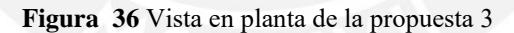

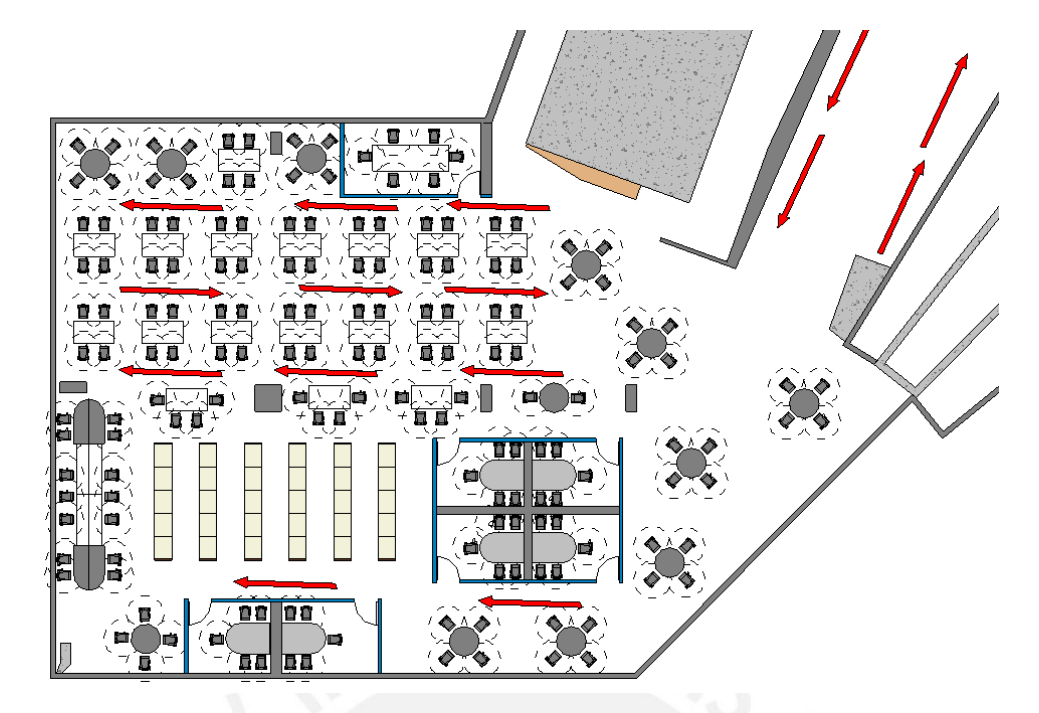

**Figura 37** Vista en planta de la sala A

**Fuente:** Elaboración propia

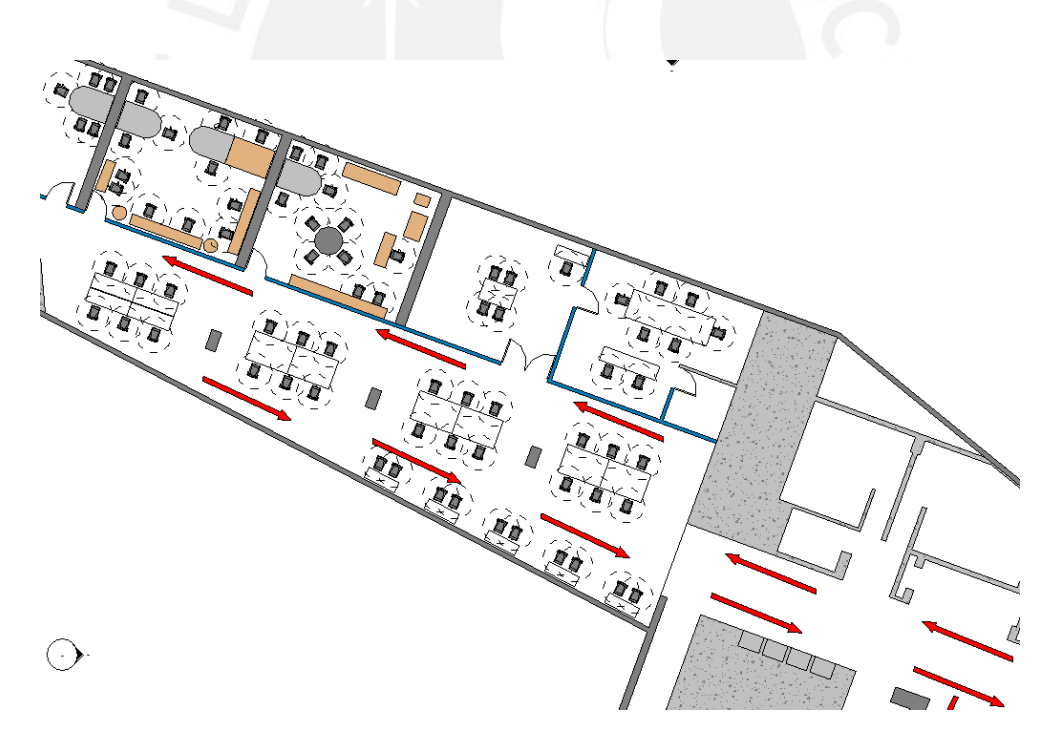

**Figura 38** Vista en planta de la sala B

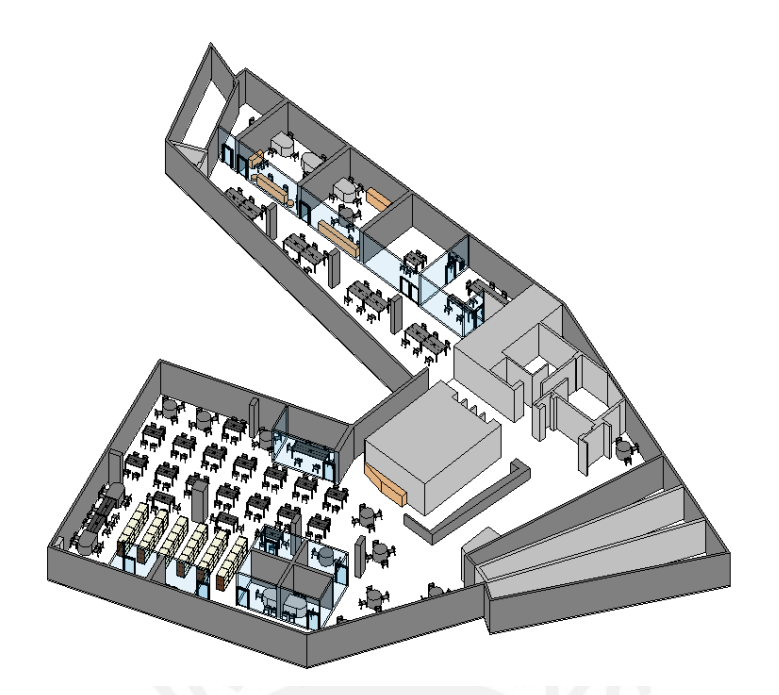

**Figura 39** Vista en 3D de la propuesta 3 **Fuente:** Elaboración propia

De las imágenes presentadas, se puede observar que la organización difiere de la primera y segunda propuesta, no solamente por la distribución de mobiliario, sino también porque esta organización prioriza las mesas de estudio grupal de 4 personas, las cuales mantienen una distancia adecuada del resto de mesas y permite mantener los pasillos más despejados. A continuación, se presenta una tabla que registra la cantidad de personas consideradas en esta tercera propuesta.

| <b>Ambiente</b>       | Cantidad de personas | <b>Personas</b>   |    |     |          |                 |
|-----------------------|----------------------|-------------------|----|-----|----------|-----------------|
|                       | 2                    | 3                 |    | 5   | - 6      | por<br>ambiente |
| Salas de lectura      | 10                   | 12                | 29 |     | $\theta$ | 172             |
| Cubículos             | 4                    | $\mathcal{D}$     |    |     |          | 64              |
| Areas VEO             |                      | $\mathbf{0}$      |    |     |          | 13              |
| Módulo de<br>atención |                      |                   |    |     |          |                 |
|                       |                      | Total de personas |    | 253 |          |                 |

**Tabla 19** Distribución de personas en la propuesta 3

Como se puede observar de la tabla, en esta propuesta la prioridad es para grupos de estudio de 4 personas. Esto se debió a que, en el cuestionario realizado inicialmente, la mayor cantidad de personas respondieron que estarían dispuestos a juntarse con 3 personas extra como máximo en su grupo de estudio. Este diseño permitió que las mesas se coloquen en línea, y de este modo dejar los pasillos más despejados para el desplazamiento de los usuarios.

Con esta reorganización se puede aceptar un aforo de 253 personas, de las cuales 249 tienen asientos disponibles. Con esta propuesta se ha reducido el aforo inicial en un 7%.

#### **5.2 Análisis comparativo de densidades**

El principal indicador de este trabajo de investigación para poder comparar los distintos escenarios y poder establecer el máximo aforo posible dentro de la biblioteca es la densidad promedio de peatones. Esto se puede obtener directamente del software *Viswalk* a través de la creación de secciones que miden distintos parámetros como la velocidad, la densidad mínima, la densidad máxima y la densidad promedio de los peatones al desplazarse sobre dicha área.

Para visualizar los resultados gráficamente, *Viswalk* permite generar mapas de calor. En estos mapas, el programa colorea las áreas según rangos definidos de densidad (en este caso serían los niveles de servicio del HCM). Esta es una buena opción gráfica para entender el cambio de la densidad conforme va aumentando el volumen de personas; sin embargo, no permite realizar un análisis preciso, pues solo muestra la variación de la gama de colores. A continuación, se presentan algunas imágenes de cómo cambian las áreas de la biblioteca según la densidad existente.

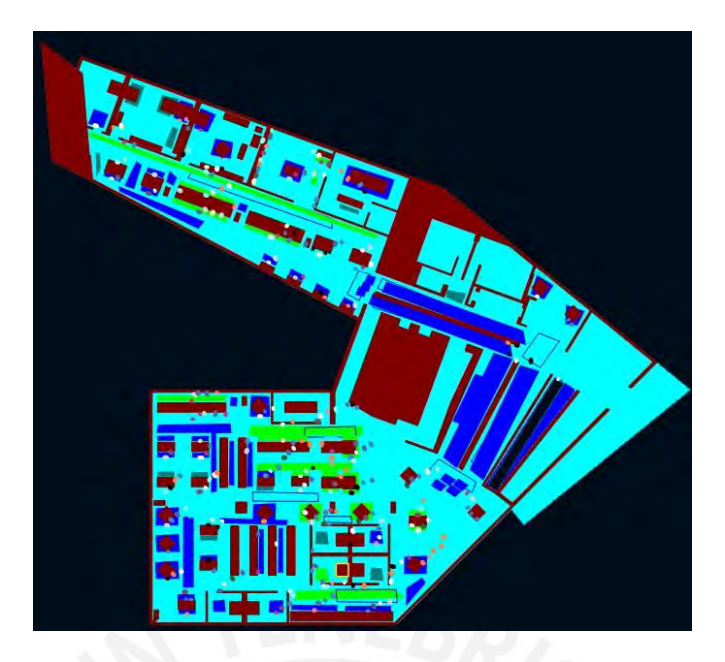

**Figura 40** Mapa de calor en Viswalk **Fuente:** Elaboración propia

<span id="page-76-0"></span>Como se observa en la [Figura 40,](#page-76-0) las áreas se tornan de distintos colores según la densidad que están experimentando. Este mapa cumple con el objetivo de dar a conocer gráficamente el cambio de densidad, pero se requiere otra herramienta que permita conocer los valores exactos de densidades obtenidas para realizar un mayor análisis.

Por este motivo, se hace uso de la generación de secciones. Una sección en el modelo es un área que puede configurarse para que registre todos los valores de densidad máxima, promedio, cantidad de personas que circulan, velocidades y demás parámetros.

En los 3 modelos de *Viswalk* se ubicaron las secciones en el mismo lugar, para que los resultados fueran comparables. Se localizaron 12 secciones en total en cada uno de los modelos, para poder tener un panorama amplio de cómo varía la densidad peatonal en toda el área del piso 3 de la biblioteca. Se localizaron 5 secciones en los pasillos ubicados entre las mesas de estudio; 4 secciones en los pasillos de entrada y salida de la sala de lectura A y B; 2 secciones ubicadas en los ingresos de la sala de lectura A y B; y finalmente 1 sección en la entrada al piso 3 de la biblioteca.

Para el análisis de las densidades de cada una de las propuestas, se realizaron 15 corridas del programa, el cual es un valor obtenido de un proceso estadístico que permite encontrar un valor confiable de resultados. Viswalk es un software estocástico, por lo que cada una de las corridas se realiza con distintos números semilla. Para el presente caso, el número semilla inicial es el 48, y aumenta de 2 en 2 en cada una de las corridas. Como se explicó anteriormente, cada uno de los modelos fue probado con 4 valores distintos de aforo, para conocer la variación de la densidad peatonal según las distribuciones propuestas. Los 4 valores fueron 180, 260, 340 y 420 personas.

Estos valores de aforos fueron determinados a partir del aforo inicial que tenía el piso 3, el cual era de 273 personas. El valor 260 es cercano al aforo original, y se buscó otros valores que excedieran este aforo para representar aquellos escenarios críticos que se daban en época de exámenes.

Los valores de aforos son variados en el modelo de Viswalk mediante la función *Pedestrian Inputs / Pedestrian Volumes*, como se muestra en la [Figura 41.](#page-77-0)

| Coun           |               | No. Name Area |    | Volume(0) PedComp(0) |
|----------------|---------------|---------------|----|----------------------|
|                | -1            |               | 87 | 180.0 1: Pedestrians |
| 2              | э             |               | 89 | 4.0 1: Pedestrians   |
| $\overline{3}$ | $\rightarrow$ |               | 18 | 2.0 1: Pedestrians   |
|                | $\mathcal{A}$ |               | 48 | 3.0 1: Pedestrians   |
|                | 5             |               | 54 | 5.0 1: Pedestrians   |
| 6              | 6             |               | 59 | 6.0 1: Pedestrians   |
|                |               |               | 80 | 5.0 1: Pedestrians   |
| 8              | $-8$          |               | 70 | 3.0 1: Pedestrians   |

**Figura 41** Volúmenes de entrada en Viswalk

**Fuente:** Elaboración propia

<span id="page-77-0"></span>En la imagen anterior se presenta el caso del escenario de 180 personas de aforo. El momento analizado en el modelo de microsimulación no es al inicio del día, puesto que la biblioteca no se encuentra vacía. El momento analizado es uno al intermedio del día, donde ya hay personas establecidas dentro de la biblioteca. Por este motivo, se ha considerado que algunas áreas ya contienen personas y se ha colocado valores de inputs que no son igual a 0. Esta es la razón por la cual en la imagen superior existe un área con 180 personas —la cual corresponde a la entrada al piso 3—, y otras áreas aleatorias que presentan otros volúmenes menores —las cuales corresponden a las áreas donde ya hay personas establecidas al iniciar la corrida del programa. Cabe mencionar que el valor que en la imagen es igual a 180, se cambiará en cada análisis por los valores 260, 340 y 420 personas.

El modelo en el software fue configurado para empezar a registrar data a partir de los 10 minutos de iniciada la corrida o después del periodo de *warm-up*. Finalmente, el programa emite los siguientes valores mediante la herramienta *Area Measurements Results*.

| nuo             | SimRun |                | Timelnt AreaMeasurement    | PedsMin(All) |        | PedsAvg(All) PedsMax(All) | OrientXAvg(All) | OrientYAvg(All) | DensMin | DensAvg           | DensMax |
|-----------------|--------|----------------|----------------------------|--------------|--------|---------------------------|-----------------|-----------------|---------|-------------------|---------|
|                 |        |                | 600-420 1: Mesas 1         |              | 0.65   |                           | $-0.7931$       | $-0.4405$       | 0.00    | 0.14              | 0.62    |
|                 |        |                | 600-420 2: Mesas 2         |              | 0.10   |                           | $-0.8093$       | 0.0741          | 0.00    | 0.02              | 0.31    |
|                 |        |                | 600-420 3: Mesas 3         |              | 0.18   |                           | $-0.9127$       | 0.1448          | 0.00    | 0.04              | 0.44    |
|                 |        |                | 600-420 4: Mesas 4         |              | 0.60   |                           | $-0.9076$       | 0.1183          | 0.00    | 0.13              | 0.65    |
|                 |        |                | 600-420 5: Mesas 5         |              | 1.85   |                           | $-0.8110$       | $-0.4720$       | 0.00    | 0.18              | 0.40    |
| 6               |        |                | 600-420 6: Sala A          |              | 2.80   |                           | $-0.3004$       | $-0.7384$       | 0.00    | 0.23              | 0.59    |
|                 |        |                | 600-420 7: Sala B          |              | 0.42   |                           | $-0.6049$       | 0.2739          | 0.00    | 0.08              | 0.74    |
| 81              |        |                | 600-420 B: Entrada general |              | 0.36   |                           | $-0.6935$       | 0.4630          | 0.00    | 0,04              | 0.42    |
| 9               |        |                | 600-420 9: A entrada       |              | 0.77   |                           | $-0.4380$       | $-0.8929$       | 0.00    | 0.07              | 0.55    |
| 10 <sup>1</sup> |        |                | 600-420 10: A salida       |              | 0.33   |                           | 0.4984          | 0.8552          | 0.00    | 0.03              | 0.38    |
| 1117            |        |                | 600-420 11: B enrada       |              | 0.27   |                           | $-0.9318$       | 0.3190          | 0,00    | 0.04              | 0.57    |
| 1211            |        |                | 600-420 12: B salida       |              | 0.17   |                           | $-0.4413$       | 0.1461          | 0.00    | 0.03              | 0.32    |
| a will ac-      |        | any can factor |                            |              | $-7.4$ |                           |                 | -----           | 4 4 4   | <b>CONTRACTOR</b> | $- - -$ |

**Figura 42** Mediciones en secciones de Viswalk

**Fuente:** Elaboración propia

Estos valores son exportados, filtrados y ordenados, de modo que solo queden los valores

de densidad promedio y densidad máxima para su posterior análisis.

En las gráficas que se presentarán para analizar las densidades, se observa la presencia

de varias líneas horizontales, las cuales representan los niveles de servicio. La ubicación

de los rangos de niveles de servicio es importante para poder realizar un correcto análisis y saber si la distribución de las propuestas cumple con tener una densidad adecuada para el desplazamiento de los usuarios. Los valores de las densidades para los niveles de servicio son los siguientes:

| Nivel de | <b>Densidad</b>     |
|----------|---------------------|
| servicio | (P/m <sup>2</sup> ) |
| A        | < 0.18              |
| B        | $0.18 - 0.27$       |
| C        | $0.27 - 0.45$       |
| D        | $0.45 - 0.71$       |
| E        | $0.71 - 1.33$       |
| F        | >1.33               |
|          |                     |

**Tabla 20** Niveles de servicio según el HCM

**Fuente:** Buchermüller et. al. (2006)

Cabe precisar que en el análisis que se presenta a continuación, se considera que los niveles aceptables son aquellos hasta el nivel de servicio C, pues hasta dicho nivel existe espacio suficiente para el desplazamiento de los usuarios a velocidad normal.

### **5.2.1 Densidad de personas en el primer escenario**

Los resultados de las 15 corridas del primer modelo han sido adjuntados al final de este documento en la sección de anexos. A continuación, se presenta una imagen del modelo de la primera propuesta en el software, y la tabla resumen que registra los valores obtenidos de densidad promedio y densidad máxima para cada una de las 12 secciones analizadas.

| <b>Ambientes</b> | <b>Densidades</b> |               |                 |               |              |               |                 |               |
|------------------|-------------------|---------------|-----------------|---------------|--------------|---------------|-----------------|---------------|
|                  | 180 personas      |               | 260 personas    |               | 340 personas |               | 420 personas    |               |
|                  | <b>Promedio</b>   | <b>Máxima</b> | <b>Promedio</b> | <b>Máxima</b> | Promedio     | <b>Máxima</b> | <b>Promedio</b> | <b>Máxima</b> |
| Sala A           | 0.03              | 0.63          | 0.04            | 0.72          | 0.05         | 0.83          | 0.06            | 0.88          |
| Mesa 1           | 0.01              | 0.38          | 0.05            | 0.59          | 0.13         | 0.67          | 0.23            | 0.84          |
| Mesa 2           | 0.14              | 0.45          | 0.27            | 0.64          | 0.33         | 0.65          | 0.36            | 0.69          |
| Mesa 3           | 0.01              | 0.31          | 0.05            | 0.53          | 0.1          | 0.59          | 0.13            | 0.63          |
| Entrada          | 0.01              | 0.45          | 0.02            | 0.51          | 0.04         | 0.68          | 0.05            | 0.74          |
| Sala B           | 0.02              | 0.57          | 0.09            | 0.74          | 0.18         | 0.94          | 0.23            | 0.94          |
| Mesa 5           | 0.08              | 0.37          | 0.12            | 0.42          | 0.18         | 0.54          | 0.19            | 0.51          |
| Mesa 4           | $\theta$          | 0.27          | 0.01            | 0.36          | $\mathbf{0}$ | 0.34          | 0.01            | 0.31          |
| Entrada A        | 0.03              | 0.52          | 0.05            | 0.64          | 0.07         | 0.75          | 0.08            | 0.81          |
| Salida A         | 0.01              | 0.34          | 0.02            | 0.42          | 0.03         | 0.54          | 0.05            | 0.61          |
| Entrada B        | 0.02              | 0.65          | 0.03            | 0.71          | 0.04         | 0.78          | 0.05            | 0.92          |
| Salida B         | 0.01              | 0.57          | 0.02            | 0.61          | 0.03         | 0.77          | 0.04            | 0.89          |

**Tabla 21** Densidades de la propuesta 1

## **Fuente:** Elaboración propia

A partir de estos resultados, se generan las gráficas a presentadas a continuación para analizar la densidad promedio vs. el aforo en cada sección. Además, también se presenta una imagen del modelo generado en *Viswalk*, donde se aprecian las secciones dibujadas, y las otras áreas que servirán como entradas de peatones.

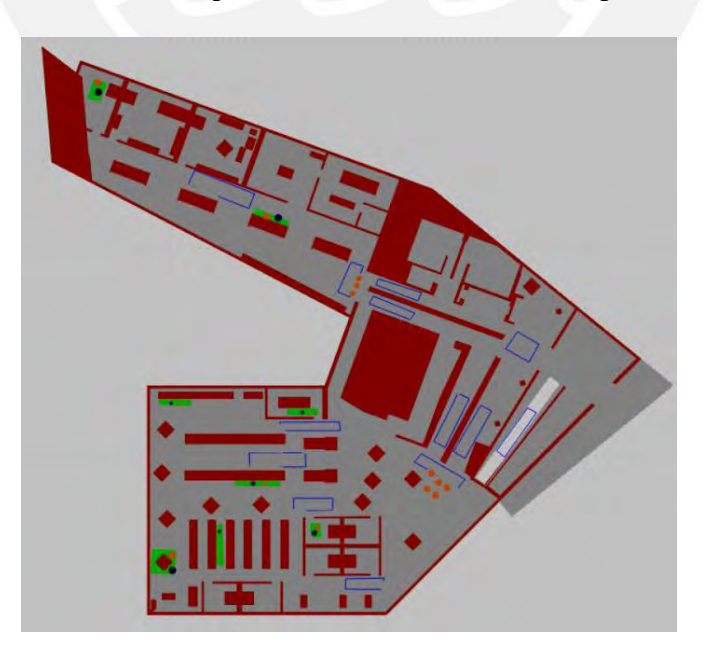

**Figura 43** Modelo de la propuesta 1 en Viswalk

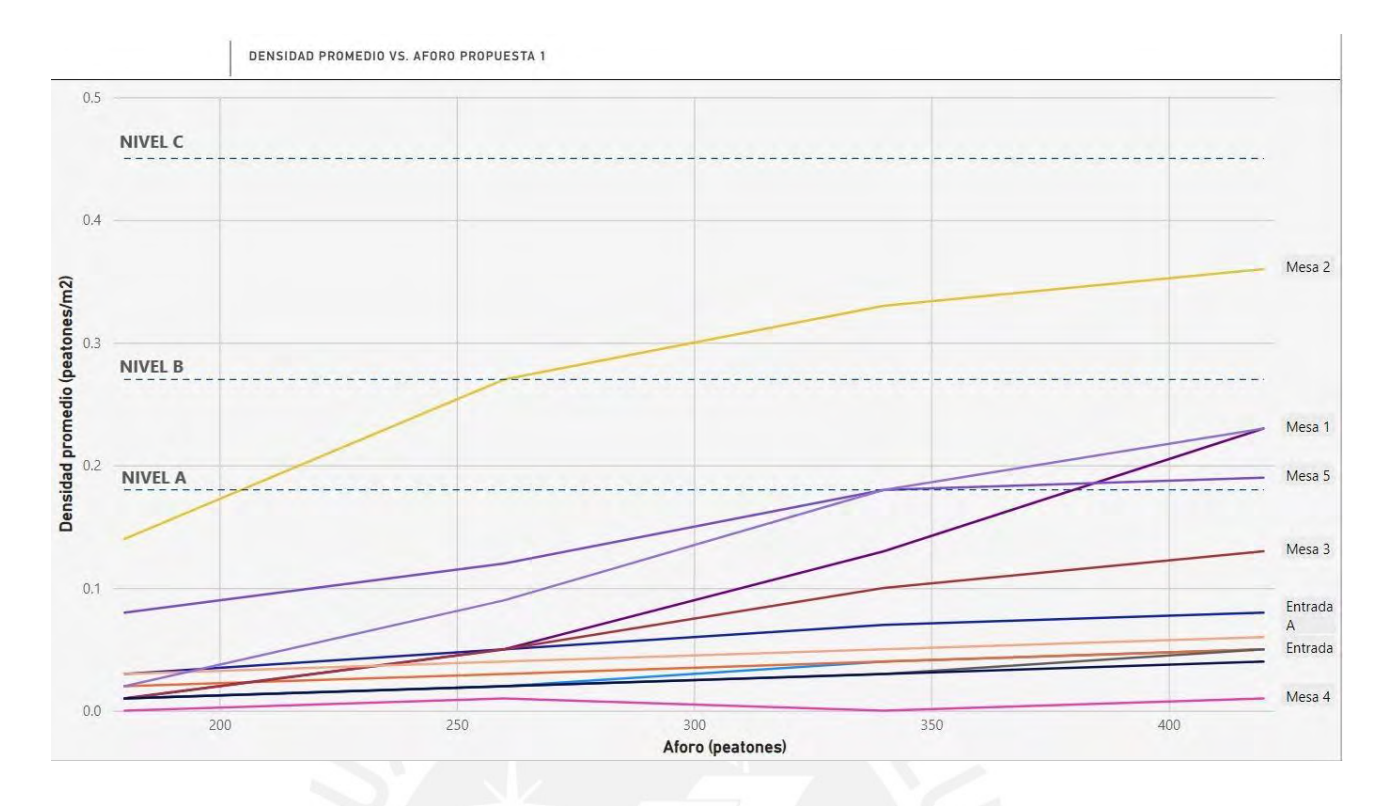

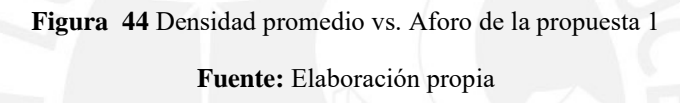

En el gráfico presentado se observa que la zona que presenta mayores densidades promedio es la zona de la mesa 2. La mayor de las densidades llega a 0.36 p/m<sup>2</sup>, y se encuentra dentro del rango de nivel de servicio C cuando se tiene un aforo de 420 personas. El resto de las áreas analizadas tiene densidades más bajas, y la mayoría de estas llegan a menos de  $0.05$  p/m<sup>2</sup>, es decir, un nivel de servicio A.

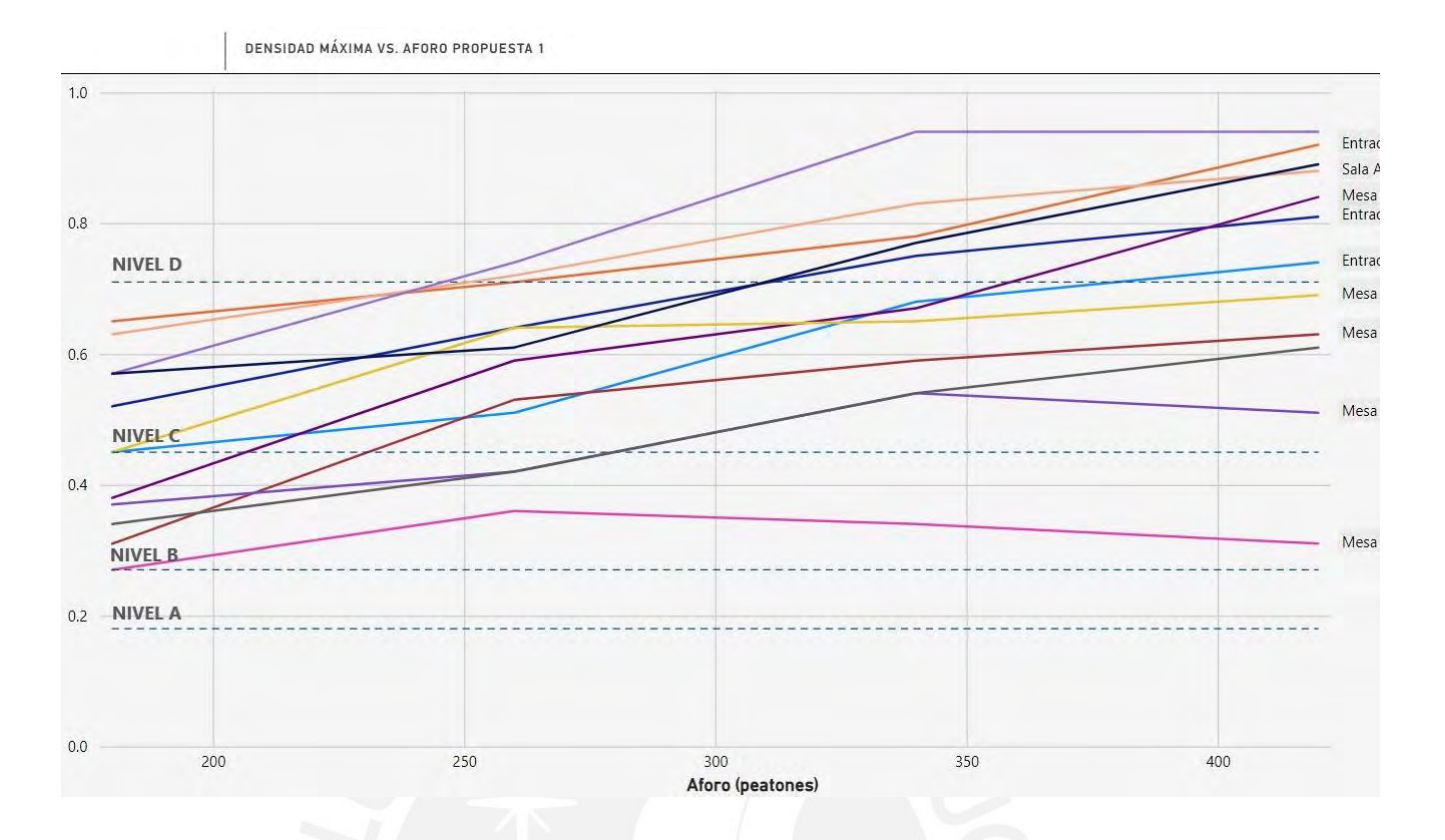

**Figura 45** Densidad máxima vs. Aforo de la propuesta 1 **Fuente:** Elaboración propia

En esta gráfica presentada las curvas se encuentran más cercanas entre sí y todas las zonas tienen densidades máximas que están por encima del nivel de servicio B, es decir, se encuentran a partir del nivel C. De la gráfica se obtiene que la zona que llega a tener la mayor densidad en un momento dado es la sala B, la cual llega a tener 0.94  $p/m^2$  (nivel de servicio E) cuando la propuesta se corre para 420 peatones.

# **5.2.2 Densidad de personas en la segunda propuesta**

Al igual que en la primera propuesta, se realizó el análisis de densidades en cada una de las 12 secciones. La siguiente tabla registra los valores obtenidos para densidad promedio y densidad máxima.

| <b>Ambientes</b> | <b>Densidades</b> |               |                 |               |                 |               |                 |               |
|------------------|-------------------|---------------|-----------------|---------------|-----------------|---------------|-----------------|---------------|
|                  | 180 personas      |               | 260 personas    |               | 340 personas    |               | 420 personas    |               |
|                  | <b>Promedio</b>   | <b>Máxima</b> | <b>Promedio</b> | <b>Máxima</b> | <b>Promedio</b> | <b>Máxima</b> | <b>Promedio</b> | <b>Máxima</b> |
| Sala A           | 0.02              | 0.61          | 0.04            | 0.68          | 0.07            | 0.83          | 0.12            | 0.97          |
| Mesa 1           | 0.01              | 0.35          | 0.02            | 0.47          | 0.04            | 0.48          | 0.07            | 0.6           |
| Mesa 2           | 0.01              | 0.38          | 0.01            | 0.43          | 0.02            | 0.48          | 0.02            | 0.46          |
| Mesa 3           | 0.19              | 0.89          | 0.45            | 1.2           | 0.55            | 1.42          | 0.72            | 1.59          |
| Entrada          | 0.02              | 0.47          | 0.02            | 0.54          | 0.03            | 0.55          | 0.04            | 0.59          |
| Sala B           | 0.01              | 0.63          | 0.01            | 0.68          | 0.04            | 0.76          | 0.08            | 0.87          |
| Mesa 5           | $\theta$          | 0.11          | 0.01            | 0.16          | 0.02            | 0.21          | 0.03            | 0.21          |
| Mesa 4           | 0.01              | 0.3           | 0.06            | 0.44          | 0.08            | 0.46          | 0.12            | 0.56          |
| Entrada A        | 0.04              | 0.49          | 0.06            | 0.61          | 0.07            | 0.69          | 0.09            | 0.78          |
| Salida A         | 0.02              | 0.31          | 0.02            | 0.37          | 0.03            | 0.48          | 0.04            | 0.57          |
| Entrada B        | 0.01              | 0.37          | 0.02            | 0.44          | 0.03            | 0.5           | 0.03            | 0.52          |
| Salida B         | 0.01              | 0.47          | 0.02            | 0.53          | 0.02            | 0.52          | 0.03            | 0.55          |

**Tabla 22** Densidades de la propuesta 2

**Fuente:** Elaboración propia

A continuación, se presentan imágenes del modelo realizado en Viswalk y las gráficas

generadas.

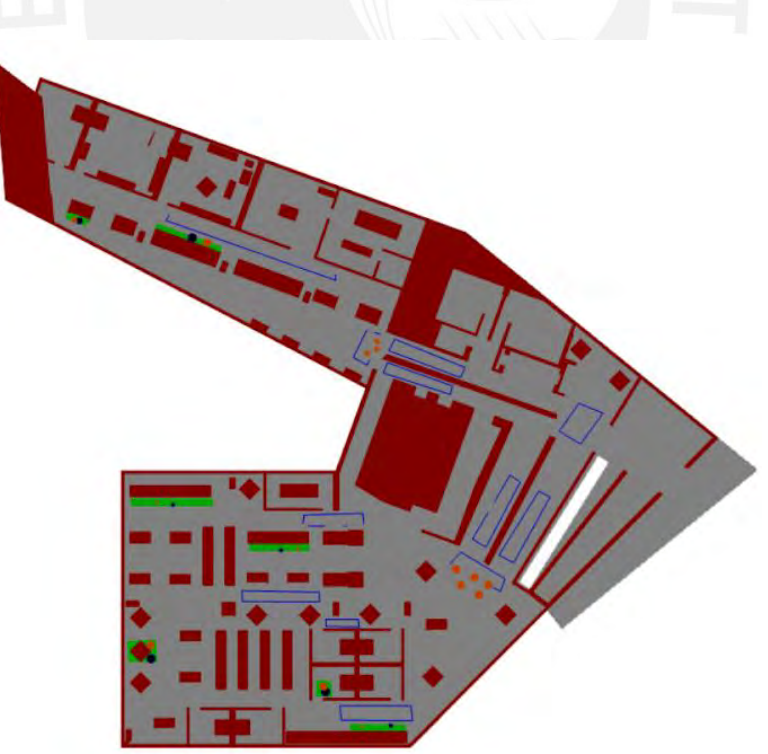

**Figura 46** Modelo de la propuesta 2 en Viswalk **Fuente:** Elaboración propia

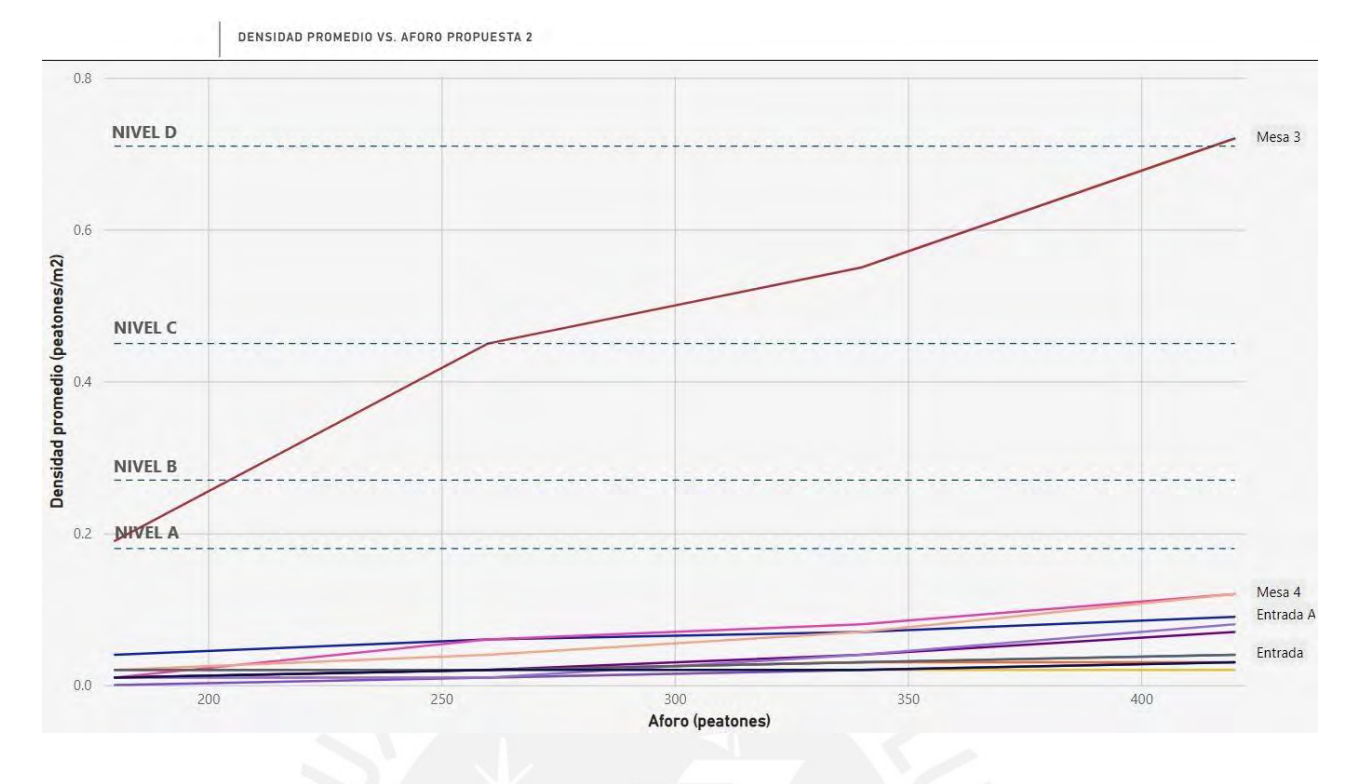

**Figura 47** Densidad promedio vs. Aforo de la propuesta 2 **Fuente:** Elaboración propia

En esta gráfica se aprecia una notable mejora en comparación con los resultados obtenidos de la propuesta 1. Se observa que casi todas las zonas analizadas dentro de la biblioteca presentan densidades promedio menores a  $0.15$  p/m<sup>2</sup>, y casi todas estas permanecen dentro del rango de nivel de servicio A. Hay un área; sin embargo, que alcanza una densidad promedio muy alta, la cual es la mesa 3, que llega a tener 0.70  $p/m^2$  de densidad promedio, lo cual se encuentra iniciando el nivel de servicio E. Estos valores son inaceptables para esta zona, pues es una sección ubicada entre las mesas. Tener mucha congestión de usuarios en esta zona sería perjudicial tanto para los estudiantes que buscan lugares para estudiar, como para los que ya se encuentran establecidos en las mesas de estudio. Este valor obtenido de densidad promedio en la zona de mesas 3, indica que la propuesta debe ser todavía mejorada en esta zona, para que ya no existan problemas. En general, los resultados indican que es una propuesta

eficiente, pues a excepción de la zona de mesas 3, todas las demás zonas presentan densidades promedio muy bajas incluso para aforos altos.

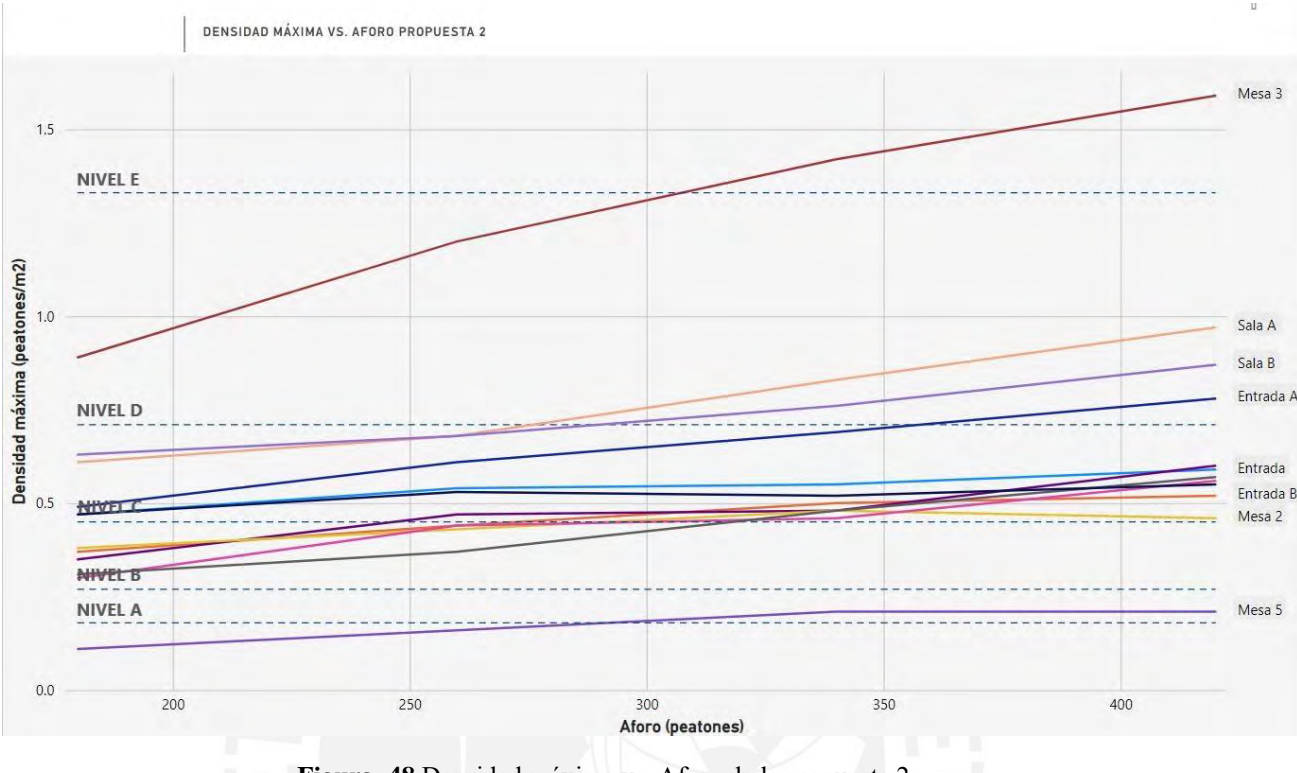

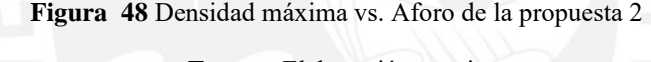

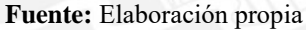

La zona de mesas 3 tenía las mayores densidades promedio; y también es la que presenta las densidades máximas en ciertos momentos dados. Se puede observar de la gráfica que cuando hay 420 peatones dentro de la biblioteca, las densidades ascienden a 1.60  $p/m^2$ , lo cual se encuentra en el rango de nivel de servicio F. Este nivel indica que el flujo de peatones en esta zona es muy complicado y las personas no se pueden desplazar libremente. Con esta gráfica se confirma que debe haber correcciones en esta zona para que las densidades no sean tan altas. En cuanto al resto de las áreas, la gran mayoría se encuentran en el nivel de servicio D. Inicialmente se explicó que se aceptarían densidades hasta el nivel de servicio C; sin embargo, estas secciones no son descartadas, pues la gráfica presentada muestra densidades pico que son alcanzadas en determinados momentos, y no a lo largo de todo el tiempo, como es el caso de las densidades promedio. Por tanto, la propuesta 2 sigue siendo considerada eficiente, aunque con la indicación de que todavía puede ser mejorada.

# **5.2.3 Densidad de personas en la tercera propuesta**

Por último, se realizó el análisis de densidades promedio y máximas para la tercera propuesta. La siguiente tabla registra los resultados obtenidos de densidades promedio y máximas en las 12 secciones colocadas en el programa.

| <b>Ambientes</b> | <b>Densidades</b> |               |                 |               |                 |               |                 |               |
|------------------|-------------------|---------------|-----------------|---------------|-----------------|---------------|-----------------|---------------|
|                  | 180 personas      |               | 260 personas    |               | 340 personas    |               | 420 personas    |               |
|                  | Promedio          | <b>Máxima</b> | <b>Promedio</b> | <b>Máxima</b> | <b>Promedio</b> | <b>Máxima</b> | <b>Promedio</b> | <b>Máxima</b> |
| Sala A           | 0.03              | 0.27          | 0.06            | 0.37          | 0.12            | 0.49          | 0.18            | 0.58          |
| Mesa 1           | 0.01              | 0.32          | 0.01            | 0.35          | 0.05            | 0.48          | 0.16            | 0.69          |
| Mesa 2           | 0.01              | 0.31          | 0.01            | 0.3           | 0.01            | 0.34          | 0.02            | 0.37          |
| Mesa 3           | 0.01              | 0.46          | 0.03            | 0.5           | 0.06            | 0.65          | 0.13            | 0.75          |
| Entrada          | 0.02              | 0.33          | 0.02            | 0.38          | 0.03            | 0.41          | 0.04            | 0.46          |
| Sala B           | 0.01              | 0.38          | 0.01            | 0.45          | 0.03            | 0.55          | 0.07            | 0.65          |
| Mesa 5           | $\overline{0}$    | 0.15          | 0.02            | 0.21          | 0.03            | 0.27          | 0.07            | 0.33          |
| Mesa 4           | 0.01              | 0.45          | 0.01            | 0.42          | 0.05            | 0.53          | 0.11            | 0.71          |
| Entrada A        | 0.03              | 0.3           | 0.04            | 0.36          | 0.06            | 0.42          | 0.07            | 0.47          |
| Salida A         | 0.01              | 0.24          | 0.02            | 0.26          | 0.02            | 0.28          | 0.03            | 0.38          |
| Entrada B        | 0.02              | 0.33          | 0.02            | 0.38          | 0.03            | 0.43          | 0.04            | 0.46          |
| Salida B         | 0.01              | 0.34          | 0.02            | 0.35          | 0.02            | 0.39          | 0.03            | 0.44          |

**Tabla 23** Densidades de la propuesta 3

**Fuente:** Elaboración propia

A continuación, se presentan las imágenes del modelo creado en el software Viswalk

y las gráficas de análisis generadas.

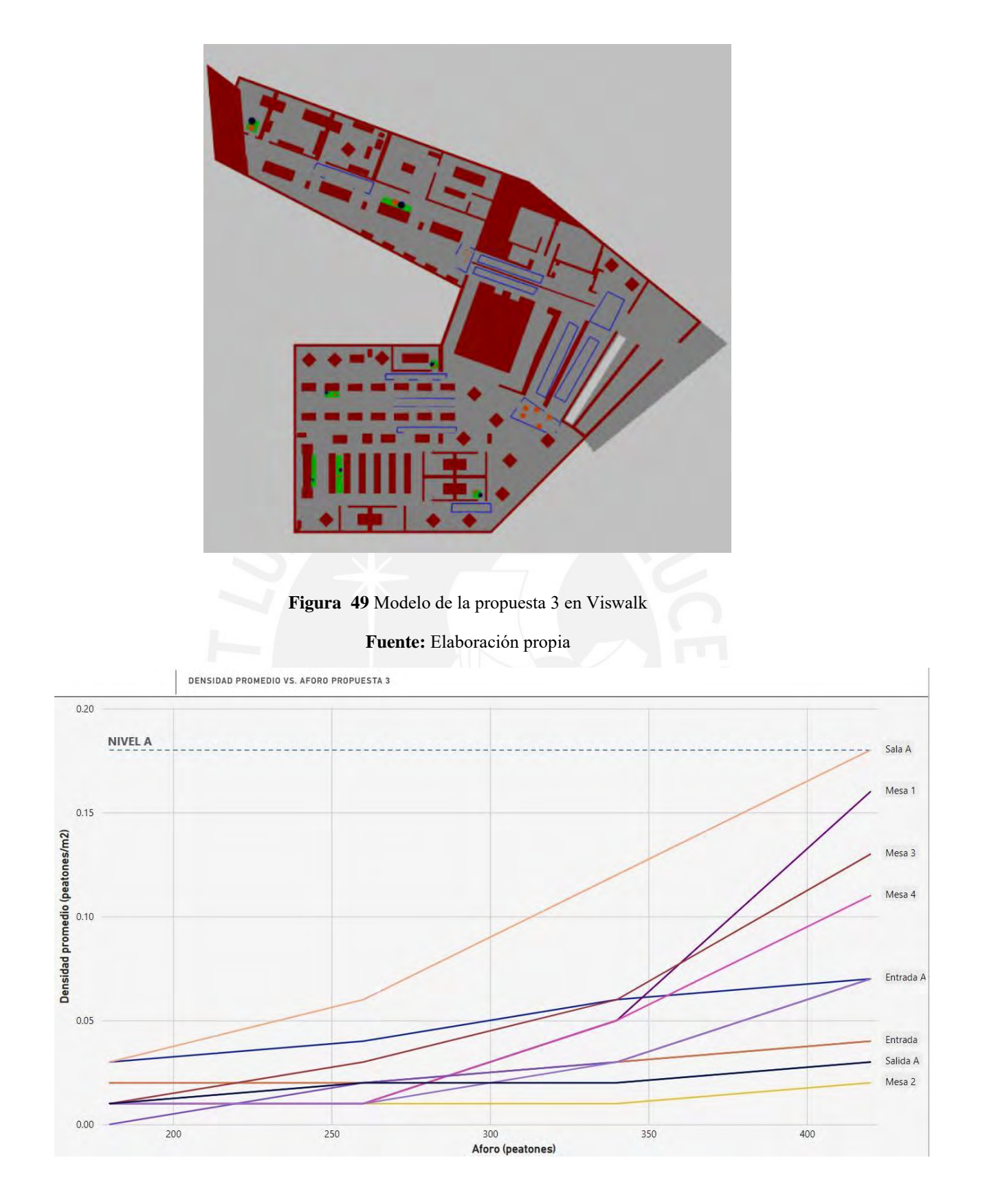

**Figura 50** Densidad promedio vs. Aforo de la propuesta 3 **Fuente:** Elaboración propia

En la gráfica presentada se observa una mejora todavía mayor. Las densidades obtenidas en todas las zonas son menores a las que se obtuvieron para las propuestas 1 y 2. La propuesta de reorganización 3 permite tener mayor cantidad de personas manteniendo bajas densidades. La gráfica indica que la mayor densidad promedio alcanzada es de  $0.18 \text{ p/m}^2$ , lo cual se encuentra dentro del nivel de servicio A. La organización de esta propuesta permite que el desplazamiento de los peatones se dé en un flujo con velocidad normal y libremente incluso cuando hay gran cantidad de personas. Según estos resultados, no hay zonas sobresaturadas, ni siquiera en la zona de las mesas, en las cuales había mayor densidad en las propuestas 1 y 2.

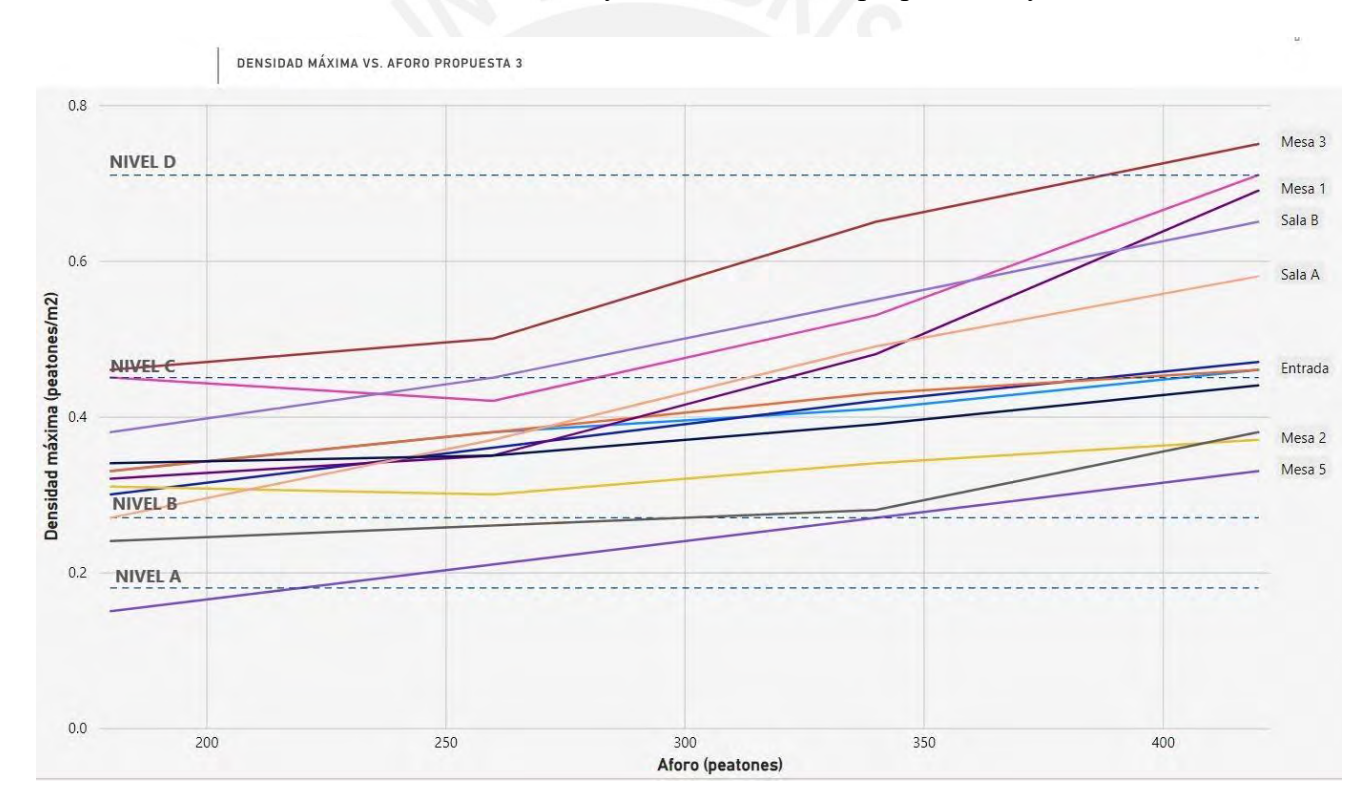

**Figura 51** Densidad máxima vs. Aforo de la propuesta 3 **Fuente:** Elaboración propia

La gráfica presentada muestra que la máxima densidad encontrada en ciertos momentos dados, es en la zona de mesas 3. La densidad en esta zona se encuentra al inicio del nivel de servicio E. A pesar de que en la gráfica de densidades promedio se

encontró que ninguna de las zonas tenía densidades muy altas, el caso en esta gráfica es distinto. Una vez más, estos datos no son determinantes, pues muestran densidades alcanzadas en ciertos momentos de la corrida, mas no representan lo que ocurre en todo el tiempo del análisis, como en las gráficas de densidad promedio. Sin embargo, es importante considerar que debe escogerse un aforo menor a 420 para asegurarse de que las densidades máximas no excedan los niveles de servicio aceptados. Un buen número se encontraría entre 300 y 350 peatones.

## **5.3. Discusión de resultados**

Para poder realizar un correcto análisis de los gráficos presentados anteriormente, se genera un nuevo gráfico considerando únicamente aquellas secciones donde se alcanza la mayor densidad promedio y la mayor densidad máxima. A continuación, se presenta la siguiente gráfica, que muestra las densidades obtenidas en las zonas "Mesa 2" de la propuesta 1, "Mesa 3" de la propuesta 2, y "Sala A" de la propuesta 3.

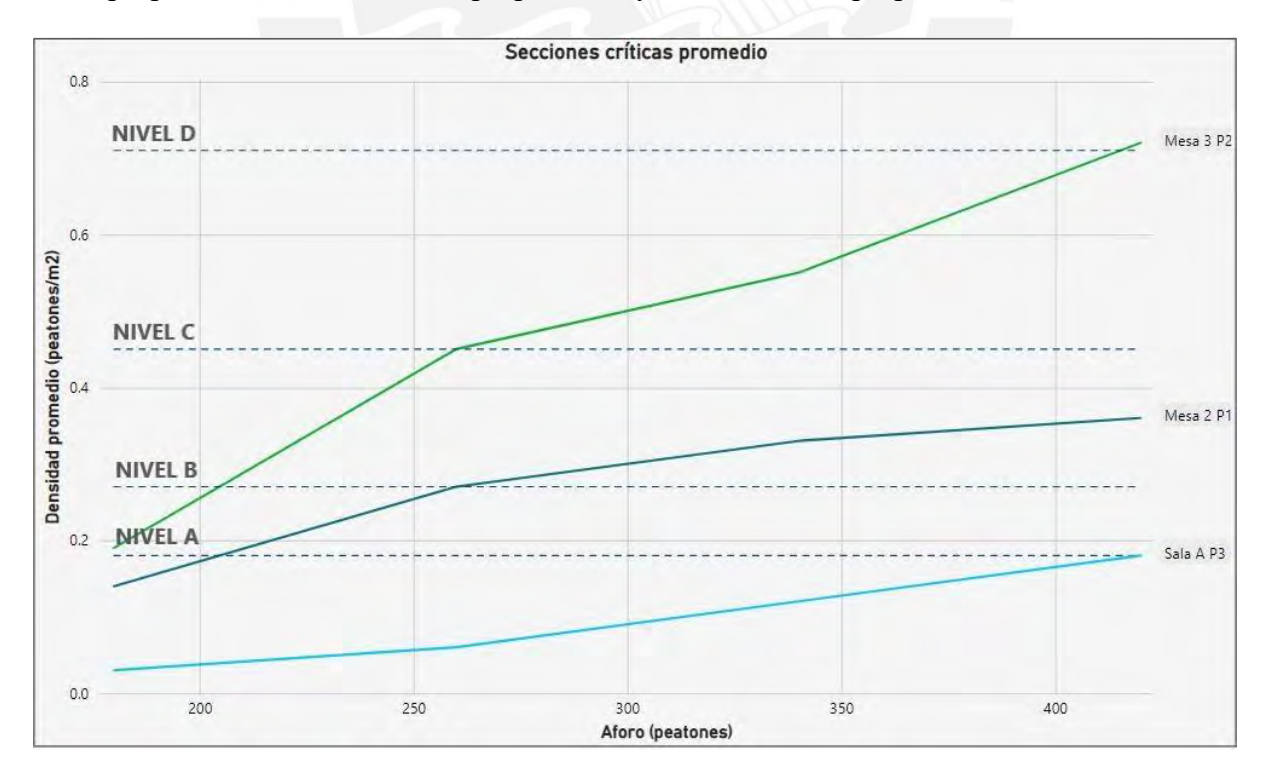

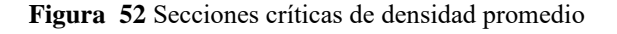

La gráfica presentada muestra las tres secciones más cargadas de cada propuesta. La propuesta 2 es aquella que tiene la densidad promedio más alta, y se indicó anteriormente que esta zona debería revisarse para seguir planteando una propuesta de mejora. La segunda densidad más alta se encuentra en la propuesta 1, y la densidad menor la tiene la propuesta 3. Cabe indicar que, de las 3 densidades analizadas, la propuesta 3 es la única que mantiene un nivel de servicio A para todos los aforos. El nivel de servicio más alto alcanzado es el de la propuesta 2.

Como se mencionó, las curvas presentadas representan las densidades promedio en las zonas más críticas; sin embargo, en algunos de los casos estas densidades se encuentran muy por encima del resto de las que se obtienen en el resto de las zonas. Por este motivo, se optó por realizar un análisis no solo de las zonas más críticas, sino también en la zona que presenta la segunda densidad más alta, y que presenta valores que se encuentran más cercanos al resto de las zonas. De esta manera, se puede determinar qué es lo que ocurre en todas las zonas de la biblioteca. Como las densidades promedio varían conforme varían los aforos establecidos, se han generado gráficas para cada aforo, de modo que se pueda realizar un análisis más completo.

A continuación, se presentan las curvas de las segundas zonas más cargadas para un aforo establecido de 180 y 260 personas.

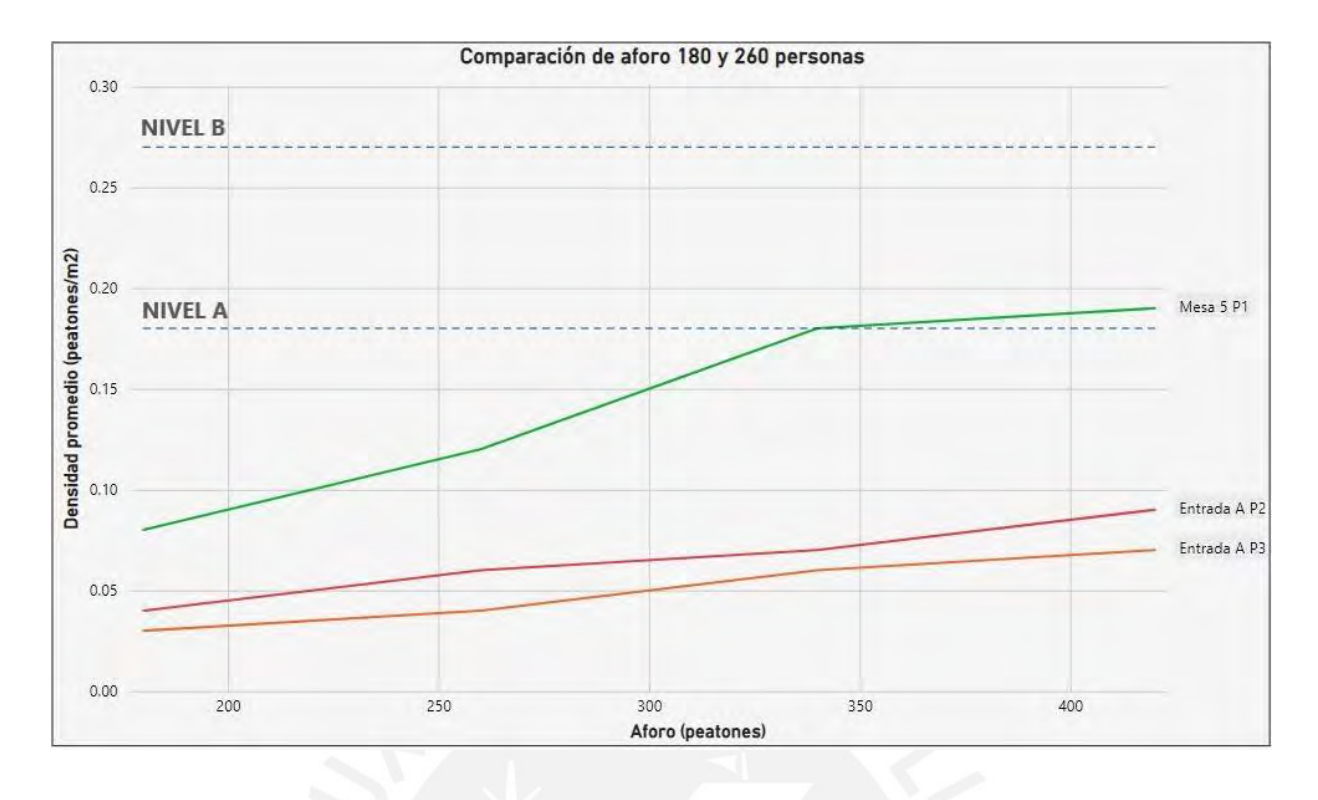

**Figura 53** Comparación de densidades para aforos de 180 y 260 personas **Fuente:** Elaboración propia

Se observa que dentro del rango de 180 y 260 personas la mayor densidad promedio se encuentra en la zona de mesas 5 de la propuesta 1. Las propuestas 2 y 3 presentan densidades muy similares y bajas. Para estas dos últimas propuestas, las densidades entre 180 y 260 personas se encuentran alrededor de  $0.05$  p/m<sup>2</sup> y se mantienen dentro del nivel de servicio A.

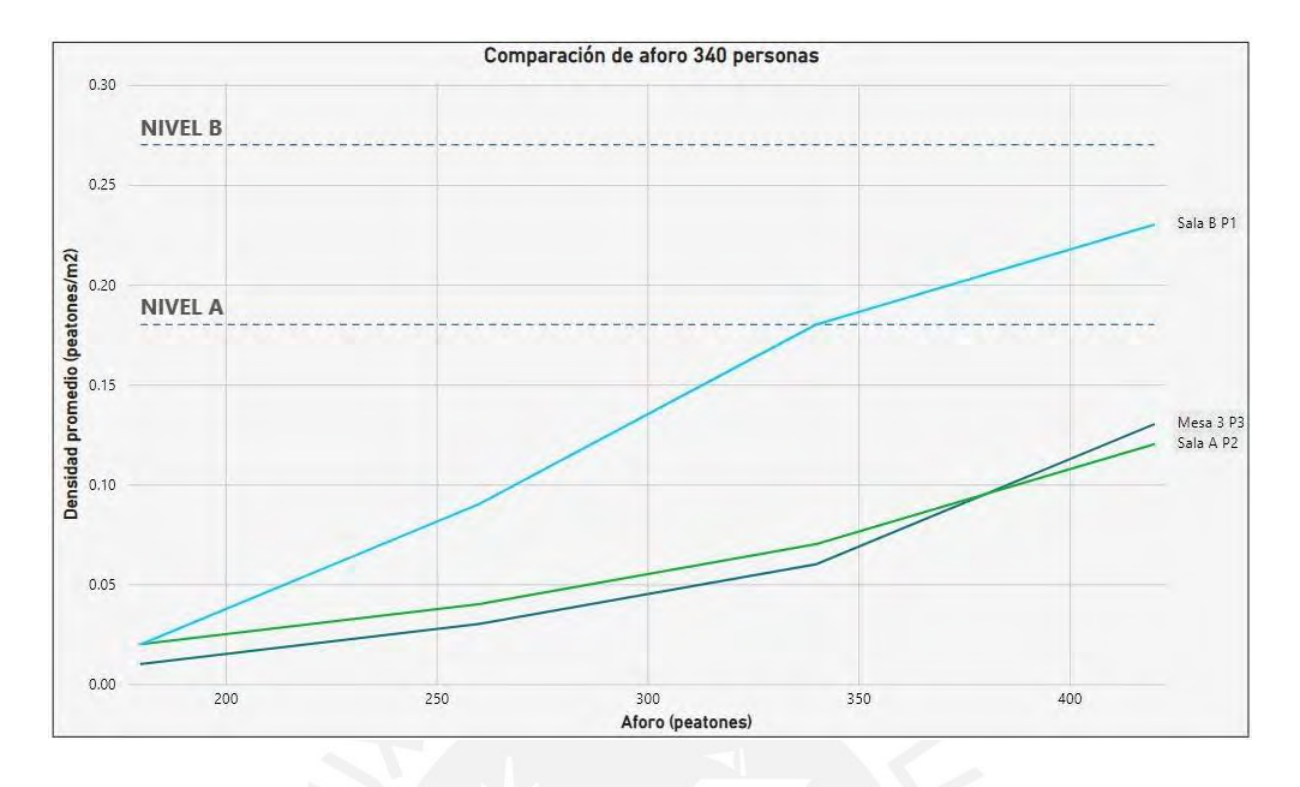

**Figura 54** Comparación de densidades para aforo de 340 personas **Fuente:** Elaboración propia

Cuando el aforo aumenta a 340 personas, la segunda mayor densidad se encuentra en la entrada de la sala B para el caso de la propuesta 1. En el caso de las propuestas 2 y 3, las zonas con mayores densidades cambiaron: ahora son la sala A y la mesa 3, respectivamente. A pesar de haber aumentado el aforo, la organización de las propuestas 2 y 3 siguen presentando densidades dentro del nivel de servicio A, es decir, densidades bajas que permiten el desplazamiento libre de peatones. En el caso de la propuesta 1, también se tiene propuestas bajas y aceptables, que se encuentran en el nivel de servicio B, con un máximo de 0.23 p/m<sup>2</sup>.

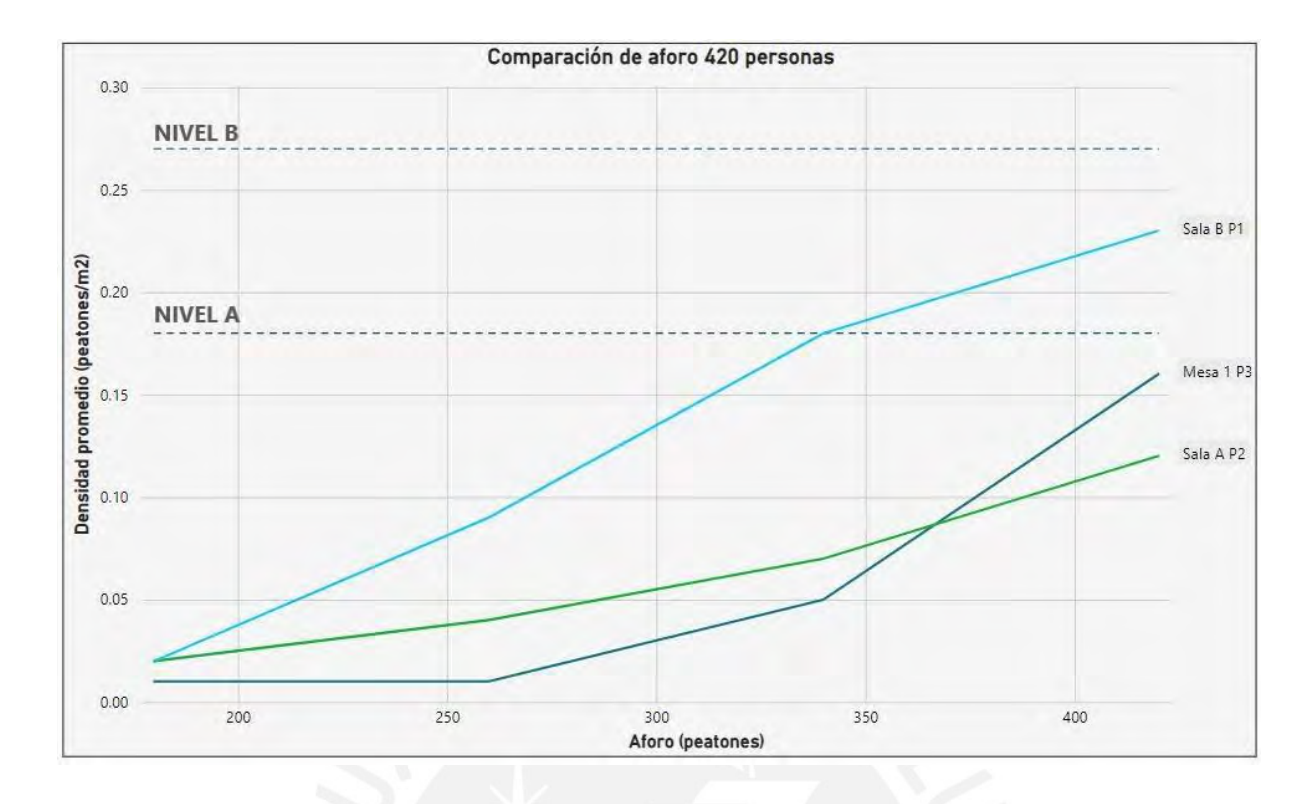

**Figura 55** Comparación de densidades para aforo de 420 personas **Fuente:** Elaboración propia

El aforo en esta gráfica aumentó a 420 personas y la organización de las propuestas 2 y 3 siguen manteniéndose por debajo de los  $0.18$  p/m<sup>2</sup>. En el caso de la sala B de la propuesta 1, la densidad se encuentra dentro del nivel de servicio B, pero sigue permitiendo un flujo libre de usuarios. A continuación, se muestran las gráficas de las secciones críticas de densidades máximas.

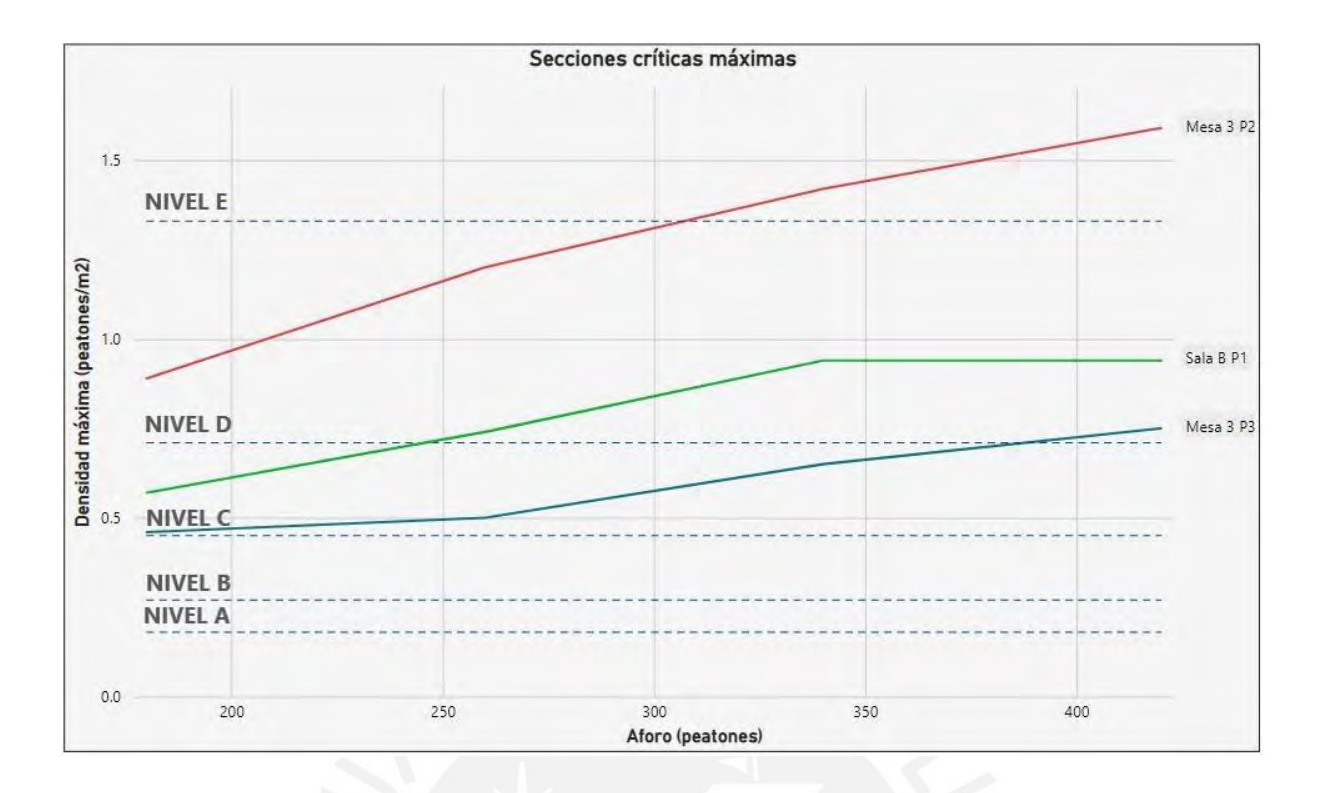

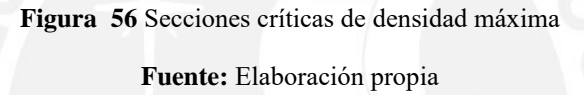

Como ya se explicó anteriormente, la eficiencia de las propuestas en la presente tesis se analizará según las densidades promedio, sin embargo, se presentan las secciones críticas de densidades máximas para conocer lo que sucede en cada propuesta en determinados momentos. De este gráfico, se concluye que la propuesta 3 presenta menores densidades incluso para cuando se analiza las densidades máximas.

#### **5.4. Propuesta elegida**

De las gráficas presentadas en los apartados previos, se ha observado que la propuesta 3 es la que presenta menores densidades promedio para todos los aforos presentados (180, 260, 340 y 420 personas). Además, cuando se analizan las densidades máximas, esta propuesta sigue presentando las densidades menores, a pesar de ya encontrarse en un nivel de servicio D. Por este motivo, se concluye que la reorganización y diseño más eficiente, en términos de densidad, es la propuesta N°3. Esta propuesta es la más recomendable en un escenario en el que el nivel de contagios ha disminuido y las restricciones se han suavizado, pues se prioriza los espacios grupales de estudio.

A pesar de que todas propuestas se han realizado tomando en cuenta el mismo espacio, se observa que los resultados de las densidades son bastante distintos. Esto se debe a que las personas se comportan de distintas maneras para cada una de las propuestas. En algunos rediseños las mesas de estudio se han organizado de modo que alberguen cierta cantidad de personas, y esta cantidad es distinta a la que se espera que albergue en otra de las propuestas. Al tener distintas capacidades y ubicaciones para las mesas, también cambian las rutas por las que los usuarios acceden a estas, lo que causa que la densidad cambie. Además, cabe resaltar que es lógico que se obtengan resultados distintos, puesto que como se mencionó al inicio de esta investigación, el comportamiento de los peatones es muy complejo de predecir.

Al ser una situación compleja, y al utilizar un software estocástico, las velocidades de desplazamiento y los tiempos de espera de los usuarios varía conforme se cambian los números semilla utilizados en cada corrida. Por este motivo, se espera que los resultados de diversas corridas sean distintos, y más aún si se trata de distintos modelos de microsimulación.

Se presume que la razón por la que la tercera propuesta es la que presenta menores densidades es porque la organización de las mesas grupales en la sala A y la sala B es homogénea. Se utiliza la palabra "homogénea" en el sentido de que las mesas se encuentran separadas a la misma distancia, dejando que los pasillos entre estas permanezcan con el mismo ancho en todo el camino. Por este motivo, los peatones se pueden distribuir hacia las mesas tranquilamente sin necesidad de cruzarse entre ellos.

El diseño de la propuesta 3 ha sido pensado principalmente para los grupos de estudiantes conformados por 4 personas y permiten obtener una baja densidad a pesar de tener la

capacidad de albergar casi la misma cantidad de personas que se podía en un escenario pre-pandemia. Es decir, la propuesta 3 tiene un aforo similar al del diseño original, con la diferencia de que su organización permite que los usuarios se desplacen de una mejor manera en términos de densidades peatonales. Además, de las gráficas se observa que el aforo máximo que permite tener densidades máximas aceptables es de 260 personas. Por este motivo, ese será el aforo máximo escogido. Solo se permitirá que haya 260 personas como máximo en el piso, a pesar de que solo existan espacios de estudio para 253 estudiantes.

Como la propuesta 3 ha sido elegida, a continuación, se plantean algunas propuestas adicionales para la implementación de esta en la biblioteca CIA.

### **5.2.4 Flujos unidireccionales**

Se ha considerado que en la entrada del piso habrá flujos unidireccionales en los pasillos para que los estudiantes puedan acceder a las salas de lectura A y B de la biblioteca. Además, en estas salas, se ha determinado que existirán flujos hacia la derecha y hacia la izquierda para que los usuarios se puedan desplazar tranquilamente hacia cada una de las mesas de estudio, de modo que no exista aglomeración en la zona de las mesas, la cual es aquella donde se ha identificado los valores más altos de densidad.

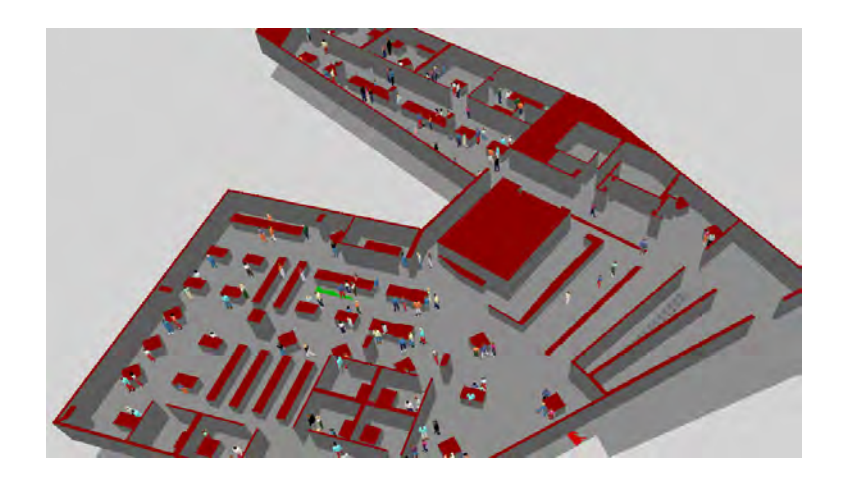

**Figura 57** Funcionamiento de las rutas unidireccionales **Fuente:** Elaboración propia

## **5.4.1. Mamparas divisorias de sobremesa**

En las imágenes de la propuesta se observa que algunas de las mesas sirven como espacio de estudio para más de un grupo de personas. A pesar de que para estos casos se ha tomado mayor consideración con respecto a la distancia física, se ha determinado que para aumentar la seguridad es necesaria la colocación de mamparas divisorias de plástico transparentes en las mesas. Estas mamparas tienen una altura de aproximadamente 50 cm y al ser colocadas dan la impresión de funcionar como pequeños cubículos grupales. Son muy fáciles de montar y desmontar en las mesas y pueden ser encontradas rápidamente en catálogos en línea de tiendas que venden productos de protección y salud. En la siguiente imagen se puede apreciar una mesa grupal que contiene la pantalla implementada. El dibujo se ha modelado en el software Revit para su mejor visualización.

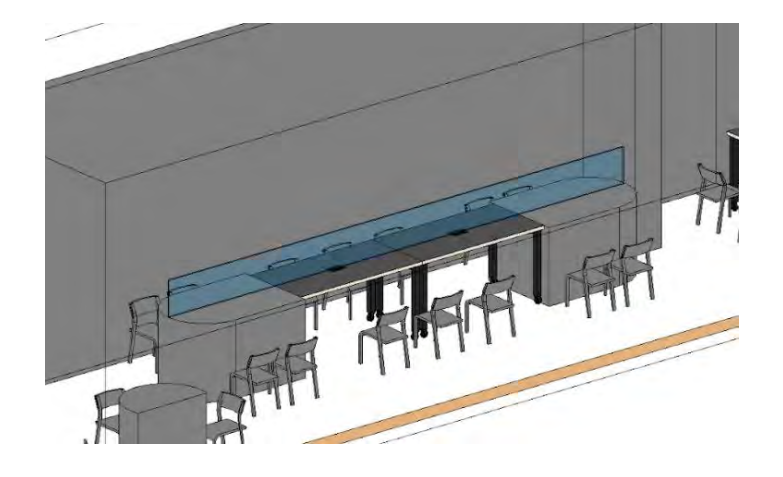

**Figura 58** Colocación de mamparas divisorias en una mesa de 14 personas **Fuente:** Elaboración propia

<span id="page-98-0"></span>En la [Figura 58,](#page-98-0) se observa que se ha definido que esta mesa albergue a 6 grupos de personas. Si se le ve lateralmente, se nota que a los extremos pueden entrar 2 grupos de 2 personas, y al centro un grupo de 3. La misma distribución se da en el lado opuesto, con lo que se logra tener una capacidad de 14 personas en la mesa. Para la seguridad de los usuarios se coloca la mampara al centro, de modo que además de la distancia física, tengan otro tipo de protección con respecto a las personas que se encuentran frente a estos.

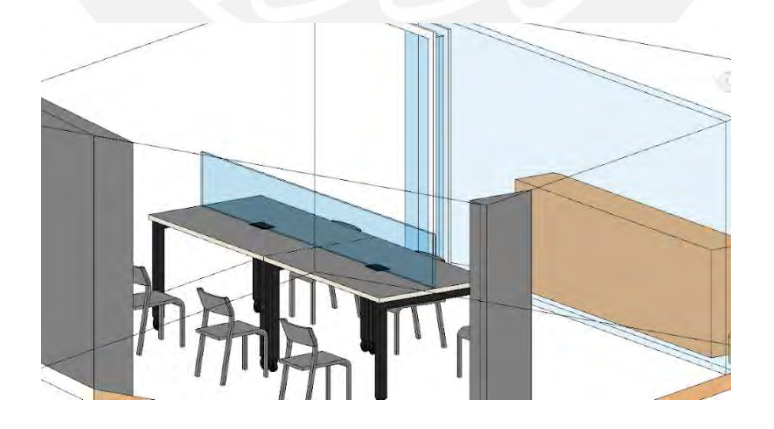

**Figura 59** Colocación de mampara divisora en una mesa de 6 personas **Fuente:** Elaboración propia

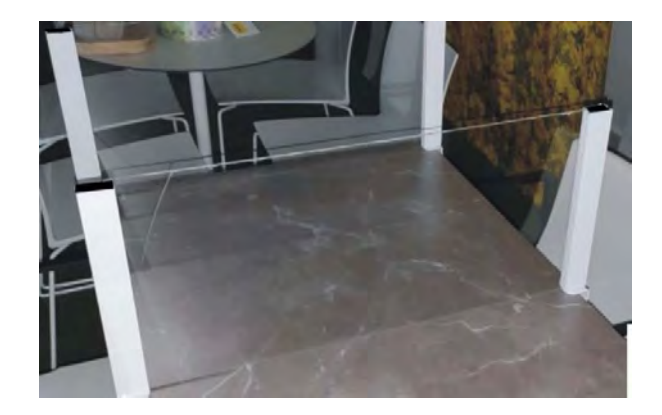

**Figura 60** Mampara divisoria **Fuente:** Catálogo IASO (2020)

<span id="page-99-0"></span>En la [Figura 60](#page-99-0) se presenta una fotografía del catálogo de la empresa IASO, la cual distribuye productos preventivos frente a la COVID-19. En esta se puede apreciar de mejor manera cómo es el funcionamiento de las mamparas una vez que han sido colocadas.

#### **5.4.2. Desinfección de los ambientes de estudio**

Los cubículos deben ser desinfectados después de que salga un grupo de estudiantes y antes de que ingrese otro grupo. Debe haber un espacio de tiempo de al menos 15 minutos entre estos para que pueda realizarse una correcta desinfección. Además, todas las mesas serán desinfectadas cada cierto tiempo y tendrán dispensadores de gel en sitios estratégicos para mantener a los usuarios de la biblioteca con las manos desinfectadas.

### **Conclusiones y recomendaciones**

### **Conclusiones**

La presente investigación buscó controlar la densidad de flujo dentro de la biblioteca mediante la reubicación de mobiliario y ubicación de rutas para evitar la aglomeración de usuarios, y, de este modo, salvaguardar la integridad y la salud de los usuarios de la biblioteca en tiempos post-COVID. Esto se logró mediante la reducción de la densidad peatonal evaluando tres distintos escenarios.

Respecto al primer objetivo específico, se logró definir las zonas de la biblioteca con mayor densidad de flujo de usuarios. Esto fue posible gracias a las preguntas realizadas a los estudiantes, de donde se obtuvo que el piso con más aglomeración era el 3er piso, y que la zona con mayor densidad se encontraba entre las mesas al momento de buscar sitios para estudiar. Además, se logró clasificar a los estudiantes según sus líneas de deseo. Con los planos ya dibujados en Revit y AutoCAD, se realizó el trazo de rutas de los usuarios desde que ingresaban por las escaleras, hasta que se dirigían hacia cada una de las mesas, estantes, cubículos y servicios higiénicos.

Con respecto al segundo objetivo específico, se logró reordenar el mobiliario haciendo uso del software Revit, el cual permitía tomar en consideración el distanciamiento físico y las rutas más óptimas de desplazamiento dentro del piso de la biblioteca. Se establecieron tres distintos escenarios, los cuales albergaron espacios de estudio para 179, 216 y 253 personas, respectivamente. Además, en cada uno de los escenarios se establecieron rutas parciales para representar el efecto de los estudiantes al desplazarse a cada una de las mesas y permanecer allí durante un determinado tiempo. La nueva cantidad de mobiliario en las propuestas permitió obtener una reducción de aforo del 34, 21 y 7 %, respectivamente. Asimismo, se logró clasificar a los usuarios según sus velocidades, trayectorias, tiempos de permanencia en lugares de estudio, y se establecieron valores típicos de parámetros de fuerza social.

Con respecto al tercer objetivo, se logró evaluar los tres escenarios propuestos variando los aforos entre estos. Existe un aforo definido por la cantidad de espacios de estudio disponibles para los usuarios; sin embargo, este aforo no es el real, debido a que, en tiempos de evaluaciones, la biblioteca supera su aforo, ya que los estudiantes caminan por los pasillos buscando sitio y no permanecen sentados. Cada una de las propuestas fue probada para aforos de 180, 260, 340 y 420 personas, y los datos de densidades fueron registrados en tablas y gráficas para su análisis. La generación de rutas parciales fue efectiva para la representación del desplazamiento de usuarios y se obtuvo correctamente los valores de densidades esperadas.

El último objetivo, y el más importante, planteaba comparar las densidades obtenidas y determinar la propuesta más adecuada. Se logró realizar la comparación a través de distintas gráficas obtenidas y presentadas anteriormente. Se determinó que la propuesta número 3 es la más adecuada para adoptar en la biblioteca en caso de ser reabierta en caso de que se prefiera mantener el estudio grupal. Por la distribución similar que existe entre las mesas de estudio, no se obtienen densidades altas de personas ni siquiera cuando la propuesta se somete a grandes aforos. La organización de la tercera propuesta permite que las densidades se mantengan en un nivel de servicio A cuando se analiza la densidad promedio, y que se mantengan en un nivel de servicio D en determinados momentos donde la densidad se vuelve máxima. Si bien el aforo obtenido para esta propuesta representa solo una reducción del 7% con respecto al original, se demuestra que esta propuesta es una notable mejora, pues permite albergar la mayor cantidad de personas, sin que estas se encuentren muy juntas, y favorece el estudio grupal, pues la organización de esta propuesta se ha realizado tomando como prioridad los grupos de 4 personas. Esta es la mejor propuesta tomando en cuenta un escenario en el cual la semipresencialidad va tomando protagonismo, y el trabajo grupal sigue siendo un aspecto importante dentro de la biblioteca.

Además, con los resultados obtenidos queda demostrado que efectivamente la mayor aglomeración de personas se daba en los espacios ubicados entre las mesas de estudio, como se puede observar en las gráficas presentadas en la sección de discusión de resultados. Finalmente, se determinó que el aforo máximo sea de 260 personas, para evitar que se llegue a los valores de densidades máximas obtenidas cuando el aforo era de 420 personas. De este modo, se garantiza que la densidad de personas siempre se mantenga en un nivel de servicio aceptable menor al nivel D. Además, se escogió este aforo de 260 personas pensando en que es un valor que puede aplicarse a las 3 propuestas planteadas sin llegar a altos valores de densidades. Como actualmente se tiene la biblioteca con la distribución planteada en la propuesta 1 y lo más lógico es que continúe así, se eligió un aforo de 260 personas para tener la seguridad de que la densidad promedio se mantendrá baja. Cabe mencionar por última vez que la propuesta N°3 es la elegida en un escenario en el cual la semi-presencialidad sigue avanzando, mientras que en un hipotético caso de que el nivel de contagios vuelva a aumentar o las restricciones de Covid vuelvan a ser estrictas, se recomendaría la propuesta N°1, que es la que tiene mayor cantidad de espacios de estudio personales y con una adecuada distancia física.

Finalmente, se concluye que una correcta gestión de densidad de personas en distintos ambientes en un caso de reapertura en tiempos post-Covid, no depende únicamente de la reducción del aforo del lugar. Se puede lograr evitar las aglomeraciones realizando una correcta reubicación del mobiliario existente y delimitando nuevas opciones de rutas. En el presente caso, la elección del escenario 3 ha demostrado que sin necesidad de reducir en exceso el aforo original, se puede evitar las aglomeraciones mediante la reorganización total de los ambientes.

#### **Recomendaciones**

Como se ha explicado, esta tesis describe la metodología para realizar la investigación, aunque no cuenta con los datos reales de número de usuarios, velocidades ni tiempos de espera medidos en campo. Por este motivo, se recomienda que cuando se regrese a la presencialidad este modelo seleccionado se pruebe y se tomen las mediciones necesarias para obtener los resultados de manera más precisa. Este es un modelo que debe seguir probándose continuamente.

Además, se recomienda que esta metodología se adapte a las distintas bibliotecas de la universidad. Cuando se tengan los valores exactos de velocidades y los parámetros calibrados de fuerza social, se podrán aplicar en los modelos de microsimulación de otras bibliotecas.

Se recomienda que las personas que realicen un estudio similar se asesoren correctamente y se familiaricen con el software *Viswalk/Vissim*, pues algunas funciones son más complejas de utilizar, como por ejemplo las rutas parciales. Con respecto al ingreso de datos al software, se debe realizar una buena definición de datos de entrada y tener especial cuidado al momento de trazar las rutas, pues como existen muchos espacios de estudio, las rutas suelen traslaparse, lo que hace que se dificulte el proceso de definición de caminos.

Se sugiere también realizar una buena configuración al programa para que recopile datos a partir de los 10 minutos del inicio de la corrida, pues a partir de este tiempo de *warm-up* ya se puede asumir el flujo como estable. Además, es importante registrar el número semilla que se usa inicialmente, para que cuando otra persona necesite realizar las corridas, obtenga el mismo resultado.

Finalmente, se recomienda que se profundice en este tema y se motive a realizar más investigaciones con respecto al desplazamiento peatonal en espacios cerrados, aplicando la teoría de los niveles de servicio y tomando en cuenta los espacios personales que cada usuario requiere para desplazarse cómodamente.

#### **Referencias bibliográficas**

- Avila, S. (2020, octubre). *Navigating the New Normal at the UCF Libraries: A Spotlight on our Reopening Process*. University of Central Florida. https://stars.library.ucf.edu/cgi/viewcontent.cgi?article=1936&context=ucfscholar
- Autodesk. (2020, 29 octubre). *Análisis de ruta*. Revit 2020 | Autodesk Knowledge Network. Recuperado 15 de noviembre de 2021, de https://knowledge.autodesk.com/es/support/revit/learnexplore/caas/CloudHelp/cloudhelp/2020/ESP/Revit-Analyze/files/GUID-6E877A24- B52E-4039-8F44-1FBABB156189-htm.html
- Bernabé, L., & Vásquez, K. (2021, abril). *La accesibilidad de las personas con discapacidad motriz en la Pontificia Universidad Católica del Perú*. PUCP. http://hdl.handle.net/20.500.12404/18891
- Buchmüller, S., & Weidmann, U. (2006). *Parameters of pedestrians, pedestrian traffic and walking facilities*. Institut für Verkehrsplanung und Transportsysteme (IVT), ETH Zürich. https://doi.org/10.3929/ethz-b-000047950
- Cabrera, F. (2012). Micro simulación de vehículos y peatones. *Civilízate*. http://revistas.pucp.edu.pe/index.php/civilizate/article/view/12935/13524
- Carpio, G. (2020, julio). *Rediseño del acceso peatonal al Mercado Bolívar a partir de la caracterización del flujo peatonal y micro simulación en Viswalk 8*. PUCP. http://hdl.handle.net/20.500.12404/16668
- Centers for Disease Control and Prevention. (2020, 17 noviembre). *COVID-19 and Your Health*. https://www.cdc.gov/coronavirus/2019-ncov/prevent-getting-sick/socialdistancing.html
- Chen, X., Hellinga, B., Chang, C., & Fu, L. (2014, junio). *Optimization of headways with stopskipping control: a case study of bus rapid transit system*. Journal of Advanced Transportation. https://doi.org/10.1002/atr.1278
- Deci, E., & Ryan, R. (2015). *Self-Determination Theory*. International Encyclopedia of the Social & Behavioral Sciences. https://doi.org/10.1016/b978-0-08-097086-8.26036-4
- Florida International University. (2020, junio). *COVID-19 Guidelines for Repopulating FIU Campuses and Regional Academic Locations*. https://repopulation.fiu.edu/\_assets/docs/20367\_ext\_repopulation\_guidelines\_first\_pa rt\_071620.pdf
- Galindo, N., & Vela, J. (2020). *Motivación académica en tiempos de Covid-19, de estudiantes vinculados a universidades de Villavicencio: A partir de la teoría de Deci y Ryan*. Universidad Santo Tomás. https://repository.usta.edu.co/bitstream/handle/11634/32001/2021jaimevela1.pdf?sequ ence=9&isAllowed=y
- Guío, F. (2010). Flujos peatonales en infraestructuras continuas: Marco conceptual y modelos representativos. *Revista Virtual Universidad Católica del Norte*, *29*, 1–25. https://www.redalyc.org/pdf/1942/194214466011.pdf
- Helbing, D., & Molnár, P. (1998, mayo). *Social force model for pedestrian dynamics*. University of Stuttgard. https://arxiv.org/pdf/cond-mat/9805244.pdf
- Leo a Daly. (2020, mayo). *Returning to campus during the Covid-19 pandemic*. https://issuu.com/leoadaly7/docs/returning to campus during the covid-19 pandemic s
- Lisowska, M., Londoño, A., Ospina, G., & López, L. (2020, agosto). *Bibliotecas universitarias seguras.* https://repository.urosario.edu.co/bitstream/handle/10336/26567/Indesign%20Bibliote cas%20Universitarias%20Seguras.pdf?sequence=4&isAllowed=y
- Londoño, A., Ospina, G., López, L., & Lisowska, M. (2020). *Bibliotecas universitarias seguras*. Universidad EAFIT, Universidad ICESI, Universidad de La Sabana, Universidad del Rosario. https://repository.urosario.edu.co/bitstream/handle/10336/26567/Indesign%20Bibliote

cas%20Universitarias%20Seguras.pdf?sequence=4&isAllowed=y

- Lotito, F. (2009). *Arquitectura, psicología, espacio e individuo*. Universidad Austral de Chile. https://doi.org/10.4206/aus.2009.n6-03
- McKinsey & Company. (2020, junio). *Ten considerations for reopening US higher education*. https://www.mckinsey.com/~/media/McKinsey/About%20Us/COVID%20Response %20Center/PDFs/Reopening-higher-education-institutions-amid-COVID-19- Executive-summary.pdf
- Ministerio de Salud del Perú. (2020). *Coronavirus: Evita enfermarte*. Ministerio de Salud. http://www.minsa.gob.pe/covid-19/?op=6
- Ministerio de Transportes y Comunicaciones & Ministerio de Educación. (2008, diciembre). *Guía de educación en seguridad vial*. Ministerio de Transportes y Comunicaciones del Perú. https://www.mtc.gob.pe/cnsv/documentos/Guia%20Ed.Vial%20Primaria.pdf
- O´Donoghue, A., Dechen, T., Pavlova, W., Boals, M., Moussa, G., Madan, M., Thakkar, A., Defalco, F., & Stevens, J. (2021, marzo). *Reopening businesses and risk of COVID-19 transmission*. npj Digital Medicine. https://doi.org/10.1038/s41746-021-00420-9

Organización Mundial de la Salud. (2020). *Brote de enfermedad por Coronavirus (COVID-19): orientaciones para el público*.

https://www.who.int/es/emergencies/diseases/novel-coronavirus-2019/advice-forpublic

- Ovacen. (s. f.). *Cómo organizar el diseño de la Universidad ante el Covid19*. Recuperado 16 de abril de 2021, de https://ovacen.com/diseno-universidad-covid19/
- PTV Group. (2018). *PTV Vissim 10. User Manual*. PTV Group. https://usermanual.wiki/Document/Vissim20102020Manual.1098038624.pdf
- PTV Group. (2021, 23 junio). *PTV Viswalk*. PTV-Group. https://www.ptvgroup.com/es/soluciones/productos/ptv-viswalk/
- Resolución No 0834-2012-ANR. Aprueban el reglamento de edificaciones para el uso de las universidades. Diario oficial El Peruano (2012). https://busquedas.elperuano.pe/normaslegales/aprueban-el-reglamento-deedificaciones-para-uso-de-las-uni-resolucion-n-0834-2012-anr-821494-1/
- Santos, H., & Velandia, L. (2018). *Caracterización de la movilidad peatonal en los accesos y salidas de una estación BRT, caso Transmilenio*. Universidad Pedagógica y Tecnológica de Colombia. https://repositorio.uptc.edu.co/bitstream/001/3071/1/TGT\_1637.pdf
- Städtische Bibliotheken Dresden. (2021, 13 junio). *Wir haben geöffnet*. https://www.bibodresden.de/de/aktuelles/2021/wir-haben-geoeffnet.php
- Tarawneh, M. (2001). *Evaluation of pedestrian speed in Jordan with investigation of some contributing factors*. Pergamon. https://doi.org/10.1016/S0022-4375(01)00046-9
- The American Institute of Architects. (2020, mayo). *Re-occupancy Assessment Tool V1.0*.https://content.aia.org/sites/default/files/2020- 05/AIA\_ReOccupancyAssessmentTool\_V01\_FINAL.pdf
- Universidad Autónoma de Madrid. (2020, julio). *Plan de actuación para el curso 2020/2021 y la adaptación de las actividades formativas a la evolución de la COVID-19.*
- Universität Wien. (2021, 27 mayo). *Bibliotheksbetrieb im Juni 2021*. https://bibliothek.univie.ac.at/aktuelles/014504.html
- Vásquez, D., & Castro, W. (2020, diciembre). *Influencia de los parámetros del modelo de Fuerza Social en el análisis de capacidad en espacios públicos. Caso: pasillo de consulta externa del Hospital Rebagliati*. UPC. https://repositorioacademico.upc.edu.pe/handle/10757/653966

Wembo, M., & Yarlagadda, P. (2014). *Pedestrian dynamics in real and simulated world*. American Society of Civil Engineers. https://doi.org/10.1061/(ASCE)UP.1943- 5444.0000232

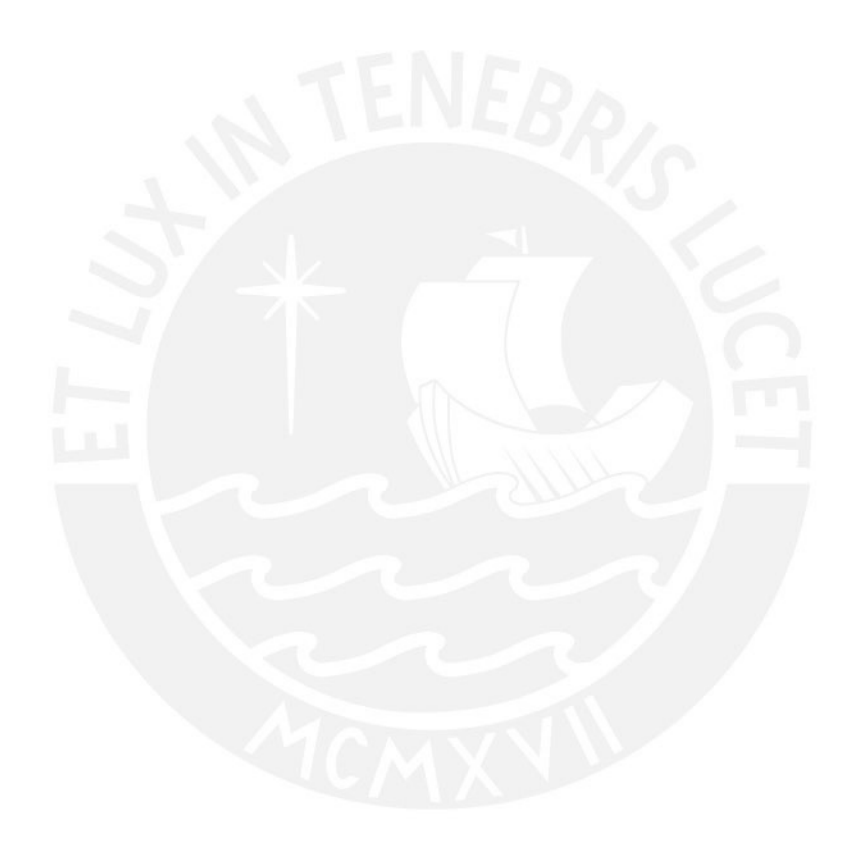

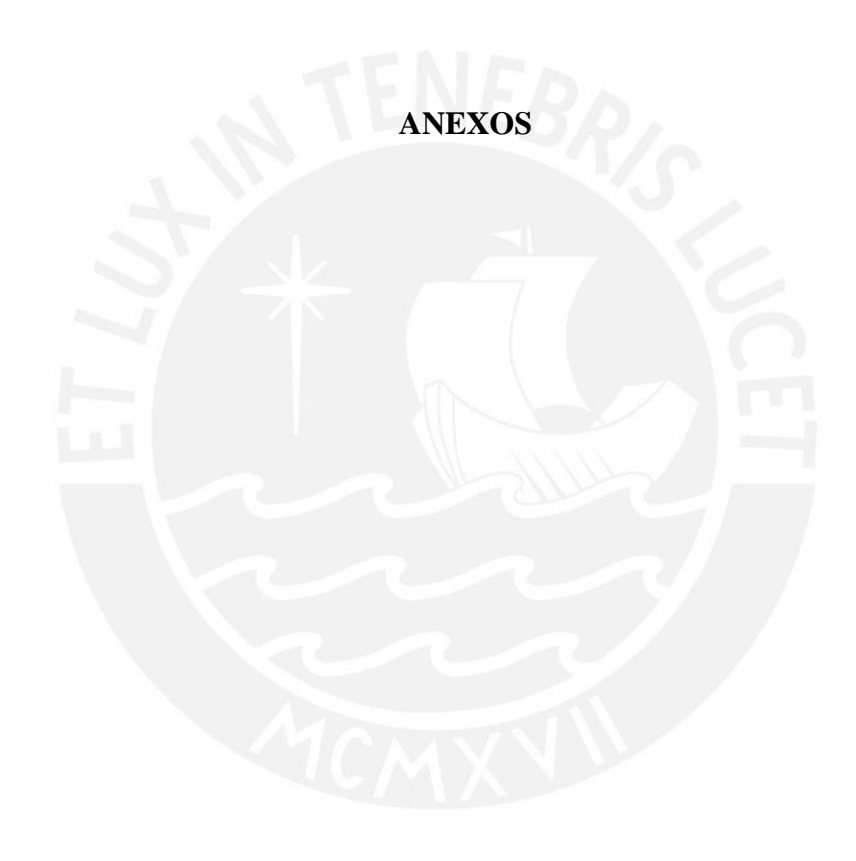

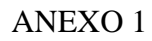

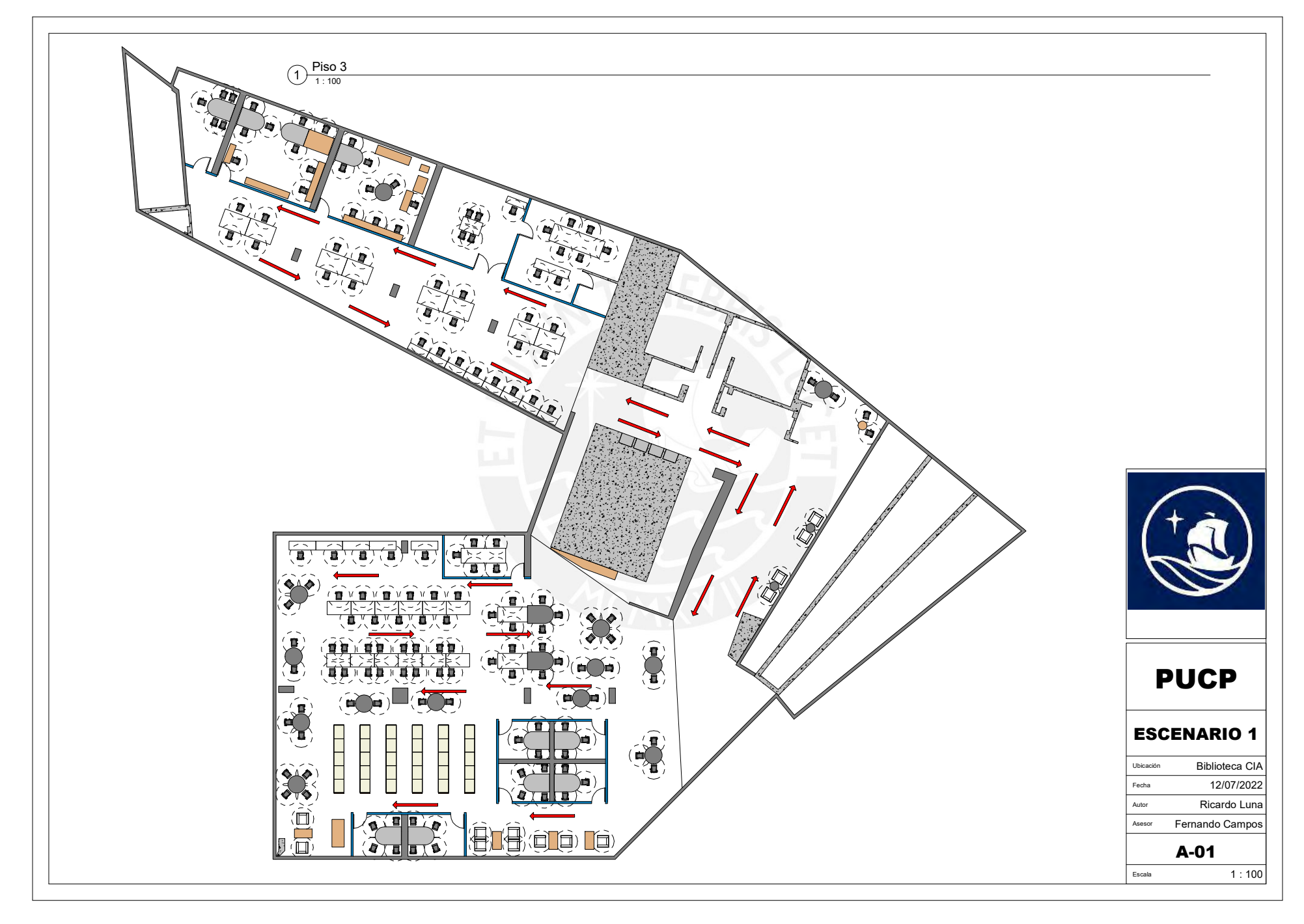

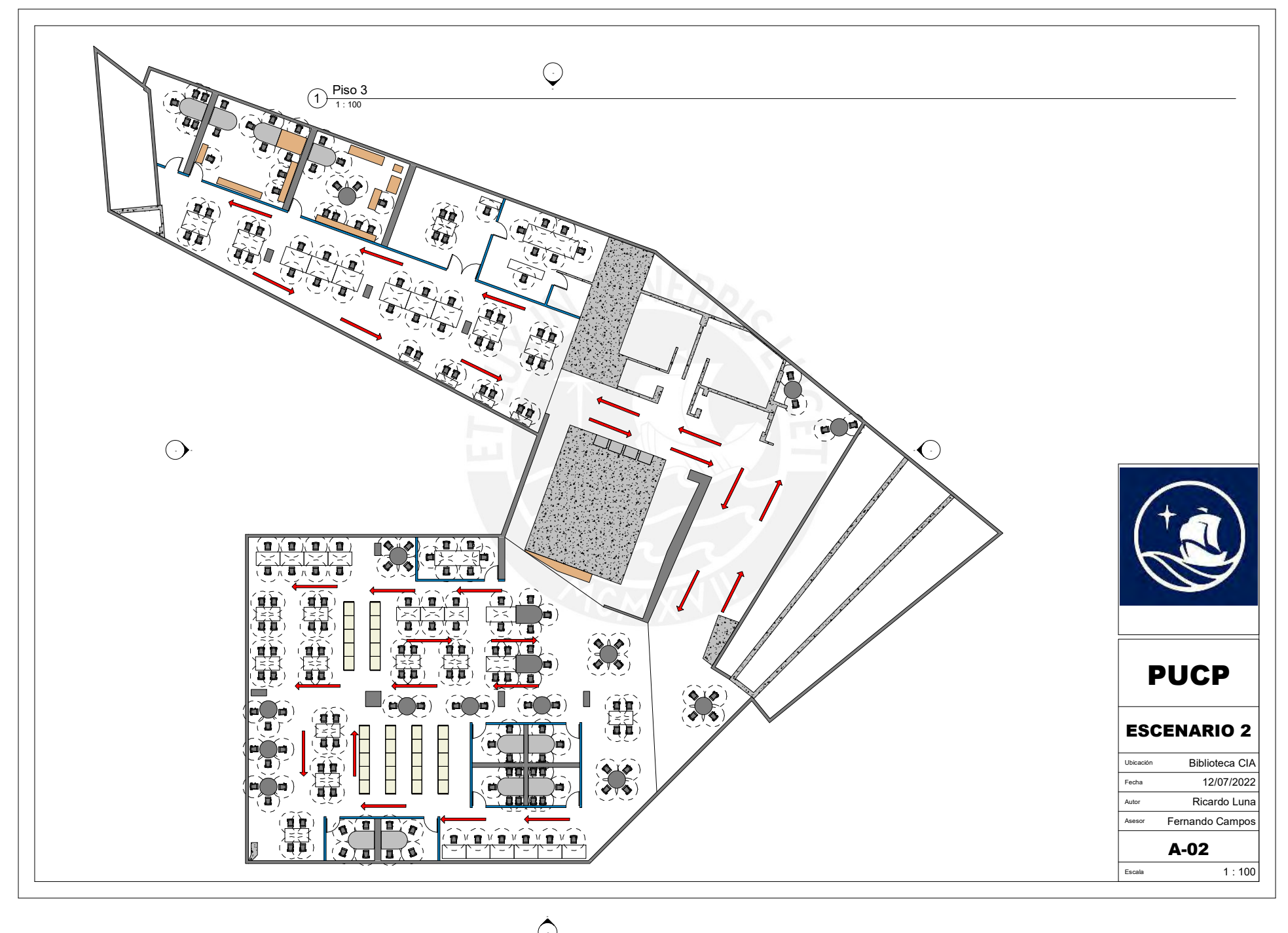

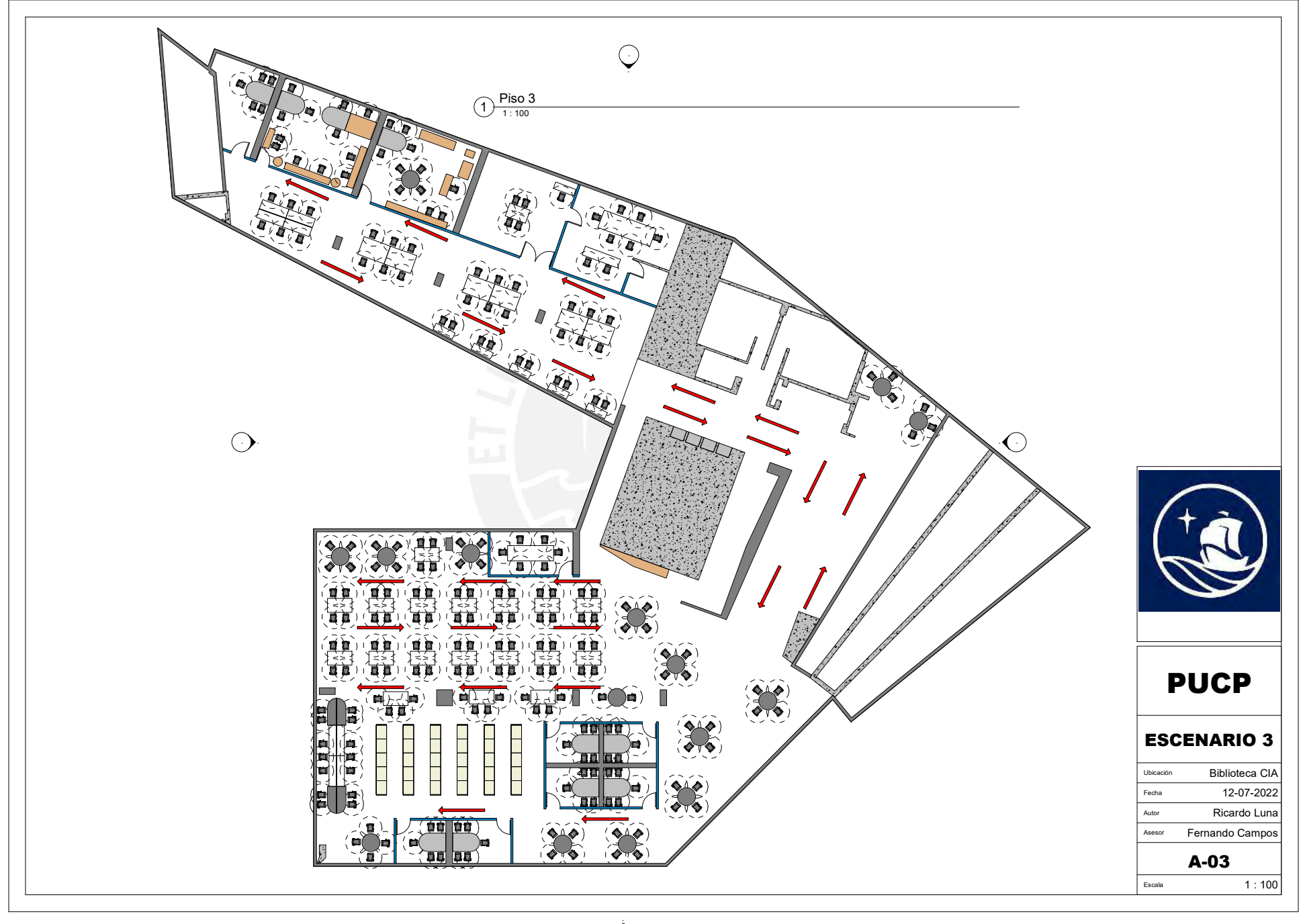

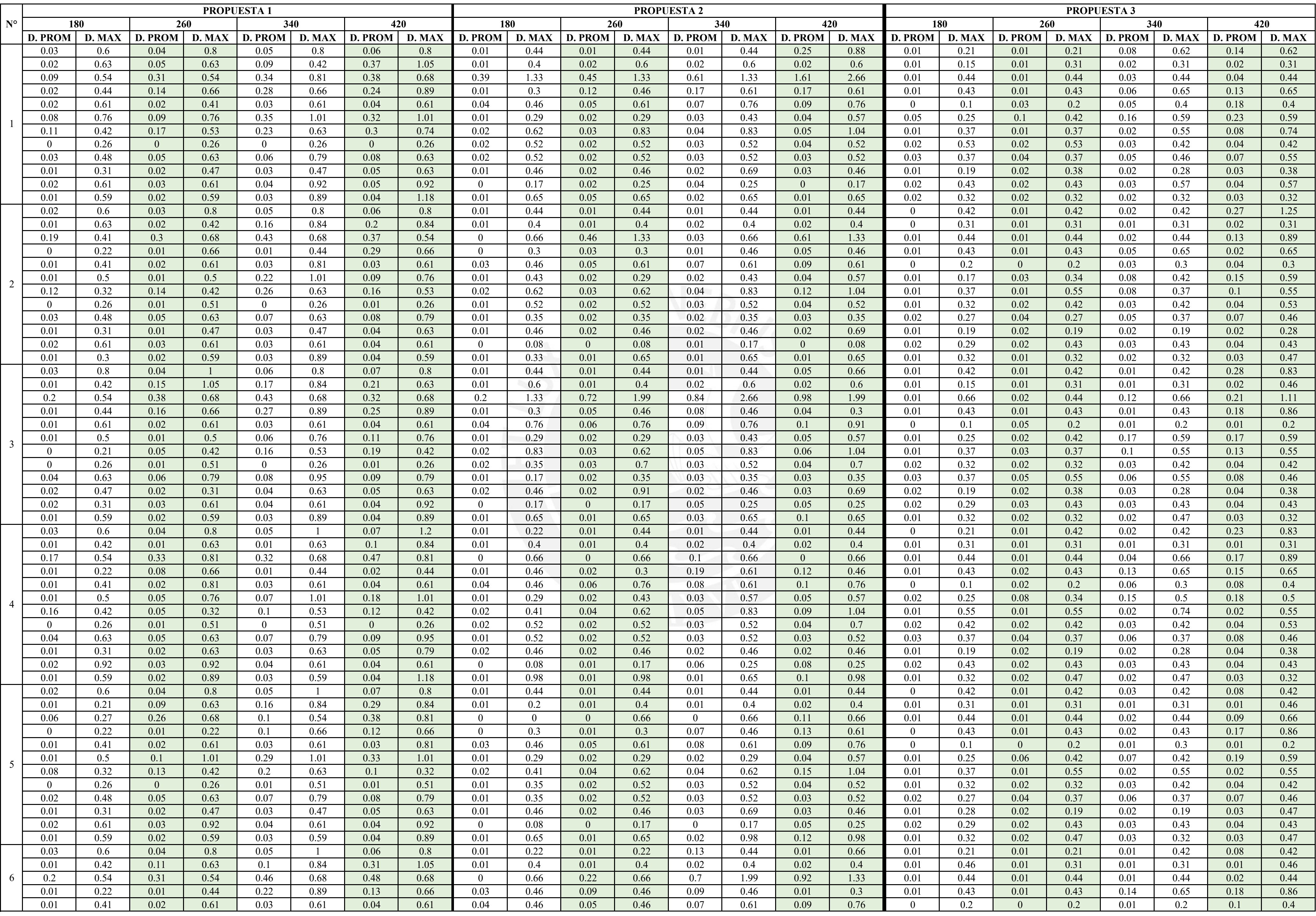

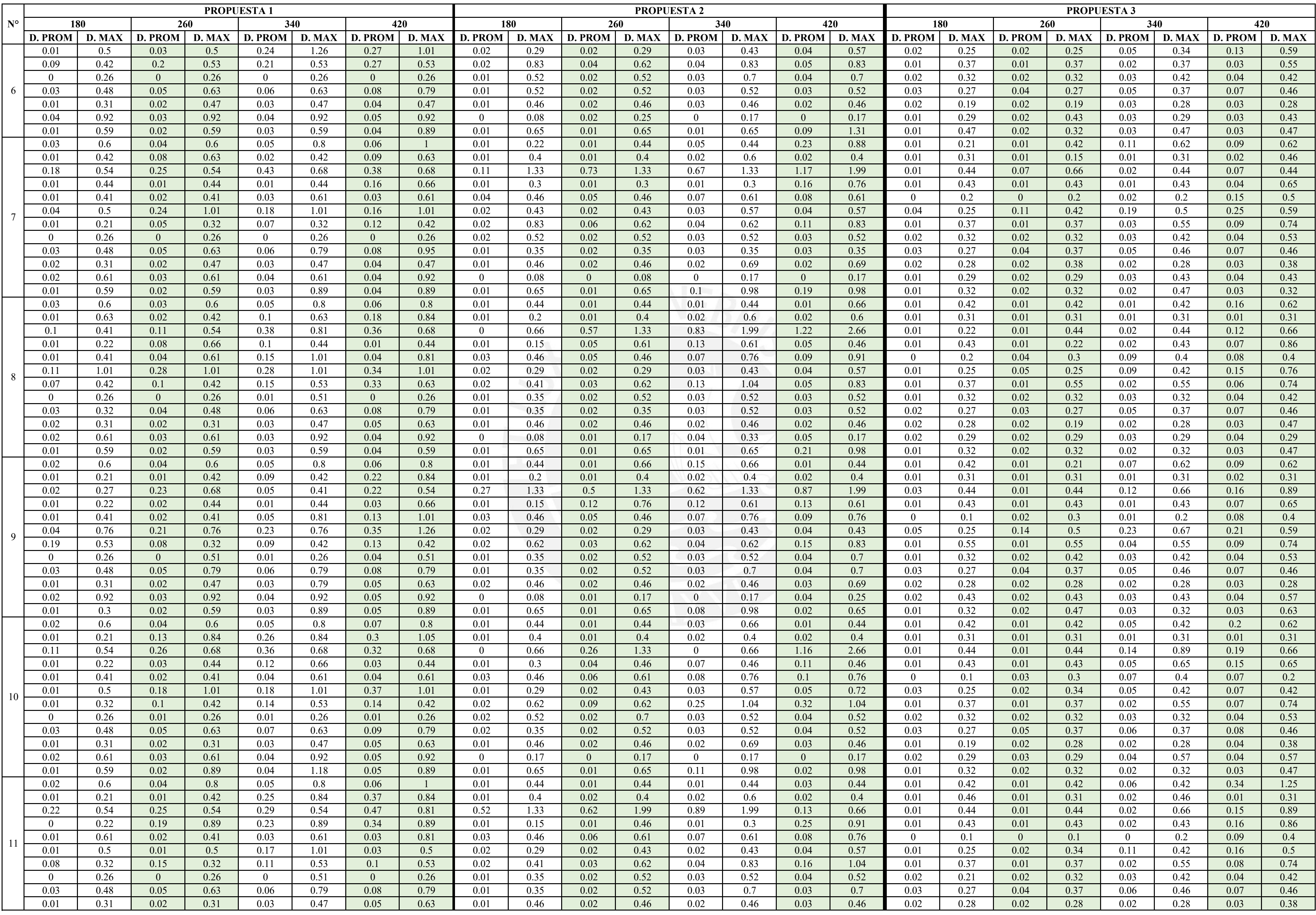

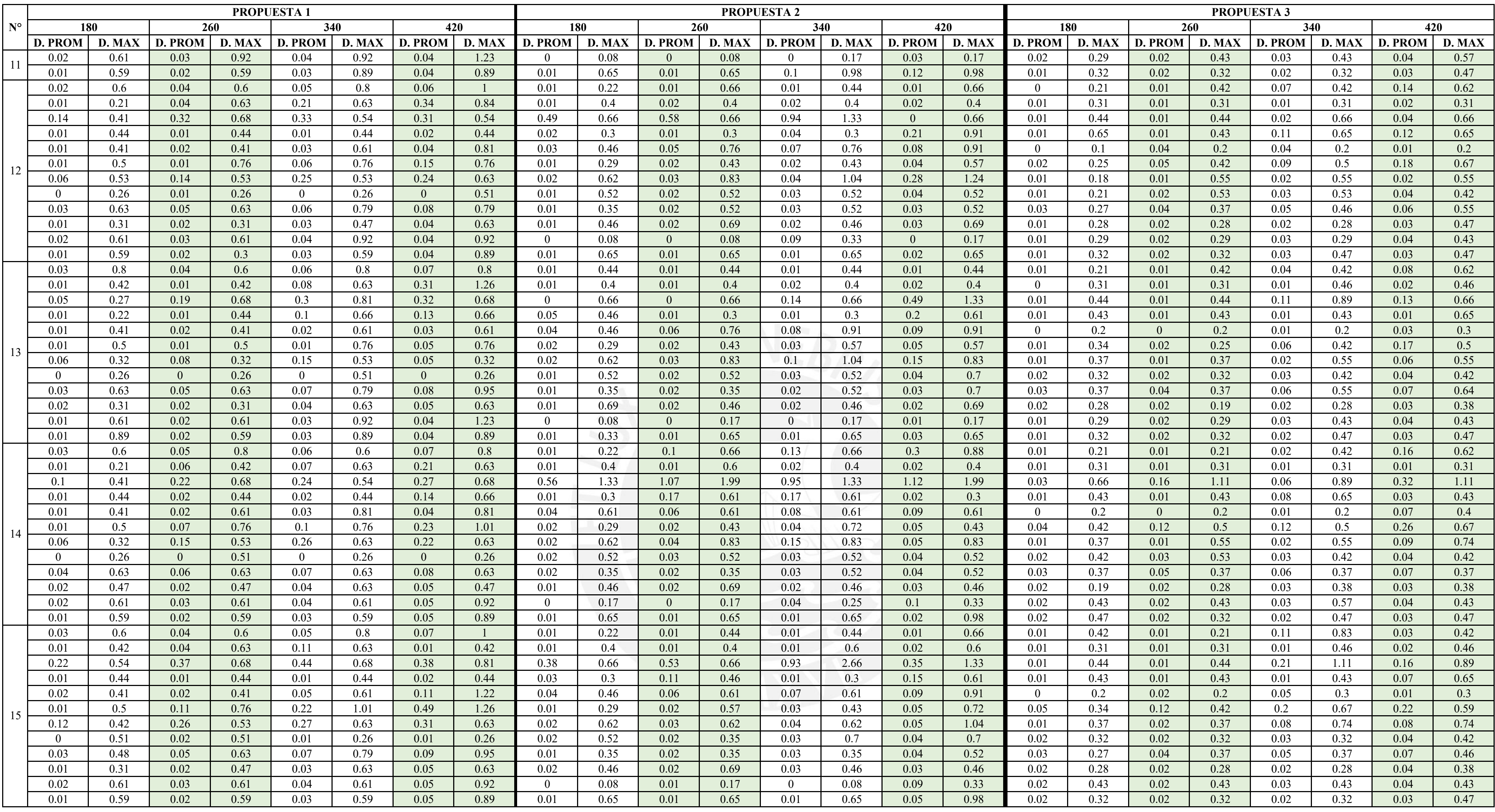